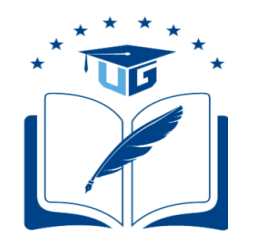

# **UNІVERЅІDАD DE GUАYАQUІL FАСULTАD DE ІNGENІERÍА ІNDUЅTRІАL DEPARTAMENTO ACADÉMICO DE TITULACIÓN**

## **TRАBАJО DE TІTULАСІÓN PREVІО А LА ОBTENСІÓN DEL TÍTULО DE LІСENСІАDО EN ЅІЅTEMАЅ DE ІNFОRMАСІÓN**

**ÁREА DEЅАRRОLLО DE ЅОFTWАRE**

**TEMА "ELABORACIÓN DE UN SISTEMA WEB RESPONSIVO PARA REGISTRAR Y AUTORIZAR RETENCIONES ELECTRÓNICAS DEL LABORATORIO CLÍNICO BAQUERIZO RAMIREZ"**

> **АUTОR RIVERA BAQUERIZO JOSE LUIS**

**DІREСTОR DEL TRАBАJО ING. SIST. GARZON RODAS MAURICIO FERNANDO, MSC.**

> **2018 GUАYАQUІL – EСUADOR**

### **DECLARACIÓN DE AUTORÍA**

La responsabilidad del contenido de este Trabajo de Titulación me corresponde exclusivamente; y el patrimonio intelectual del mismo a la Facultad de Ingeniería Industrial de la Universidad de Guayaquil.

## **RIVERA BAQUERIZO JOSE LUIS C.C. 0915969703**

## **Dedicatoria**

A Dios por haberme permitido seguir con vida, haberme dado salud serenidad y constancia cuando lo necesite.

A mis padres por su apoyo, consejos, comprensión, amor, ayuda en los momentos difíciles, y por ayudarme con los recursos necesarios para estudiar. Me han dado todo lo que soy como persona, mis valores, mis principios, mi carácter, coraje para conseguir mis objetivos.

A mi tutor el Ing. Mauricio Garzón Rodas por el tiempo, dedicación y paciencia en la elaboración de este documento.

Mis amigos por permitirme aprender más de la vida a su lado.

Esto es posible gracias a ustedes.

# **Agradecimiento**

Agradezco a Dios, ante todo a mis padres y familia por confiar en mí, a lo largo

de este proyecto

**AUTOR:** José Luis Rivera Baquerizo

**TÍTULO:** Elaboración de un Sistema Web responsivo para registrar y autorizar retenciones electrónicas del Laboratorio Clínico Baquerizo Ramírez **DIRECTOR:** Ing. Sist. Mauricio Fernando Garzón Rodas, Msc

#### **Resumen**

En este trabajo investigativo, realizó un proceso de análisis y diseño de una solución tecnológica sobre la problemática actual en el departamento de compras en el laboratorio clínico Baquerizo Ramírez, la generación de retenciones electrónicas; donde estos documentos electrónicos deben ser obligatorio en su entrega al cliente, todo bajo el control del Servicio de Rentas Internas del Ecuador (SRI), bajo un esquema digital en formato XML con firma y autorización electrónica. El proyecto presentado plantea una solución web responsiva con el uso de tecnología libre de costos como es la tecnología HTML, JavaScript, CSS, MS SQL Server, bajo un entorno desarrollo libre de costos como es VS Studio 2017 Community. La investigación utilizó herramientas: de análisis estadísticos como entrevistas, encuestas y gráficos estadísticos; de diseño de procesos como flujogramas, modelo entidad – relación, diagramas de análisis UML. Finalmente, este proyecto comprobó los beneficios obtenidos por la generación de retenciones electrónicas, ahorrando costos por multas y evitando pérdidas de tiempo, lo cual se reflejará en la economía del laboratorio clínico.

**PALABRAS CLAVE:** Laboratorio clínico, solución tecnológica, HTML, SQL Server, UML, costos, multas, economía, SRI, retención electrónica, XML

**José Luis Rivera Baquerizo Ing. Sist. Mauricio Fernando Garzón Rodas, Msc C.C: 0915969703 Director del trabajo**

**AUTHOR:** José Luis Rivera Baquerizo

**SUBJECT:** Elaboration of a responsive Web System to register and authorize electronic withholding of the Baquerizo Ramírez Clinical Laboratory **DIRECTOR:** Syst. Eng. Mauricio Fernando Garzón Rodas, Msc

#### **Abstract**

In this research work, a process of analysis and design of a technological solution on the current problems in the purchasing department of the Baquerizo Ramírez clinical laboratory was done, the generation of electronic retentions; where these electronic documents must be mandatory in their delivery to the client, all under the *Servicio de Rentas Internas del Ecuador (SRI)*, under a digital scheme in XML format with electronic signature and authorization. The presented project proposes a responsive web solution with the use of cost-free technology such as HTML, JavaScript, CSS, MS SQL Server technology, under a cost-free development environment such as VS Studio 2017 Community. The research during this process used as its methodology tools: statistical analysis such as interviews, surveys and statistical graphs; of process design such as flowcharts, entity - relationship model, UML analysis diagrams. Finally, this project verified the benefits obtained by the generation of electronic withholdings, saving costs for fines and avoiding waste of time, which will be reflected in the economy of the clinical laboratory.

**KEY WORDS:** Clinical laboratory, technological solution, HTML, SQL Server, UML, costs, fines, economy, SRI, electronic retention, XML

**I.D.: 0915969703** 

**José Luis Rivera Baquerizo Syst. Eng. Mauricio Fernando Garzón Rodas, Msc**

## **ÍNDICE GENERAL**

## **CAPÍTULO I**

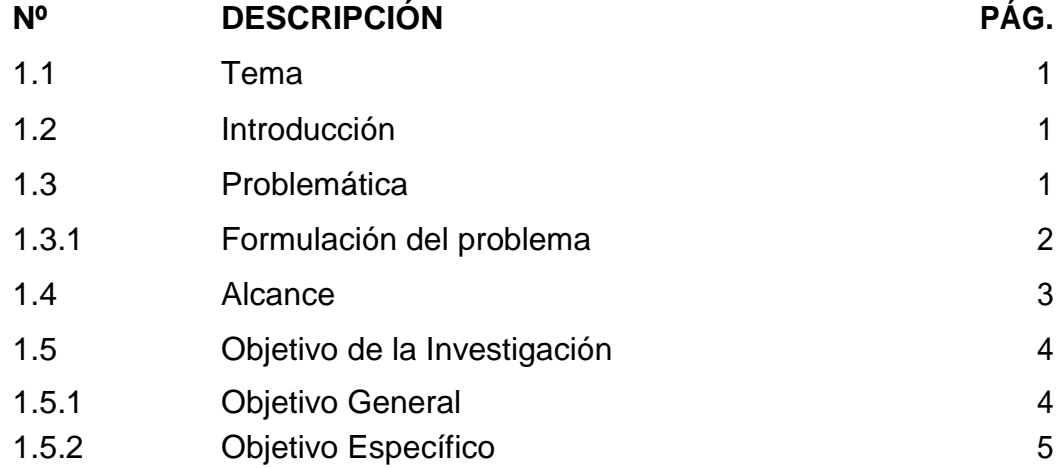

## **CAPÍTULO II**

## **MARCO TEÓRICO**

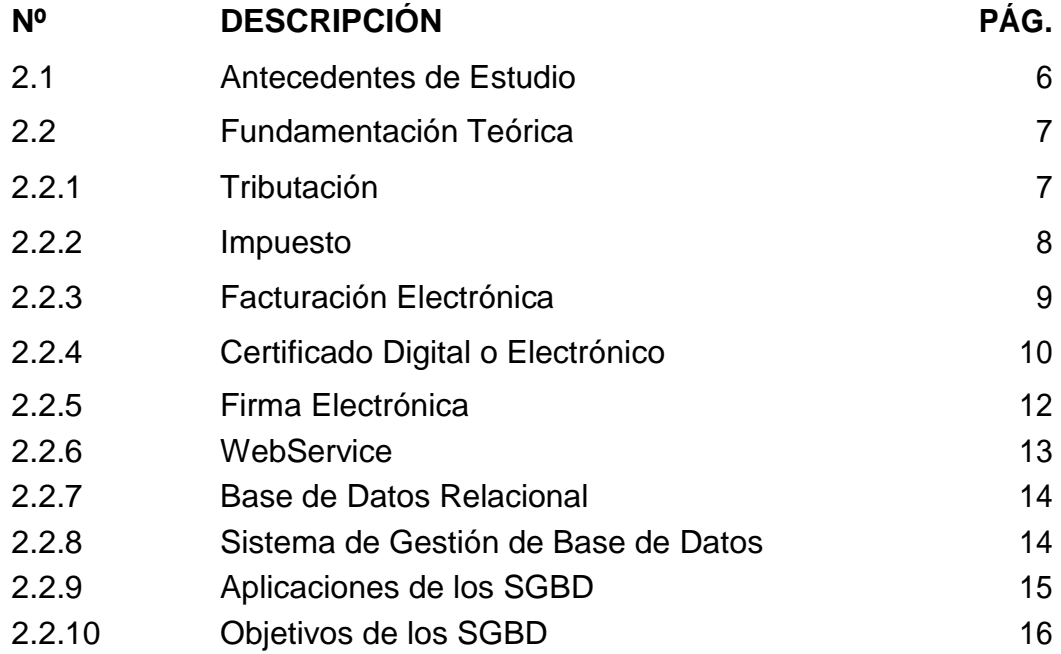

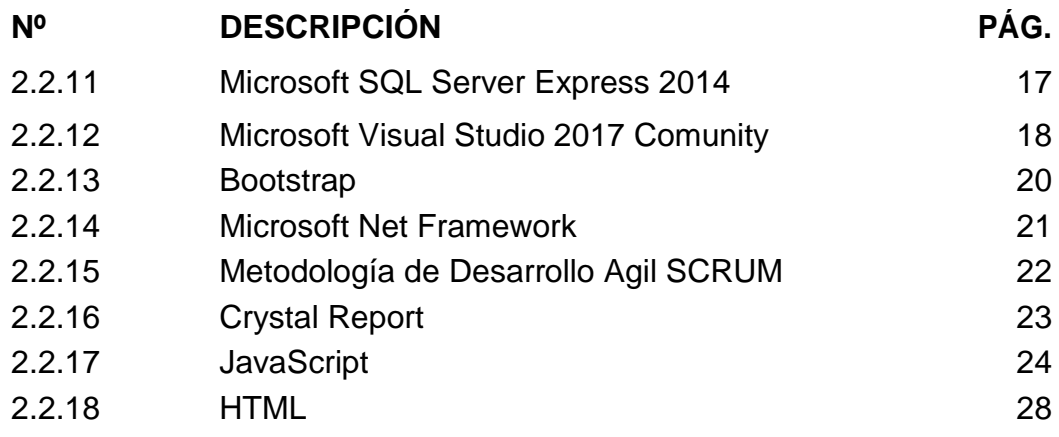

### **CAPÍTULO III**

### **PROPUESTA**

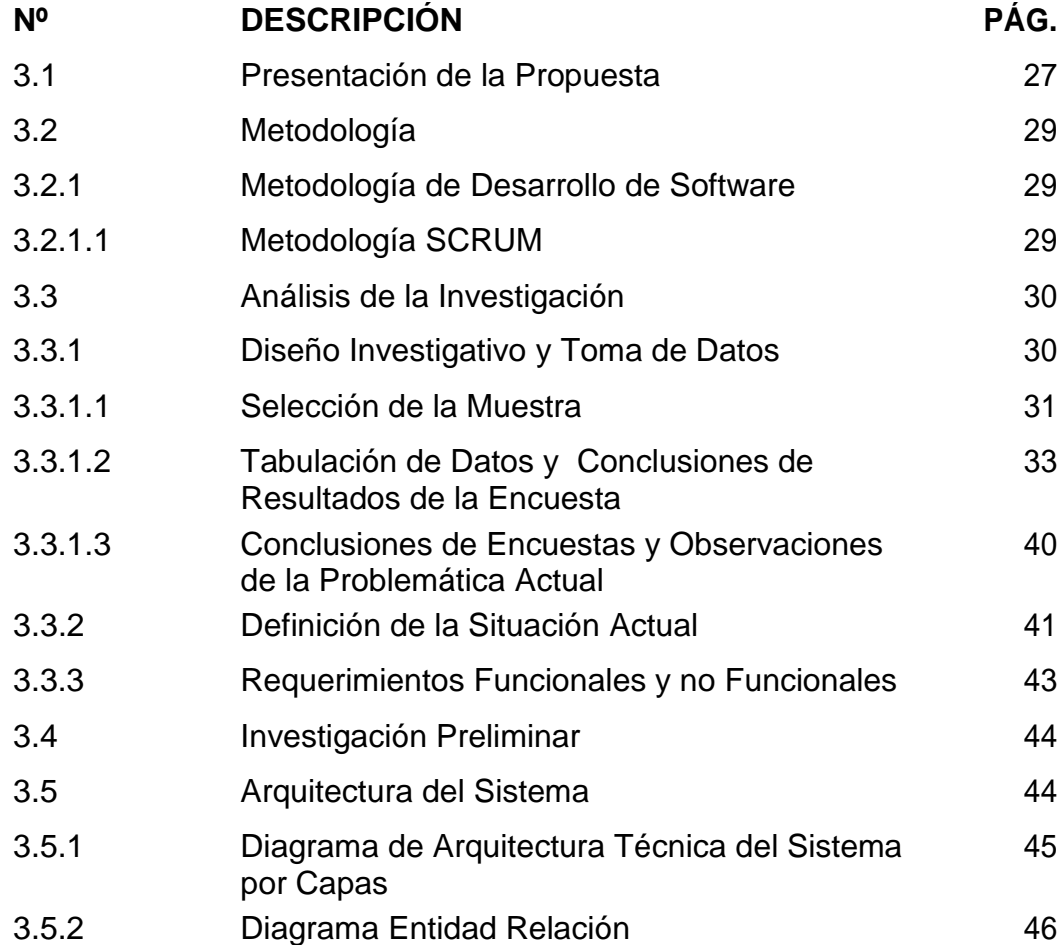

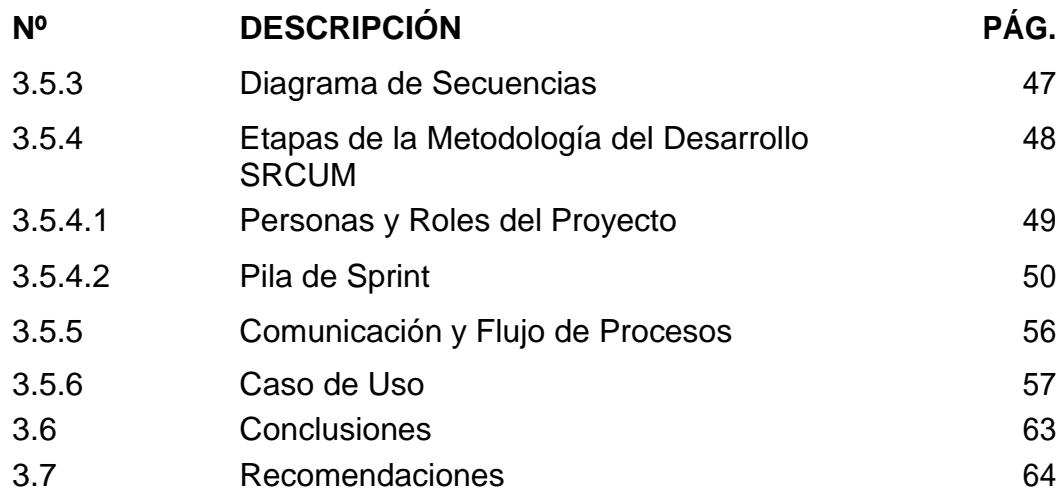

## **ANEXOS BIBLIOGRAFÍA**

### **INDICE DE TABLAS**

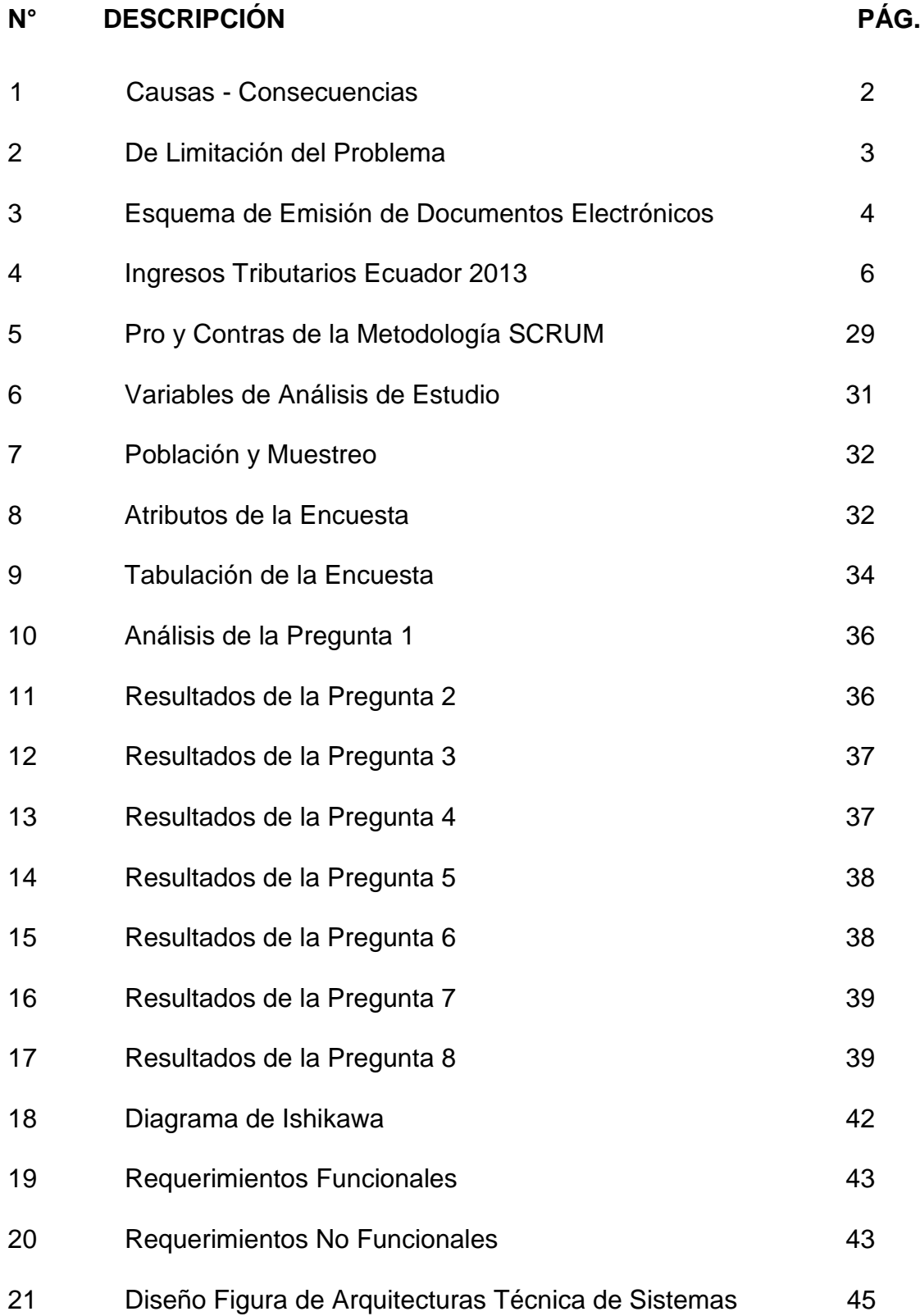

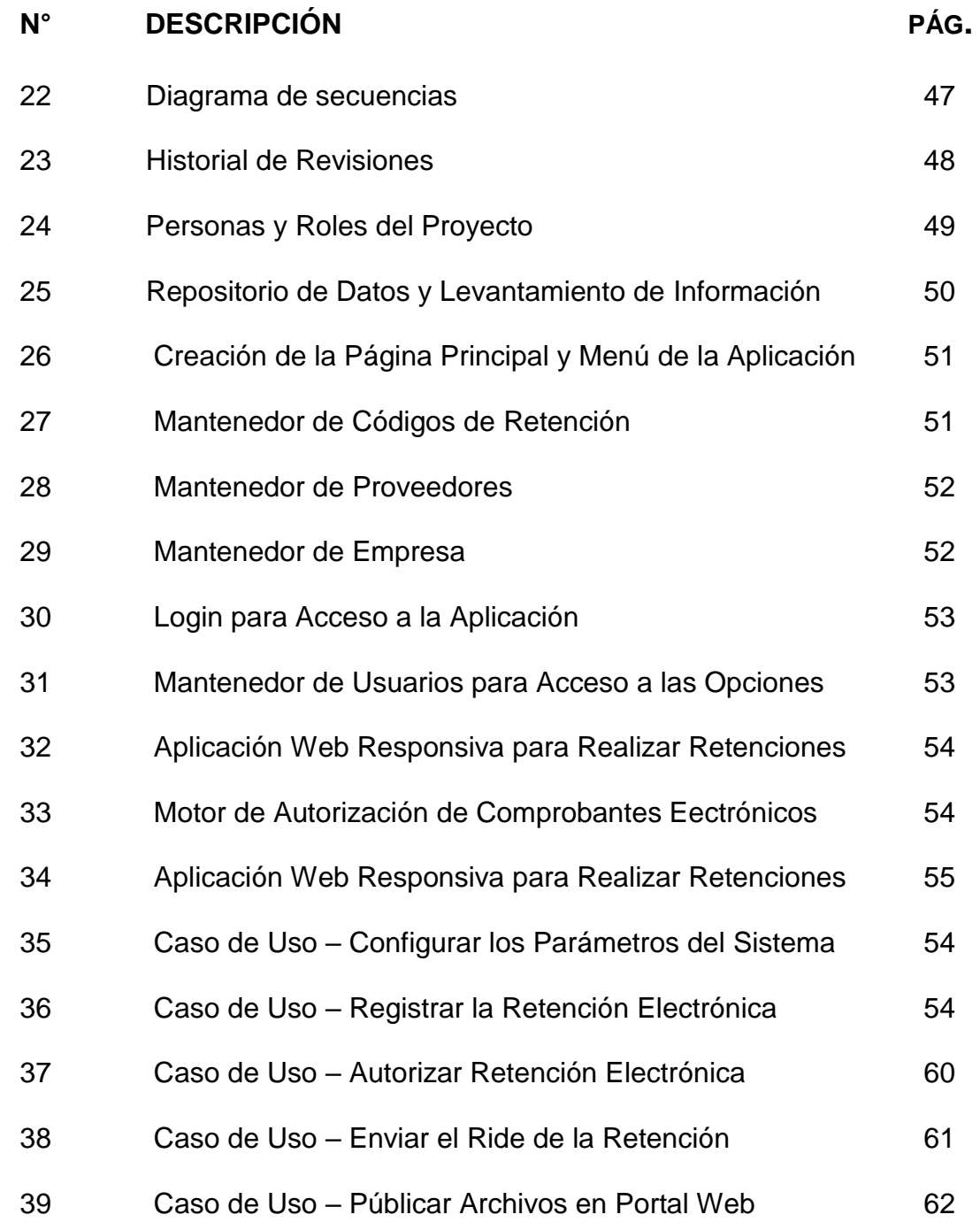

 $\vee$ 

### **INDICE DE FIGURAS**

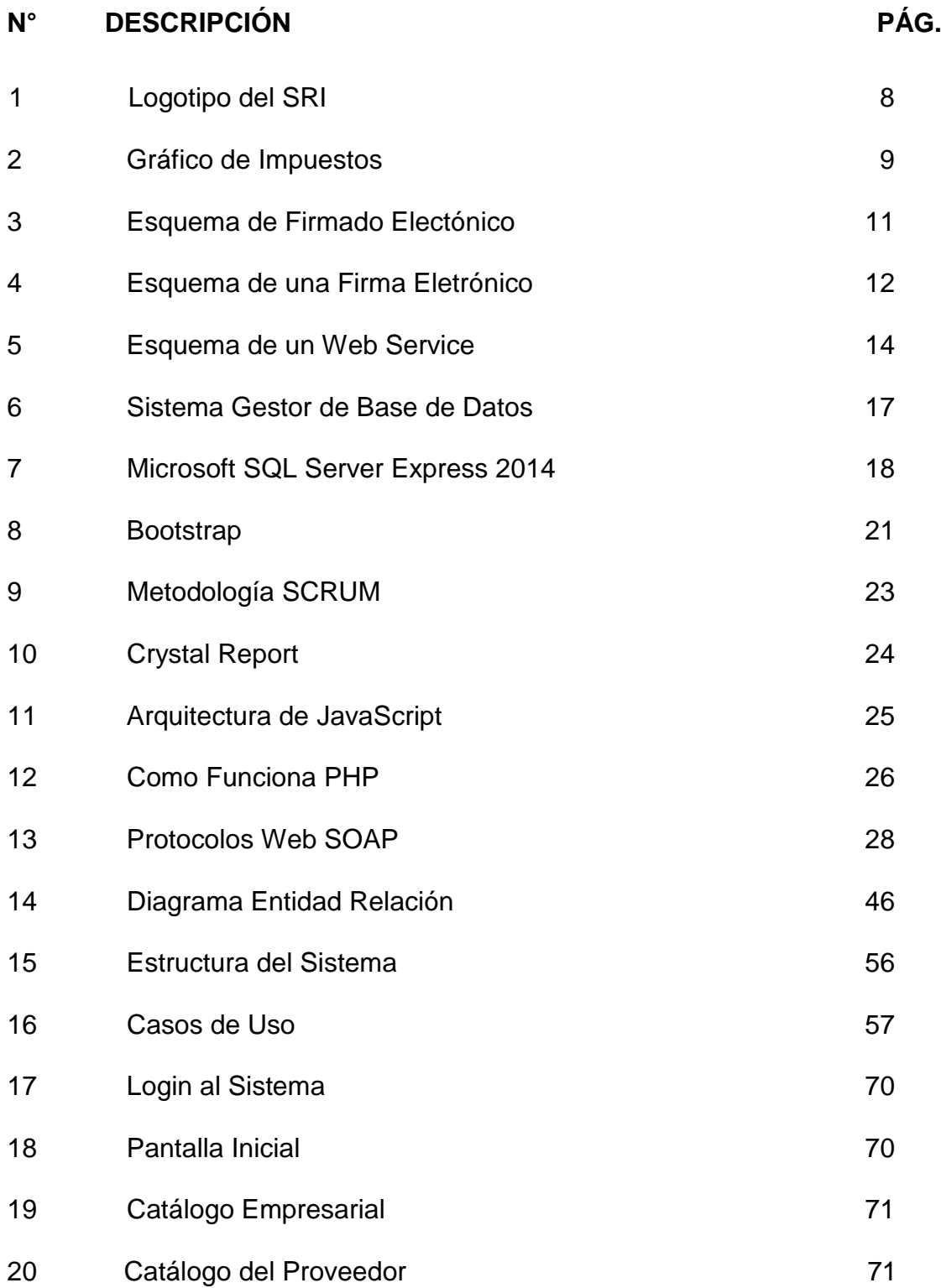

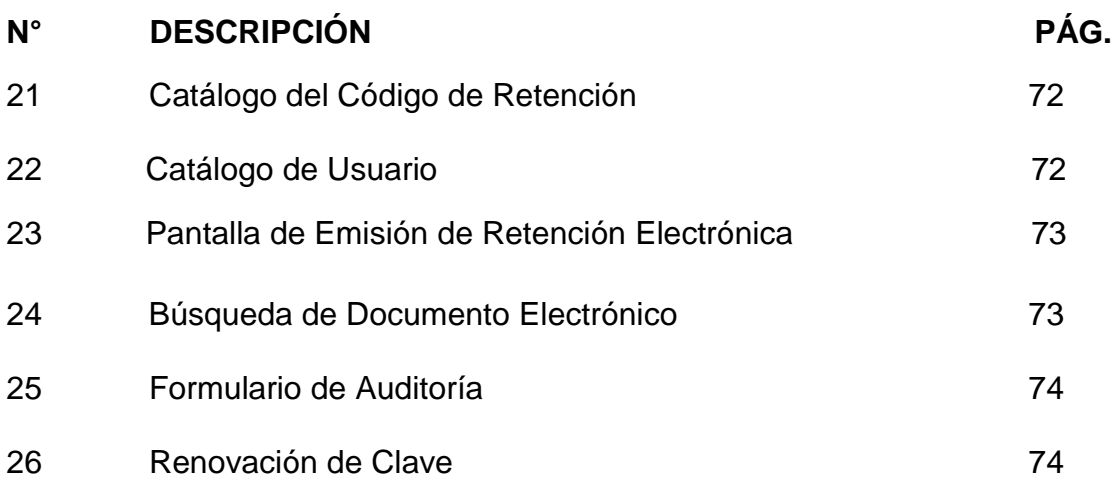

## **Capítulo 1 Introducción e información general**

#### **1.1 Tema**

ELABORACIÓN DE UN SISTEMA WEB RESPONSIVO PARA REGISTRAR Y AUTORIZAR RETENCIONES ELECTRÓNICAS DEL LABORATORIO CLÍNICO BAQUERIZO RAMIREZ.

#### **1.2. Introducción**

De acuerdo al Servicio de Rentas Internas del Ecuador, la recaudación del dinero por la tributación fiscal en multas ha aumentado en un 30% entre 2016 -2017, tiene su origen al control minucioso y exigente en la aplicación del reglamente tributario, esto obliga a concluir que las instituciones no cumplen adecuadamente con los pagos de impuestos, esto a su vez ocasiona multas, malestar y egresos de valores económicos.

En este proyecto de trabajo de titulación, el investigador comprueba que dentro las empresas ecuatorianas el pago de multas al SRI, se produce por el excesivo gasto al momento de la generación de la retención electrónica para los diferentes proveedores; la factura de compras son llevadas hasta la compañía adquiriente y desde ese instante efectuar la retención electrónica, para que posteriormente proceder con la impresión del formato establecido y de ahí ser traslada por el empleado a los proveedores. De esta forma concluye la logística de la devolución del monto económico por parte de la compañía proveedora a la institución adquiriente (Laboratorio clínico, en este caso).

#### **1.3 Problemática**

Dentro de la evaluación de la situación o problemática presente, es importante ejecutar un proceso de reconocimiento no experimental en el laboratorio clínico Baquerizo en la ciudad de Guayaquil, en la cual esta

INTRODUCCIÓN 2

investigación pudo constatar el recibimiento de multas recurrentes impartidas por el SRI, provocando pérdidas económicas. Esto tiene un factor de origen, la carencia de un instrumento tecnológico de soporte para prevenir sanciones o inclusive el cierre de la compañía.

La problemática actual se ocasiona por la falta correcta de emisión de la empresa al momento de realizar las compras directas en las sucursales del proveedor, porque se debe trasladar las facturas de las compras hasta la matriz de las empresas para emitir las retenciones electrónicas, donde la logística o perdidas físicas de los comprobantes son problemas comunes, aunque la LORTI dentro del artículo cincuenta estableció que toda retención puede ser realizadas en plazo que no sobrepase a 5 días laborales luego de la emisión del documento de venta.

#### **1.3.1 Formulación del problema**

¿Ayudará la elaboración de un sistema web con diseño responsivo, que sirva de apoyo a la emisión, validación y autorización de retenciones electrónicas en modalidad offline y/o online para reducir las multas por una emisión inadecuada y así disminuir los costos excesivos de logística de la distribución en la impresión del RIDE al proveedor?

| <b>CAUSAS</b>                             | <b>CONSECUENCIAS</b>                   |  |
|-------------------------------------------|----------------------------------------|--|
| -Emitir las retenciones electrónicas      | -Tener<br>las<br>que<br>regresar<br>a  |  |
| de<br>desde<br>las<br>instalaciones<br>la | instalaciones de la empresa con<br>la. |  |
| empresa.                                  | factura de compra.                     |  |
| Problemas logísticos para llevar la       | -Registro extemporáneo<br>de<br>las    |  |
| factura de compra hasta el local del      | retenciones electrónicas.              |  |
| proveedor.                                | -Multas por emisión extemporánea de    |  |
|                                           | las retenciones.                       |  |
| herramienta<br>-Falta<br>de<br>una<br>que | -Gastos de movilización y tiempo para  |  |
| retenciones<br>emitir<br>permita          | entregar el RIDE al proveedor          |  |
| electrónicas en el instante en el que     | -Uso del personal para llevar el RIDE  |  |
| se realiza la compra.                     | impreso al proveedor                   |  |
| emisión<br>-Multas<br>recurrentes<br>por  | -Posible clausura de local o cierre de |  |
| extemporánea de las retenciones.          | la empresa.                            |  |

**Tabla 1 CAUSAS - CONSECUENCIAS**

**Elaboración:** José Luis Rivera Baquerizo

**Fuente:** José Luis Rivera Baquerizo

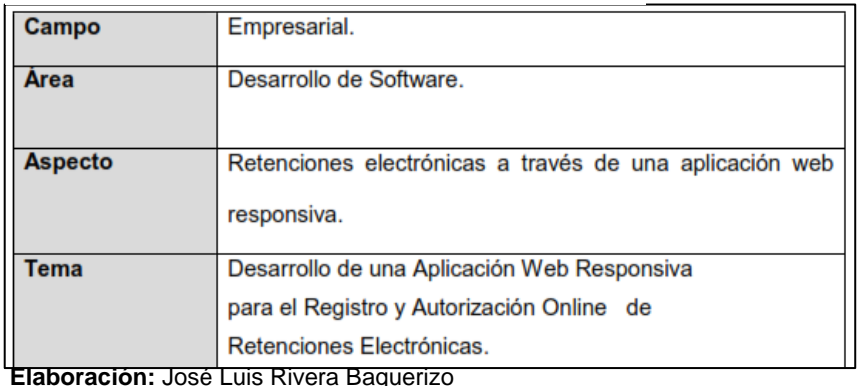

#### **Tabla 2 DE LIMITACIÓN DEL PROBLEMA**

 **Fuente:** José Luis Rivera Baquerizo

#### **1.4 Alcance**

El sistema web fue diseñado para utilizarse por instituciones comerciales o individuos naturales obligados a llevar contabilidad bajo el formato electrónico y que efectúen compras en las sucursales de los diversos proveedores:

- La interfaz de usuario debe permitir efectuar retenciones electrónicas autorizadas, a través de un sistema web responsivo.
- Procedimientos establecidos, que ayuden al proveedor en general a conseguir las retenciones electrónicas autorizadas, expuestas en una página web para consultar los archivos RIDE Y XML de dichas retenciones.
- Información al día sobre los diversos códigos de retención emitidos por el SRI, a través de ingresos al catálogo de la aplicación web.
- Poseer un archivo de auditoria (Log), en caso de una situación problemática, almacene los errores que se ocasionaron al momento de emitir las retenciones electrónicas.

Las operaciones involucradas, dentro de este proyecto parten de la generación de las retenciones al momento de recibir una factura del proveedor. Tanto el departamento de compras y contabilidad necesitan estar al tanto de este trámite para la generación de la retención a los diferentes proveedores del laboratorio.

La generación de la retención bajo el esquema XML valido ante el SRI, necesita la firma electrónica de aprobación y así esperar la respuesta del SRI con la autorización valida del documento. Para posteriormente poder comunicarse con el proveedor para que pueda observar la retención.

Dentro de este alcance, ayudaría con los problemas actuales en el departamento de compras y contabilidad, evitando sanciones de parte del gobierno y a su vez permitiendo a la empresa una correcta gestión de las retenciones a proveedores.

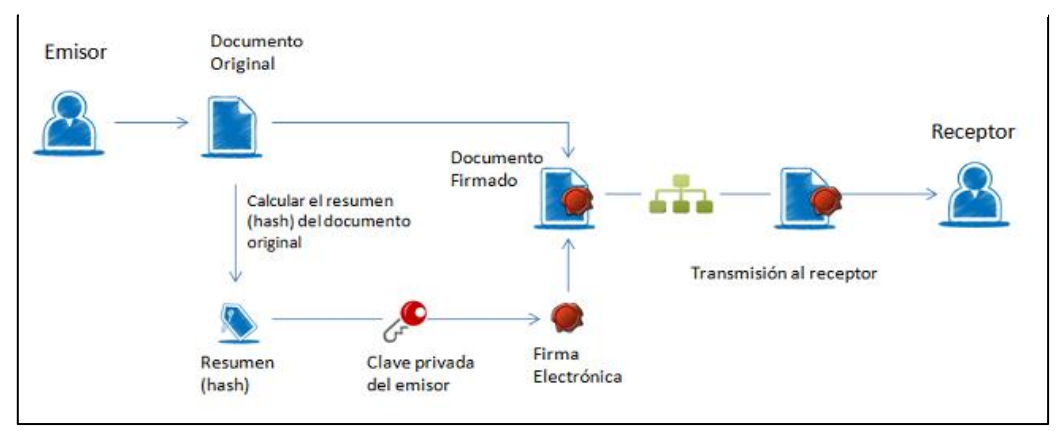

**Tabla 3 ESQUEMA DE EMISIÓN DE DOCUMENTOS ELECTRÓNICOS.**

**Elaboración:** José Luis Rivera Baquerizo **Fuente:** José Luis Rivera Baquerizo

#### **1.5 Objeto de la investigación**

#### **1.5.1 Objetivo General:**

Elaborar un sistema web responsivo para la emisión, validación y autorización de los documentos permitidos por el SRI, como son las retenciones electrónicas a través de la modalidad offline y/o online, de esta manera tratar de evitar los gastos innecesarios por multas en la emisión inoportuna de las retenciones.

### **1.5.2 Objetivos específicos.**

- Efectuar la toma de datos e información para diseñar el tema presentado en este trabajo
- Diseñar el modelo de almacenamiento de datos a utilizarse en el sistema web.
- Diseñar el modelo de procesos que empleara el sistema web en la autorización de las retenciones electrónicas en su modalidad sea offline u online.
- Elaborar el sistema web responsivo encargado de la emisión de los documentos electrónicos en este caso las retenciones.
- Implementar un formulario de acceso para el mantenimiento de catálogos de usuarios y permisos de accesos en las diversas opciones de la aplicación.

## **Capítulo 2 Marco Teórico**

#### **2.1 Antecedentes de Estudio**

Gran parte de la presente problemática que afligen al actual sistema de tributación del país, es la evasiva fiscal, causa una disminución de los ingresos tributarios al Ecuador y a su vez acorta la distribución de las riquezas entre la sociedad. Aunque algunos casos no son las evasiones fiscales sino problemas logísticos en las declaraciones de impuestos como la escasez de tiempo o desconocimientos legales sobre tributación.

En la elaboración de este trabajo investigativo empleo el Análisis de la Recaudación Tributaria en el Ecuador en los diversos Sectores Económicos: Período 2009-2013 realizado por Luizana Andrade Bustamante, Carla Ortega Rea, Luis Salinas Loor y Harold Toasa Villavicencio de la universidad ESPOL del Litoral que en el cuadro Nº 3 expresa esta información:

| <b>Ingresos No Petroleros</b>      | Monto(USD)                     | $\frac{0}{0}$ |
|------------------------------------|--------------------------------|---------------|
| Ingresos Tributarios               | 9,764,900,000.00               | 58.96%        |
| Contribuciones Seguridad Social    | 3,870,300,000.00               | 23.37%        |
| Otros                              | 2,927,300,000.00               | $17.67\%$     |
| <b>TOAL INGRESOS NO PETROLEROS</b> | $ 16,562,500,000.00 100.00\% $ |               |

**Tabla 4 INGRESOS TRIBUTARIOS ECUADOR 2013**

**Elaboración:** (http://www.dspace.espol.edu.ec)

**Fuente:** (http://www.dspace.espol.edu.ec)

El gráfico detalla los ingresos por tributación, los cuales se posesionan en un primer lugar, esto indica que este ingreso muy vital para el estado ecuatoriano, a su vez estaría en un segundo lugar dentro los grandes ingresos del gobierno estatal, en esta situación investigativa se focalizará en la tipología de impuestos pagados por anticipo como es la

MARCO TEORICO 7

retención; por esta razón es fundamental realizar una declaración en un tiempo adecuado y desempeñar correctamente las reformas tributarias.

En el tiempo pasado, antes de la existencia de la facturación electrónica, el proceso de compras y retenciones era el mismo para las cuestiones tributarias de las compañías que posean un software de emisión de comprobantes de retención. En el tiempo actual, el trabajo investigativo para desarrollarse puede reducir los procesos a realizarse en el momento de las compras y tener necesidad de realizar la retención electrónica, bastaría con disponer un dispositivo móvil e internet en el mismo para introducir la información solicitada para almacenar una retención electrónica y así mismo para conseguir inmediatamente el valor monetario de las retenciones efectuadas en el proceso descrito.

#### **2.2 Fundamentación Teórica**

#### **2.2.1 Tributación**

-Alvarado (2014) define la tributación como:

Es el acto de tributar, esto es, establecer el monto, el sistema o la forma de exacciones (obligaciones) de toda clase a que están sujetos los habitantes de un país. Con este término se identifica también la carga u obligación de cumplimiento forzoso.

Tributación también es el conjunto de obligaciones que deben realizar los ciudadanos sobre sus rentas, propiedades, mercancías o servicios que prestan, en beneficio del Estado, para su sostenimiento y el suministro de servicios tales como defensa, transportes, comunicaciones, educación vivienda, etc. (p.1)

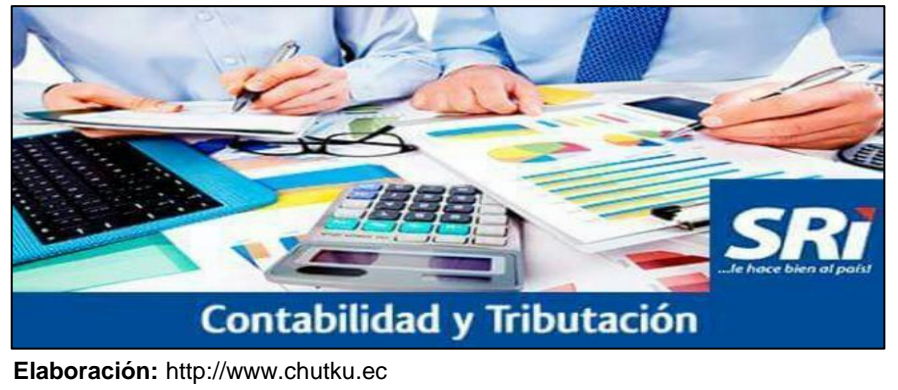

#### **Figura 1 LOGOTIPO DEL SRI**

 **Fuente:** http://www.chutku.ec

#### **2.2.2 Impuesto**

-Alvarado (2014) define los impuestos como un:

Tributo que se paga al Estado para sufragar los gastos del pueblo. Estos pagos obligatorios son exigidos tanto a personas físicas como a personas morales. En otras palabras, es el espacio que se paga por vivir en este país (por ejemplo, impuesto sobre la Renta, Impuesto al Valor Agregado, impuesto Especial sobre Producción o servicios, etc.). (p.26)

-Dörr (1994) lo define como:

El impuesto constituye un medio de financiamiento, de carácter indivisible, que tiene por objeto poner a disposición de la colectividad determinados servicios básicos, sin las limitaciones derivadas de la capacidad individual de pago.

Externamente, aparece como una prestación obligatoria exigida por el Estado, sin ofrecer, en cambio, una contraprestación directa.

A diferencia de lo que ocurre en una compraventa, en la cual las partes actúan libremente y existe tanto una prestación como una contraprestación directa, es decir, se da para recibir correlativamente un beneficio, en el caso del tributo la prestación es impuesta unilateralmente

nada en cambio. Pero, indirectamente, están a disposición del contribuyente todos los servicios públicos que actúan en beneficio de la comunidad.

El objetivo fundamental del impuesto es impedir que la falta de disponibilidades individuales prive de la atención requerida por las necesidades básicas. Así, por ejemplo, sin capacidad de pago, una persona se vería privada de la atención, con un serio peligro para su propio porvenir y el de la nación a que pertenece. (p.137)

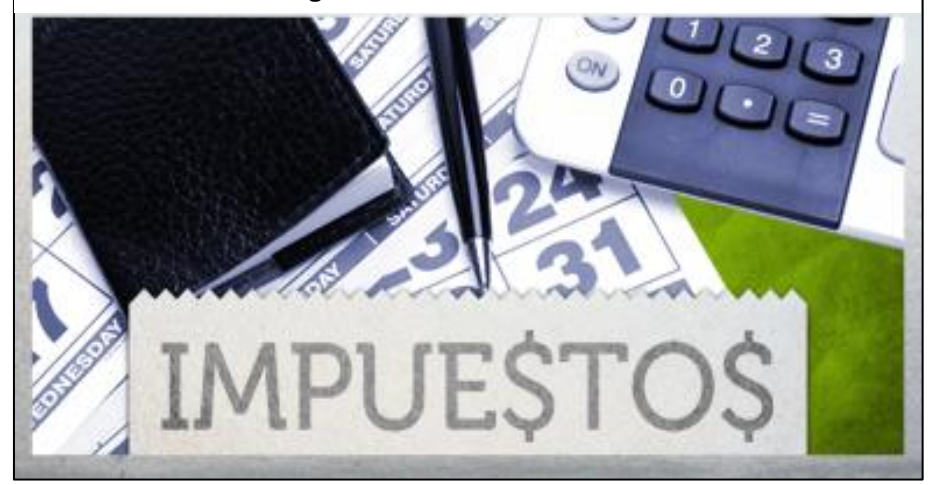

**Figura 2 GRÁFICO DE IMPUESTOS**

 **Elaboración:** https://www.pequenocerdocapitalista.com  **Fuente:** [https://www.pequenocerdocapitalista.com](https://www.pequenocerdocapitalista.com/)

### **2.2.3 FACTURACIÓN ELECTRÓNICA**

El servicio de rentas internas expresa sobre la facturación electrónica posee diversos privilegios, entre los cuales se pueden resaltar:

- Favorecer y regularizar el cumplimiento tributario y deberes sociales.
- Disminución de gastos en papelerías e impresiones, reduciendo los tiempos de espera de traslados.
- Proveer de una seguridad en la documentación, comprometiendo la integridad de los mismos.

 Respaldar el cuidado de la naturaleza, con la generación de documentos sin emplear papeles físicos.

Las diversas cualidades que nos benefician como sociedad fueron resaltadas, pero además la facturación electrónica contribuye al acercamiento al entorno mundial digital y dentro de este cercano futuro emitirá cualquier tipo de comprobantes por medio de nuestros Smartphone, se tratará con compras a través dinero electrónico logrando que todas las transacciones comerciales sean digitales.

#### **2.2.4 CERTIFICADO DIGITAL O ELECTRÓNICO**

Dentro de la exigencia del servicio de rentas internas en firmar digitalmente los documentos electrónicos, es importante la utilización de un certificado digital que es proveído por el Banco Central del Ecuador. Este certificado digital dentro de los procesos electrónicos tiene el objetivo principal el generar seguridades en la autenticación al emisor de los documentos electrónicos para producir un envío seguro de los datos procesados hacia el servicio de rentas internas a través de un web services.

Gracias a este mecanismo de protección los hackers o violadores de la seguridad informática no pueden transgredir las seguridades de la entidad del servicio de rentas internas (SRI), por ejemplo con un envió de información falsa que afectaría dañinamente la integridad de dicha información provocando serios problemas en las revisiones de las declaraciones de los diversos contribuyentes al no concordar los datos declarados electrónicamente contrastada con la información expresada en el Anexo Transaccional Simplificado (ATS).

-Cárdenas (2006) define el concepto de certificado digital de la siguiente manera:

El certificado digital es un archivo que contiene información del solicitante en cuanto al tipo de certificado, validez y especificaciones particulares.

Este certificado es firmado digitalmente con la clave privada del emisor; un ejemplo de ello son los certificados de servidor ya expuestos en la esquela de seguridad de canales SSL.

Previo al proceso de emisión de un certificado digital, se crean dos llaves o claves en forma simultánea: una privada y una pública. LA llave publica es de conocimiento general y forma parte del certificado digital que será emitido por la entidad y utilizando por el suscriptor para identificarse en Internet. La llave privada, por el contrario, es almacenada en la computadora del solicitante del certificado y es manejada exclusivamente por este. Los estándares de seguridad exigen que nadie diferente, ni siquiera la autoridad certificante, pueda tener acceso a esta clave privada.

Una vez el mensaje llega al destinatario, este verifica cual es el origen del mensaje. La verificación se hace mediante el certificado del creador u originador, el cual contiene el nombre y la llave pública del mismo. Si dicha llave publica logra el efecto de verificar la firma contenida en el mensaje, puede tener la seguridad de que este efectivamente fue creado mediante el uso de la llave privada correspondiente. (p.233)

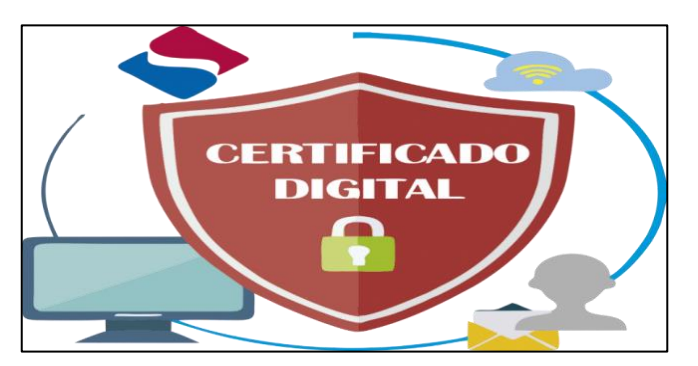

#### **Figura 3 ESQUEMA DE FIRMADO ELECTRÓNCO**

 **Elaboración:** (http://firmaelectronica.gob.es)  **Fuente:** [\(http://firmaelectronica.gob.es\)](http://firmaelectronica.gob.es/)

### **2.2. 5 Firma Electrónica**

-Navarrete (2015) indicó que existen tres tipos de firmas electrónicas:

- **Firma Electrónica sencilla:** Cualquier medio que permita la identificación del firmante, como, por ejemplo, las contraseñas.
- **Firma electrónica avanzada:** posibilita la identificación del firmante y detectar cualquier cambio ulterior de los datos firmados. Está vinculada de manea única al firmante y a los datos que se refiere, siendo creada por medios que el firmante puede mantener bajo su exclusivo control. Suele utilizarse, por ejemplo, en transacciones financiaras, ya que en ellas es fundamental prevenir la falsificación y manipulación.
- **Firma electrónica reconocida:** es la firma electrónica avanzada basada en un certificado reconocido y generada mediante un dispositivo seguro de creación de firma. Tiene, respecto de los daros consignados en papel y, por tanto, resulta admisible en juicio. (p.181).

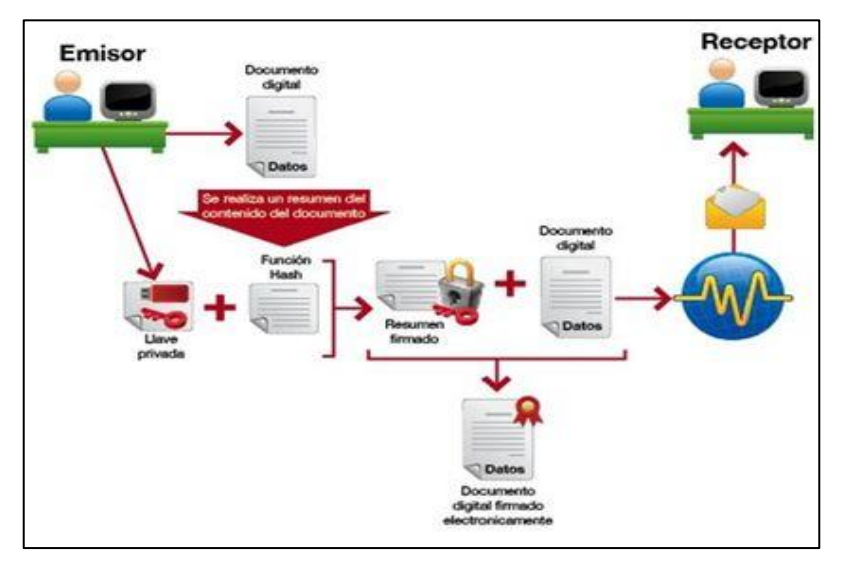

#### **Figura 4 ESQUEMA DE UNA FIRMA ELECTRÓNICA**

 **Elaboración:** [https://sedeelectronica.gijon.es](https://sedeelectronica.gijon.es/)  **Fuente:** https://sedeelectronica.gijon.es

#### **2.2.6 WebService**

La utilización de tecnología de la información en la elaboración del proyecto establecido, porque esta herramienta permite interactuar con el servicio de rentas internas, de tal forma que se pueda enviar los diversos documentos electrónicos con el lenguaje de marcado de comunicación global llamado XML, siendo esto un estándar para los procesos de compartir información organizada y valida en diferentes sistemas operativos.

-Payne (2002) tiene una definición sobre los servicios web:

Web Services XML son un método actual para distribuir datos de las aplicaciones con XML y otras tecnologías estándar, los servicios web XML pueden permitir a los programas y ensamblados comunicarse con otros programas sin distinción del lugar que se encuentren, ya sea que estén en el mismo equipo o en cualquier otro. (p.537)

El web service, es una terminología que indican una tecnología que ayuda a las aplicaciones se intercomuniquen en una forma independiente de la plataforma operativa o lenguaje programático. El servicio web es un software con una interfaz que contiene un conjunto de procedimientos operacionales que se acceden por una red con mensajes estandarizados en un formato XM. Los protocolos utilizados con el lenguaje de XML tienen la finalidad de describir un procedimiento a realizar o el proceso de intercambio con otro web service.

- Coexistir con diferentes plataformas tecnológicas
- Permitir el proceso de comunicar entre software que han sido elaborados por diversos códigos de programación.
- Permitir la utilización del protocolo HTTP y estandarizar los servicios en sus localizaciones.

 Permitir la comunicación de aplicaciones bajo seguridades usando esquemas de encriptación

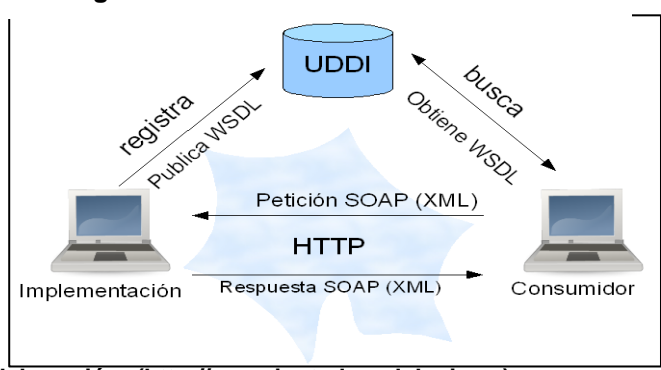

**Figura 5 ESQUEMA DE UN WEB SERVICE**

 **Elaboración: (http://www.juntadeandalucia.es) Fuente: [\(http://www.juntadeandalucia.es\)](http://www.juntadeandalucia.es/)**

#### **2.2.7 Base de Datos Relacional**

-Gómez (2014) define que:

Una base de datos es un conjunto ordenado y estructurado de datos que representan una realidad objetiva y que están organizados independientemente de las aplicaciones, significa que puedan ser utilizadas y comparadas por los usuarios y aplicaciones diferentes. O sea, que un BD puede considerase una colección de datos variables en el tiempo. (p.11)

#### **2.2.8 Sistema de Gestión de Base de Datos**

Un sistema de gestión de base de Datos (SGBD) cosiste en una colección de datos interrelacionados y un conjunto de programas para acceder a dichos datos. El objetivo principal de una SGBD es proporcionar una forma de almacenar y recuperar la información de una base de daros de manera que sea tanto practica como eficiente.

Los sistemas de base de datos se diseñan para gestionar grandes cantidades de información.

La gestión de los datos implica tanto la definición de estructuras para almacenar la información como la provisión de mecanismos para la manipulación de la información. Además, los sistemas de base de datos deben proporcionar la fiabilidad de la información almacenada, a pesar de las caídas del sistema de los intentos de acceso sin autorización. Si los datos van a ser compartidos entre diversos usuarios, el sistema debe evitar posibles resultados anómalos.

Los programas de aplicación operan sobre los datos almacenados en la base utilizando las facilidades que brindan los SBGD, los que, en la mayoría de los casos, poseen lenguajes especiales de manipulación de la información que facilitan el trabajo de los usuarios. (p.11)

#### **2.2.9 Aplicaciones de los SGBD**

Las bases de datos son ampliamente usadas. Las siguientes son algunas de sus aplicaciones más representativas:

- Bancos. Para información de los clientes, cuentas y préstamos y transacciones bancarias.
- Líneas aéreas. Para reservas e información de planificación. Las líneas aéreas fueron de los primeros en usar las bases de datos de forma distribuida geográficamente (los terminales situados en todo el mundo accedían al sistema de base de datos centralizado a través de las líneas telefónicas y otras redes de datos.
- Universidades. Para información de estudiantes, matriculas de las asignaturas y cursos.
- Transacciones de tarjetas de crédito. Para compras con tarjeta de crédito y generación mensual de extractos.
- Telecomunicaciones. Para guardar un registro de las llamadas realizadas, generación mensual de facturas, manteniendo el saldo

de las tarjetas telefónicas de prepago y para almacenar información sobre las redes de comunicaciones.

- Finanzas. Para almacenar información sobre grandes empresas, ventas y compras de documentos formales financieros, como bolsa y bonos.
- Ventas. Para información de clientes, productos y compras.
- Producción. Para la gestión de la cadena de producción y para el seguimiento de la producción de elementos en las factorías, inventarios de elementos en almacenes y pedidos de elementos.
- Recursos humanos. Para información sobre los empleados, salarios, impuestos y beneficios, y para la generación de las nóminas.

### **2.2.10 Objetivos de los SGBD**

Existen muchas formas de organizar las bases de datos, pero hay un conjunto de objetivos generales que deben cumplir todas los SGBD, de modo que faciliten el proceso de diseño de aplicaciones y que los tratamientos sean más eficientes y rápidos, dando la mayor flexibilidad posible a los usuarios. (p.12)

- Independencia de los datos y los programas de aplicación.
- Minimización de la redundancia.
- Integración y sincronización de las bases de datos. (p.18)

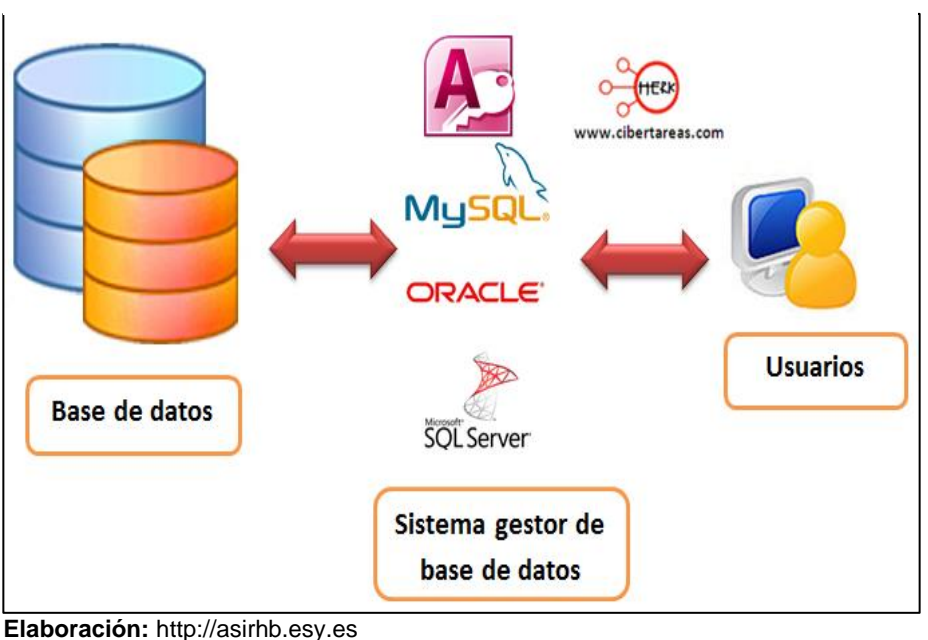

**Figura 6 SISTEMA GESTOR DE BASE DE DATOS**

**Fuente:** http://asirhb.esy.es

#### **2.2.11 Microsoft SQL Server Express 2014**

Esta versión fue seleccionada debido a que es un software gratuito y es sencillo de usar ya que tiene una interfaz muy instintiva, lo que hace que el desarrollo de la aplicación no se torne muy complejo.

-McQuillan (2015) indicó que:

La forma más fácil de probar el SQL Server. Esta es una versión gratuita, que tiene la mayor parte de la función central del SQL Server, pero está limitada en ciertos aspectos (por ejemplo, el tamaño máximo de la base de datos permitido es de 10 GB).

Todas las versiones del servidor SQL vienen con una versión de 32 bits o 64 bits que puede acceder a más memoria (si es compatible), cuya versión desea depende de su procesador. Si tienes dudas, abrir PC Info (Windows 8) o System in Control Panel (Windows 7). Esto le dirá si su procesador es de 32 bits o de 64 bits. La versión de 32 bits se ejecutará en sistemas de 64 bits, por lo que, si aún tiene dudas, descargue la edición de 32 bits.

A menos que tenga requisitos específicos, esta decisión no afectará enormemente a las máquinas de desarrollo. (p.4)

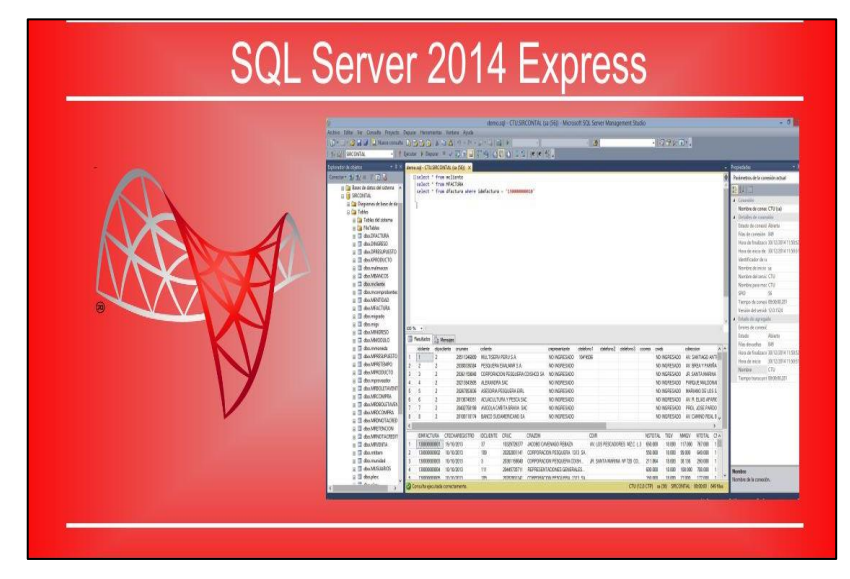

#### **Figura 7 MICROSOFT SQL SERVER EXPRESS 2014**

 **Elaboración: https://www.microsoft.com Fuente:** https://www.microsoft.com

#### **2.2.12 Microsoft Visual Studio 2017 Comunity**

Para realizar el trabajo propuesto se pensó en el framework de desarrollo llamado Visual Studio el cual es un conjunto de herramientas y otras tecnologías de desarrollo de software basado en componentes para crear aplicaciones eficaces y de alto rendimiento, permitiendo a los desarrolladores crear sitios y aplicaciones web, así como otros servicios web en cualquier entorno que soporte la plataforma.

-Ramírez (2007) define a Microsoft Visual Studio .NET como:

La plataforma .NET es un componente de los sistemas operativos Windows, que permite el desarrollo, la liberación y le ejecución de aplicaciones. La plataforma posee un conjunto de herramientas de

MARCO TEORICO 19

desarrollo y lenguajes de programación (de propósito general, orientado a objetos de tercera generación, de alto nivel y compilación a código intermedio), que nos permiten utilizar todos los recursos disponibles en la computadora a través de una librería de clases común, con las que se pueden desarrollar aplicaciones de Consola, basadas en Windows, y para la Web, que utilizan protocolos abiertos para la interacción entre los elementos que las componen. (p.5)

-Según Ramírez (2007) Microsoft Visual Studio .NET presenta las siguientes Ventajas:

- Será posible implementar soluciones Windows DNA sin las complicaciones de COM, ya que los ensamblados, en coordinación con el CLR, se encargan del manejo inteligente de los componentes de una aplicación. La capa de presentación y la de reglas de negocio que propone DNA pueden modificarse drásticamente, ya que el procesamiento y la interfaz de usuario pueden dividirse la carga de trabajo entre servidor y cliente de manera flexible.
- Se podrán generar programas portables (IL) que facilitarán el desarrollo de aplicaciones empresariales distribuidas en diversas plataformas de sistema operativo con sólo instalar el CLI en ellas.
- El desarrollo de aplicaciones nunca había sido tan diverso: se pueden desarrollar aplicaciones de escritorio y Cliente/Servidor a través de formularios de Windows Forms). También es posible desarrollar aplicaciones de consola (Console Applications), y aplicaciones Web (Web Forms) que tendrán una interfaz más rica y funcional, además de ser más fáciles de elaborar para el desarrollador porque tendrán una lógica más depurada.

MARCO TEORICO 20

- Podrán desarrollarse servicios para los nuevos sistemas operativos de Windows, incluyendo las versiones de 64 bits, con lo que se puede fortalecer la plataforma BackEnd.
- .NET coexiste con aplicaciones pasadas. Toda la inversión realizada en desarrollo de aplicaciones basadas en COM sigue siendo útil; se puede convenir un componente COM en uno .NET, y viceversa. (p.28)

#### **2.2.13 Bootstrap**

Para el diseño de la interfaz gráfica y responsiva del sistema web a desarrollarse se optó por usar Bootstrap como Framework de la interfaz ya que es de código libre y gratuito, además existe mucha documentación disponible en el internet, esto en caso de ser necesario para despejar inquietudes en el transcurso del desarrollo del proyecto.

#### -Luna (2018) Define que:

Bootstrap es un framework creado por el equipo de desarrollo de la red social Twitter para realizar interfaces web adaptables (responsive web design) a cualquier dispositivo, ya sea una Tablet, un teléfono o una PC de escritorio. Esto quiere decir que la interfaz se adapta a cualquier tamaño y resolución de pantalla sin la intervención del usuario. En la Imagen 09, podemos apreciar el sitio de Twitter (www.twitter.com) visualizando desde Google Chrome, en sus tres versiones: web Tablet y Mobile. Siempre utilizamos Chrome, en principio en modo normal, y luego a través de las herramientas para el desarrollador, activando CTRL+SHIFT+M, para invocar el visor responsivo que integra este módulo de Chrome.

Allí podemos ver cómo se comporta una misma web, emulándola en las plataformas móviles. (p.1)

Para que Twitter se comporte así, Bootstrap fue el encargado de facilitar la tarea responsiva para todas las plataformas. La creación de esta herramienta por parte del equipo de desarrollo de Twitter facilito la tarea de llevar una plataforma web, de forma armónica, a las diferentes interfaces y pantallas que actualmente existen en el mercado. (p.2)

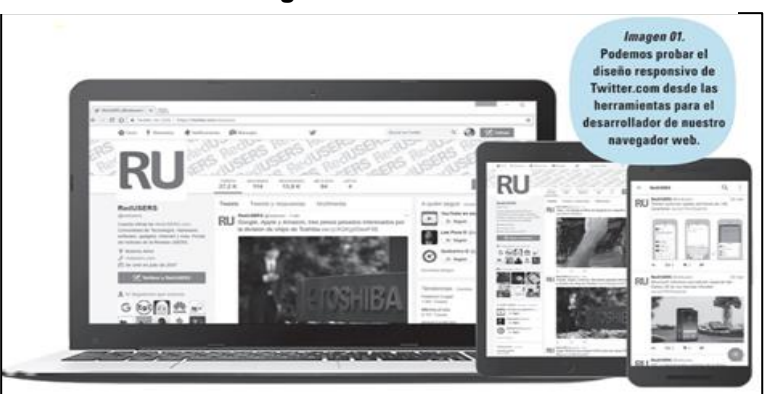

#### **Figura 8 BOOTSTRAP**

 **Elaboración**: Luna, F. (2018). PROGRAMACION WEB Full Stack 12  **Fuente:** Luna, F. (2018). PROGRAMACION WEB Full Stack 12

#### **2.2.14 Microsoft .Net Framework**

Para el desarrollo del trabajo propuesto se usará el Microsoft .Net Framework 4.6 debido a que es el framework con el que trabaja el Visual Studio 2017, Proporcionar un entorno coherente de programación orientada a objetos, en el que el código de los objetos se pueda almacenar y ejecutar de forma local, ejecutar de forma local pero distribuida en Internet o ejecutar de forma remota.

-Desongles (2006) define que:

Microsoft .Net Framework es el modelo de programación de la tecnología .NET, que posibilita construir, desplegar y ejecutar aplicaciones web, aplicaciones de cliente inteligentes, y servicios web XML capaces de exponer en red su funcionalidad utilizando protocolos estándar como SOAP, XML y HTTP. (p.196)

#### **2. 2.15 Metodología de Desarrollo Agil SCRUM**

-Fuentes (2015) define a Scrum como:

Un proceso para desarrollar software incrementalmente en entornos complejos donde los requisitos no están claros o cambian con mucha frecuencia.

El objetivo del Scrum es proveer de un proceso conveniente para los proyectos y del desarrollo orientado a objetos. La metodología está basada en principios similares a los de la XP, es decir, equipos de desarrollo pequeños, requisitos poco estables o desconocidos e iteraciones cortas para promover la visibilidad para el desarrollo.

El desarrollo de software depende mucho de la creatividad y del trabajo, entonces, no es muy buena idea tener procesos predefinidos, ya que para la construcción de software solemos trabajar con modelos de control de procesos empíricos.

El Scrum es una metodología muy usada en la actualidad porque tiene características que encajan con el tipo de profesional del área tecnológica y con las nuevas formas de gestionar las empresas. La metodología Scrum es menos burocrática y está más orientada a la productividad, dejando de un lado, por lo menos, sin otorgar una excesiva importancia a la documentación de los proyectos por ellos nos encontramos como esta metodología es escalable es posible crear un framework específico para determinados proyectos y/o empresas ya que se puede usar Scrum conjuntamente con otras metodologías.

Los principales beneficios que nos aporta Scrum son:

- Comunicación
- Trabajo en equipo
- Flexibilidad
- Proveer software funcionando de manera incremental

Los principales componentes del Scrum son:

- Backlog
- Equipos de Desarrollo
- **Sprints**
- Reuniones diarias
- Reuniones de revisiones.
- Presentación de Demos

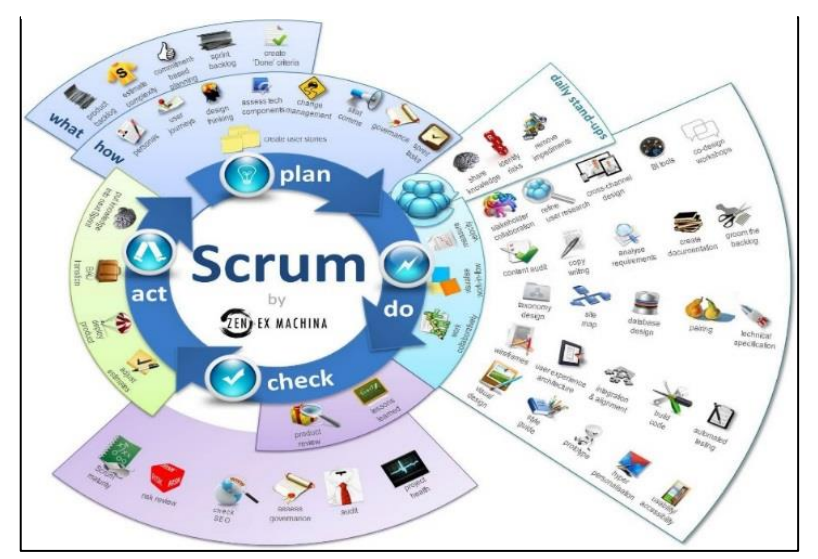

### **Figura 9 METODOLOGIA SCRUM**

**Elaboración:** https://www.intelygenz.es **Fuente** https://www.intelygenz.es

### **2.2.16 Crystal Report**

- Carracao (2015) indicó que Crystal Reports:
Es probablemente la herramienta más conocida en su sector. Fue comprada por la compañía alemana SAP en el año 2007 para formar parte de su software ERP. A pesar de ello, se sigue encontrando disponible en muchas soluciones ERP, gracias a que es compatible con prácticamente todas las bases de datos y soluciones basadas en .NET (Generalmente Microsoft). Viene de serie en las soluciones SAP (SAP Business One). La herramienta puede requerir en ciertos aspectos conocimientos informáticos, ya que necesitaremos ciertas nociones de SQL, así como conocimiento de la estructura de datos del ERP. Por otra parte, es una herramienta muy intuitiva, con una interfaz gráfica clásica de cualquier herramienta ofimática. (p.398).

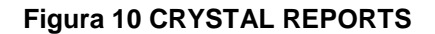

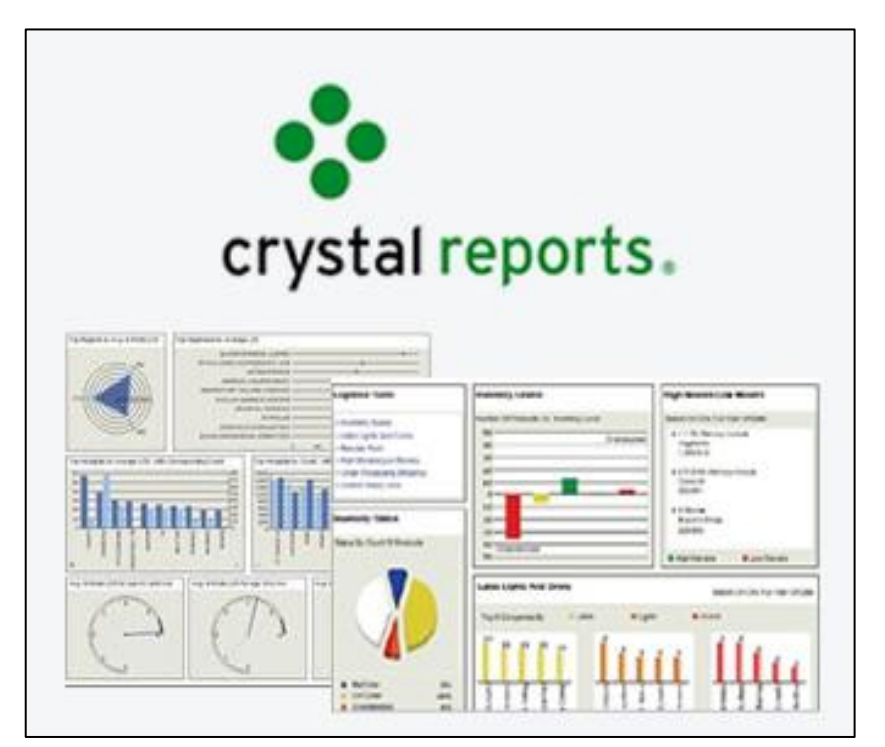

 **Elaboración:** https://www.angleritech  **Fuente:** https://www.angleritech

# **2.2.17 JavaScript**

-Tinoco (2014) define a JavaScript como:

Un lenguaje de programación, que se usa principalmente para desarrollar páginas webs dinámicas, tales como realizar textos que aparecen y desaparecen o realizar acciones al pulsar un botón, entre otros efectos.

JavaScript es un lenguaje de programación que no requiere ser compilado para ser ejecutado; los programas desarrollados en JavaScript se ejecutan directamente en cualquier navegador web.

JavaScript es una marca registrada de la empresa Sun Microsystems, como se puede ver el sitio web http://www.sun.com/suntrademarks/.

JavaScript es un lenguaje de programación que permite incorporar dinamismo a las páginas webs dando efectos como textos que aparecen y desaparecen, animaciones acciones que se realizan al realizar clic en los botones, pasar el mouse sobre objetos, mensajes de aviso entre otros que el usuario lo requiere.

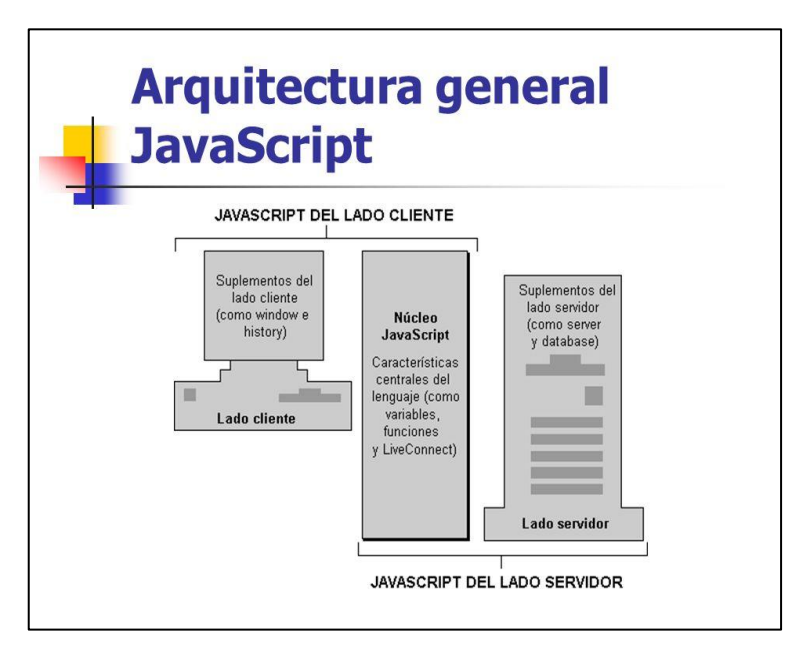

#### **Figura 11 ARQUITECTURA DE JAVASCRIPT**

 **Elaboración:** https://slideplayer.es

 **Fuente:** https://slideplayer.es

# **2.2.18 HTML**

-Martínez (2015) define de la siguiente manera el significado de HTML:

Son las siglas de HyperText Markup Lenguaje (Lenguaje de Marcas de Hipertexto), es el lenguaje de marcado predominante para la construcción de páginas web, Es usado para describir la estructura y el contenido en forma de texto, así como pata complementar el texto con objetos tales como imágenes.

HTML fue desarrollado originalmente por Tim Berners-Lee mientras trabajaba en el CERN (Suiza), y popularizado por el navegador Mosaic desarrollado en NCSA.

Durante el trascurso de la década de 1990 prolifero con el crecimiento explosivo de la web. Durante este tiempo, se añadieron etiquetas al lenguaje HTML. La web depende de los autores de páginas web y de que las compañías compartan las mismas convenciones de HTML. Esto ha motivado el trabajo conjunto sobre las especificaciones de HTML. (p.4)

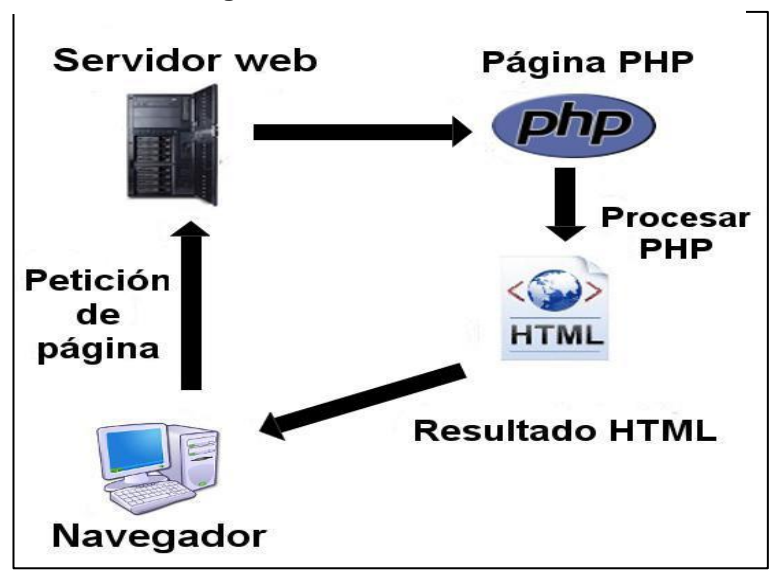

**Figura 12 COMO FUNCIONA PHP**

 **Elaboración:** https://www.aprenderaprogramar

 **Fuente:** https://www.aprenderaprogramar

# **Capítulo 3 Propuesta**

# **3.1 Presentación de la propuesta**

El proyecto a desarrollar trata de evitar pagar multas por incumplimiento de la entrega de retenciones electrónicas en los cinco días de plazo que da el SRI luego de emitido el comprobante de venta, tal como lo contempla la LORTI, esto para evitar las multas y el cierre del negocio por caer en recurrencia de multas.

Contar con un sistema de retenciones electrónicas, las cuales pueda emitirlas desde el celular ayudará a reducir la posibilidad de emisión extemporánea de una retención electrónica, además hará posible la entrega de dicha retención de manera inmediata evitando realizar el ciclo de compra el cual finaliza con la entrega del comprobante de retención al proveedor, evitando el gasto innecesario en la logística que esto conlleva.

Además, existe otra ventaja al manejar esta herramienta informática y este es el de la devolución del dinero retenido debido a que las retenciones electrónicas se autorizan las de manera online y no se pierde tiempo en llevar el RIDE, porque el sistema lo entrega de forma inmediata y automática al proveedor, lo que es bueno porque se estaría obteniendo inmediatamente el dinero de la retención ya que no habría que esperar hasta llevar la factura de compra a las oficinas de la compañía y esperar a que sea registrado para luego registrar la retención y recién en ese momento retornar a las instalaciones donde se encuentra el proveedor para que sea devuelto el valor retenido.

En el aspecto tecnológico el proyecto usará solo herramientas de acceso libre, y servicios web con protocolos SOAP (XML a través).

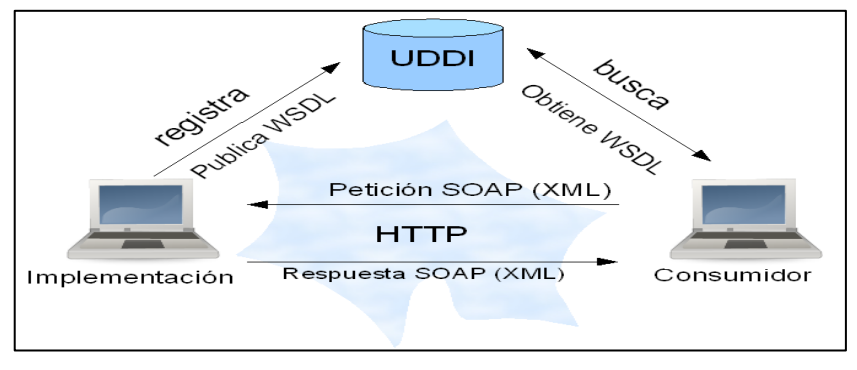

**Figura 13 PROTOCOLOS WEB SOAP**

 **Elaboración:** José Luis Rivera Baquerizo  **Fuente:** José Luis Rivera Baquerizo

Las plataformas utilizadas dentro de los laboratorios están adecuadas a la situación real de la empresa, al disponer de un servidor con sistema operativo Windows, el sistema actual de facturación esta realizado en lenguaje de C# y una base de datos en Microsoft SQL Server, por esta razón para aminorar costos de adaptación y capacitación del personal, se establece las siguientes herramientas:

- Microsoft SQL Server (Versión express para evitar gastos), la razón de esta selección, es por las directrices del laboratorio clínico, porque el sistema actual está bajo este gestor de base de datos.
- Servicios web en basados en la configuración del servidor Windows que dispone la empresa, por ende, la utilización de los recursos actuales y disponibles en la empresa, priorizando el uso de estas tecnologías:
	- o HTML5
	- o Servicios web ASPX con lenguaje C#
	- o JavaScript

## **3.2 Metodología**

## **3.2.1 Metodología de desarrollo de software**

*3.2.1.1 Metodologías SCRUM*

El proyecto a desarrollarse utilizará en la metodología de programación SCRUM, útil para un desarrollo software de forma eficiente y ágil de recursos disponibles dentro de la infraestructura tecnológica. La metodología SCRUM, detalla un proceso de desarrollo de avances en espirales de tiempo; renovando cada espiral hasta terminar el desarrollo culmine en un software que los logre el cumplimiento de los requerimientos planteados.

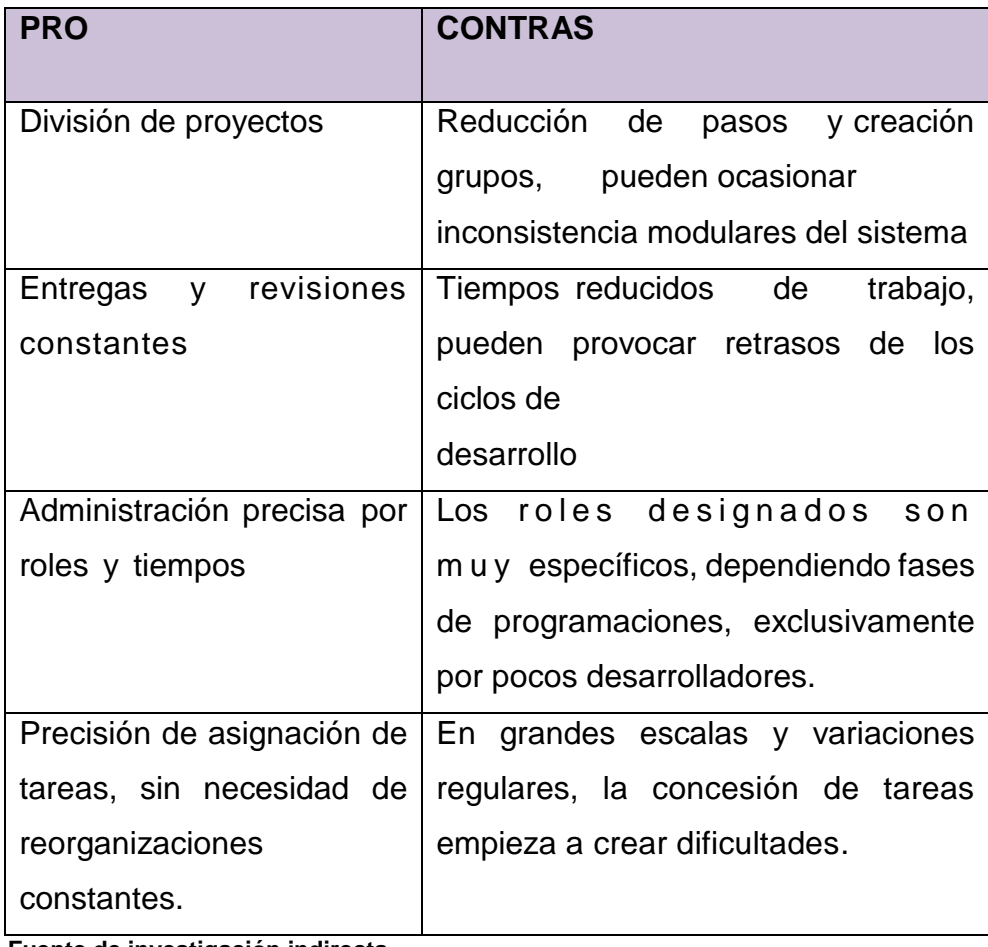

**Tabla 5 PRO Y CONTRAS DE LA METODOLOGÍA SCRUM**

 **Fuente de investigación indirecta**

 **Elaborado por:** José Rivera

PROPUESTA 30

En cada etapa de la programación del software en la metodología SCRUM se denomina sprint; dentro de este trabajo se estableció 2 sprints de trabajo en un tiempo aproximado 45 días. Las actividades están establecidas a dos desarrolladores con relaciones específicas a cada sprint, se implementan bajo el ciclo básico de la programación de sistemas: análisis, diseño, desarrollo, pruebas e implementación.

## **3.3 Análisis de investigación**

Las metodologías utilizadas para esta investigación, incluye las herramientas de análisis investigativos como es la observación directa de procesos y entrevistas al área de contabilidad y compras. La metodología tiene carácter descriptivo y no experimental, que se aplicará, tiene el objetivo de comprobar la antecedente y resultado sobre el desarrollo de un software que automatice la generación de retenciones electrónicas de un laboratorio clínico. Los procesos abarcados son los siguientes:

- Control de retenciones generadas al proveedor.
- Administración de retenciones autorizadas ante el SRI.
- Disponibilidad y entregas de retenciones a proveedores.

# **3.3.1 Diseño investigativo y toma de datos.**

Para el comienzo de este proceso, es necesario la toma de datos, para que el personal investigativo utilice los métodos y procesos de análisis pertinentes, instrumentos de recolección de datos son entrevistas, esquemas de problemas y causas e indicadores que ayuden a determinar factibilidad y planificación del trabajo de desarrollo del proyecto.

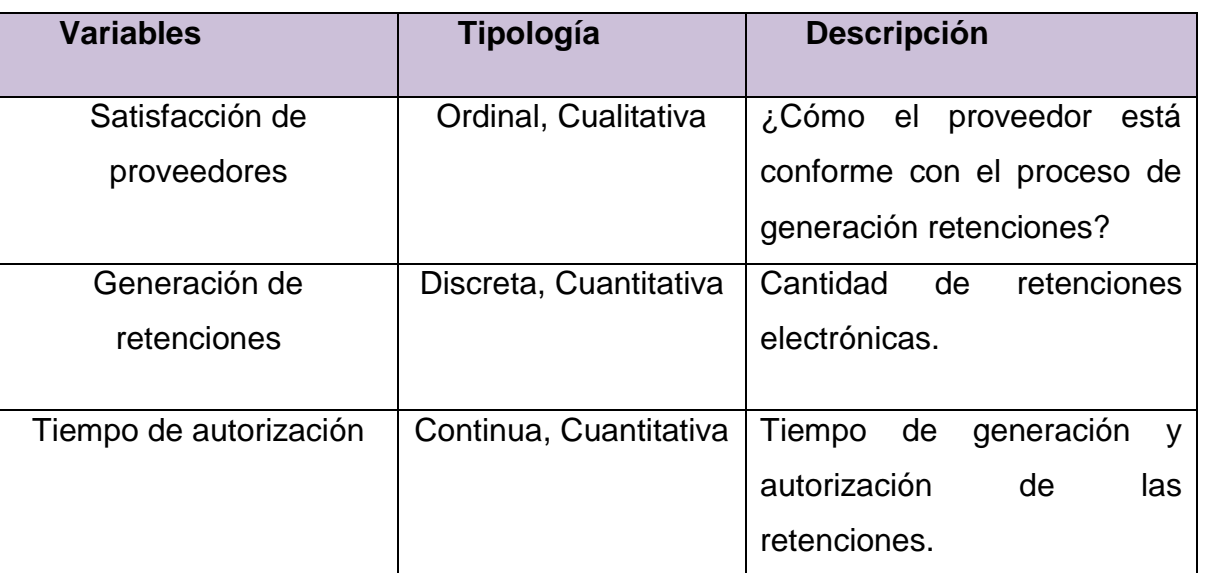

## **Tabla 6 VARIABLES DE ANALISIS DE ESTUDIO**

**Elaboración:** José Luis Rivera Baquerizo

**Fuente:** José Luis Rivera Baquerizo

## *3.3.1.1 Selección de la muestra*

La herramienta investigativa, que utilizará el investigador, es el formato de encuesta, realizada de manera no probabilística por conveniencia, cuya población es toda la muestra de los empleados del área de contabilidad y compras del laboratorio clínico Baquerizo Ramírez. Esta encuesta está conformada por 8 preguntas, esto será un apoyo fundamental para la etapa del análisis, donde se obtendrá de forma elaborada y precisa información de la problemática de los procesos de generación de retenciones electrónicas. El siguiente cuadro detalla la población muestral que se entrevistará.

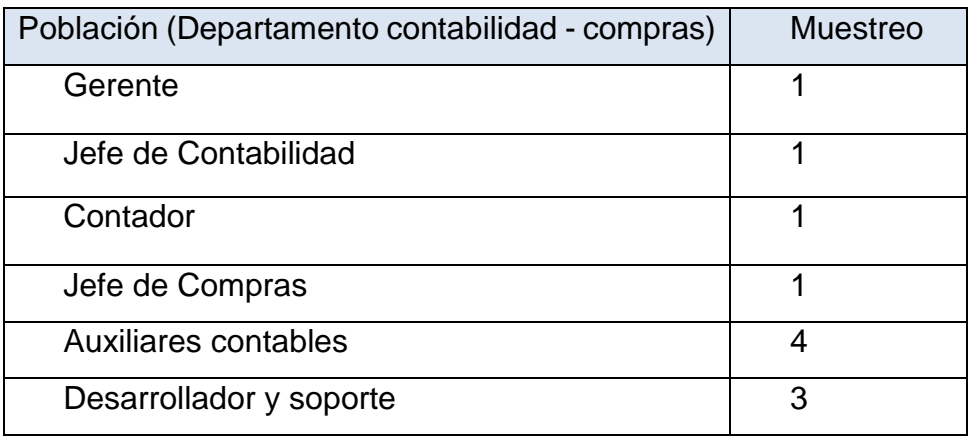

## **Tabla 7 POBLACIÓN Y MUESTREO**

**Elaboración:** José Luis Rivera Baquerizo

**Fuente:** José Luis Rivera Baquerizo

La toma de datos, se da a través del investigador; las observaciones de procesos y las encuestas están elaboradas para establecer el marco de trabajo y requerimiento de los usuarios sobres los múltiples atributos sobre las operaciones cotidianas que suceden en la generación de retenciones a los proveedores y su perspectiva a la generación electrónicas de las mismas.

Dentro de la parte de los anexos del trabajo presente, se encuentra el formato de la encuesta. En la siguiente tabla se detalla la estructura de la encuesta a realizarse.

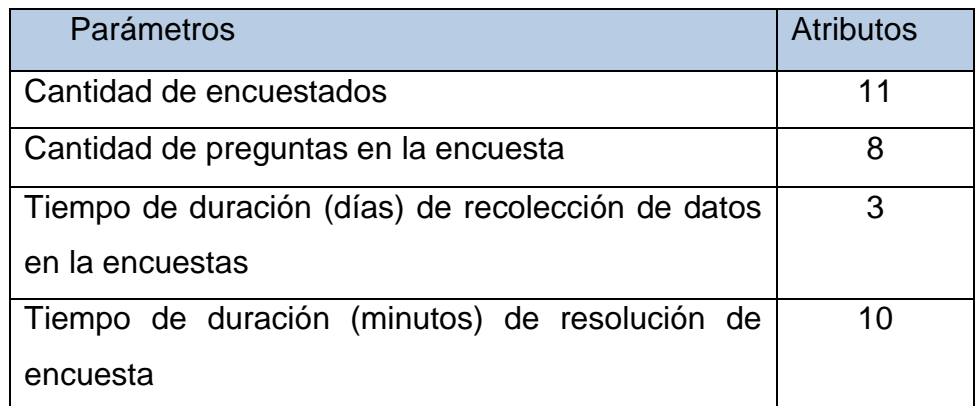

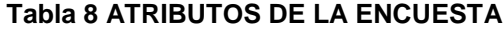

**Elaboración:** José Luis Rivera Baquerizo **Fuente:** José Luis Rivera Baquerizo

# *3.3.1.2 Tabulación de datos y conclusiones de resultados de la encuesta.*

De acuerdo a los resultados establecidos en las encuestas realizadas, se puede determinar la inclinación de las respuestas de la muestra poblacional de la empresa. En el siguiente cuadro se observa la tabulación de datos de los diversos puntos de la encuesta.

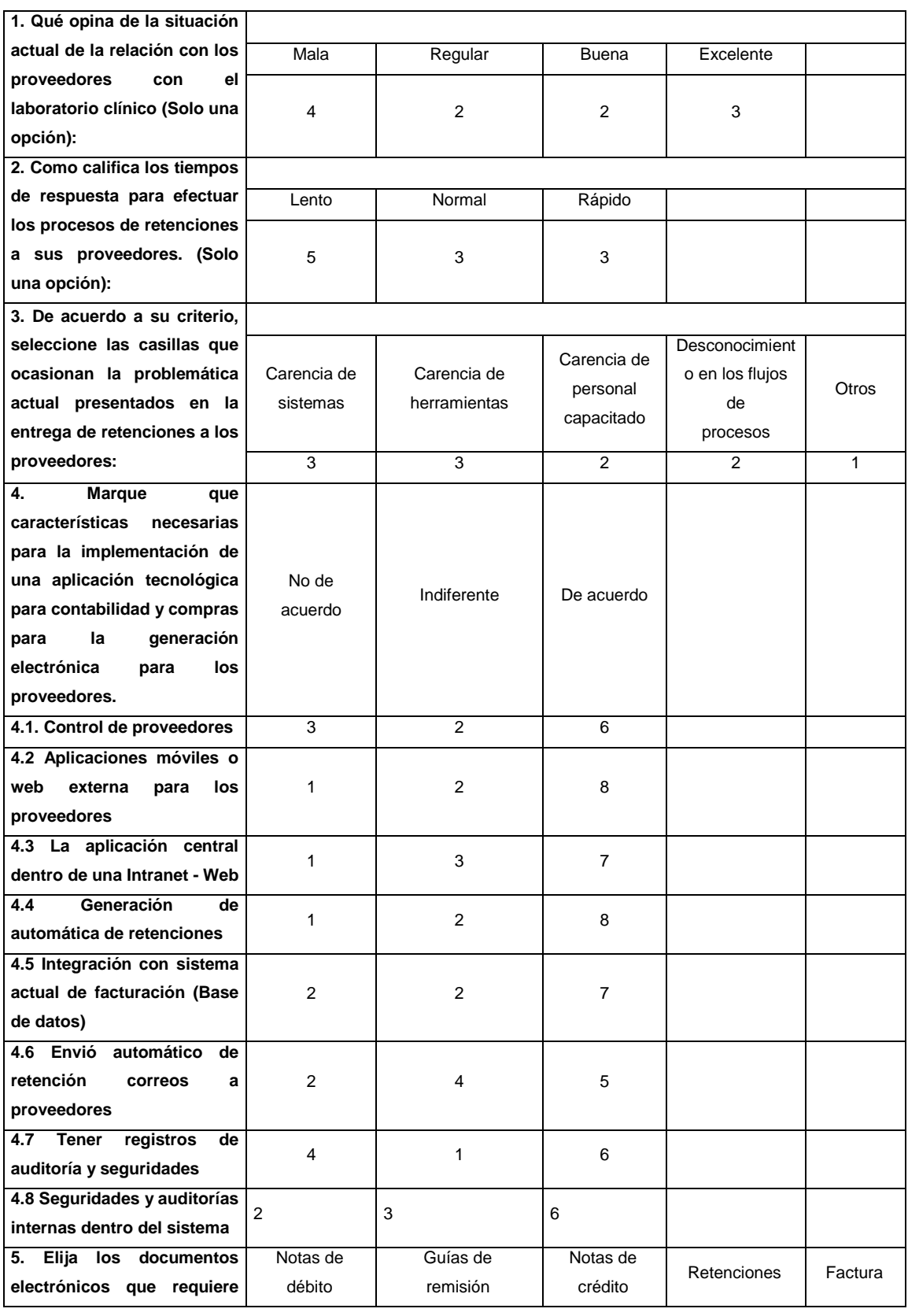

## **Tabla 9 TABULACIÓN DE LA ENCUESTA**

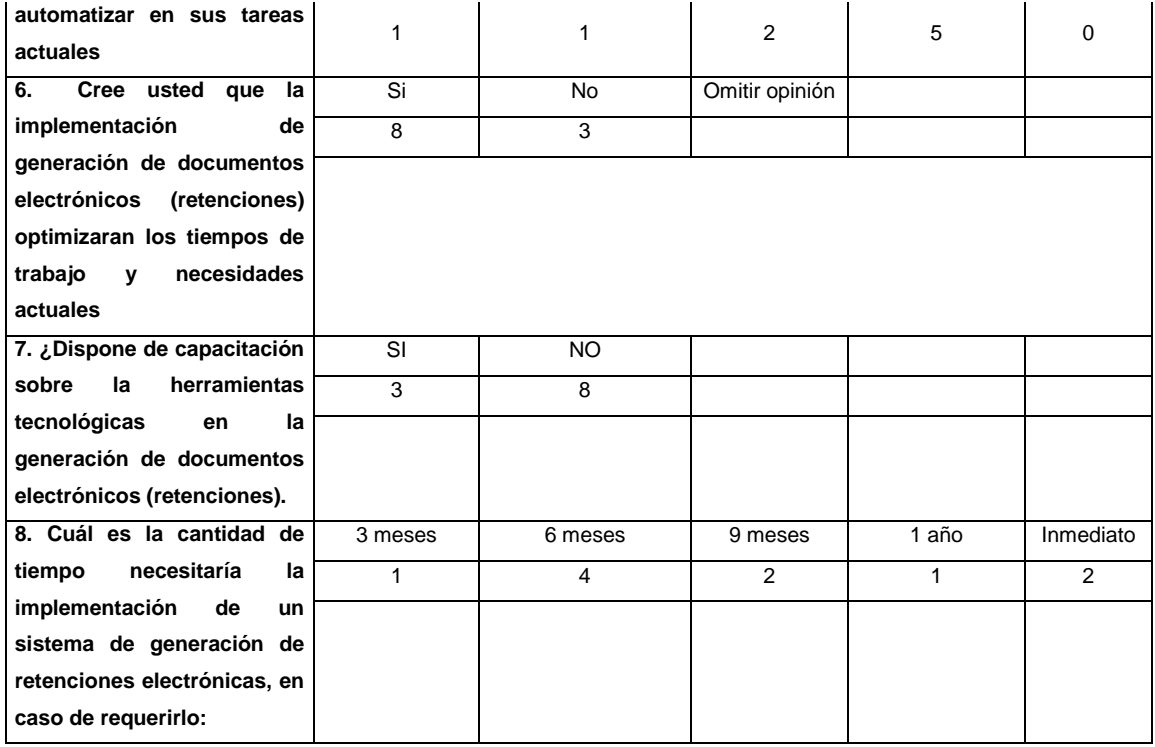

**Nota:** Fuente de investigación indirecta

**Elaborado por:** José Rivera

Luego de obtener la tabulación de los datos, para una mayor compresión se detalla un análisis estadístico con gráficos de cada pregunta.

**Análisis de la primera pregunta. -** solo un 18 % piensa que la situación no es óptima y 27 % piensa que es regular, totalizando un 55% que piensa que debe existir cambios sobre los procesos actuales.

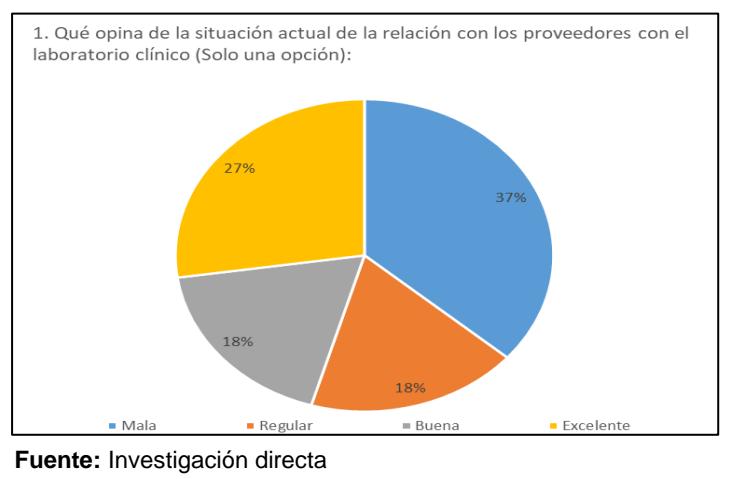

## **Tabla 10 ANÁLISIS DE LA PREGUNTA 1**

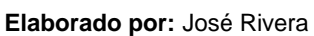

Análisis en la pregunta dos. - Un 5.46% en la pregunta dos, afirman que los procesos de generación de retenciones tienen un tiempo óptimo de respuesta, el resto considera lo contrario

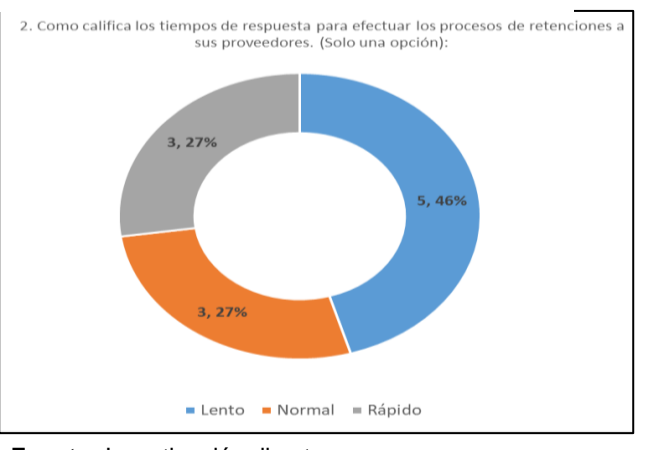

**Tabla 11 RESULTADOS DE LA PREGUNTA 2**

**Fuente:** Investigación directa **Elaborado por:** José Rivera

**Análisis en la pregunta tres. -** Con respecto la pregunta número tres de opción múltiple, el 55.5% coincide con la necesidad de la falta de un sistema o herramienta que genere una automatización de los procesos manuales en la generación de retenciones electrónicas.

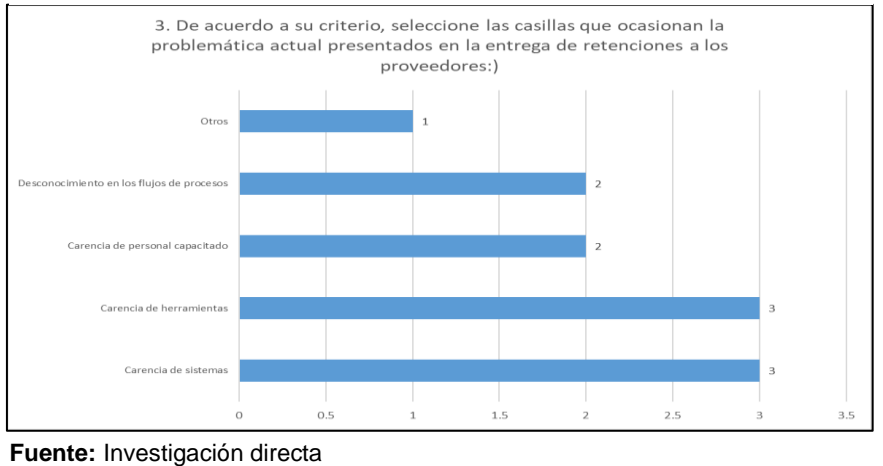

**Tabla 12 RESULTADOS DE LA PREGUNTA 3**

 **Elaborado por:** José Rivera

**Análisis en la pregunta cuatro.** - La pregunta número cuatro, también de opción múltiple, comprueba la necesidad del departamento en tener automatizar procesos de generación de retenciones electrónicas

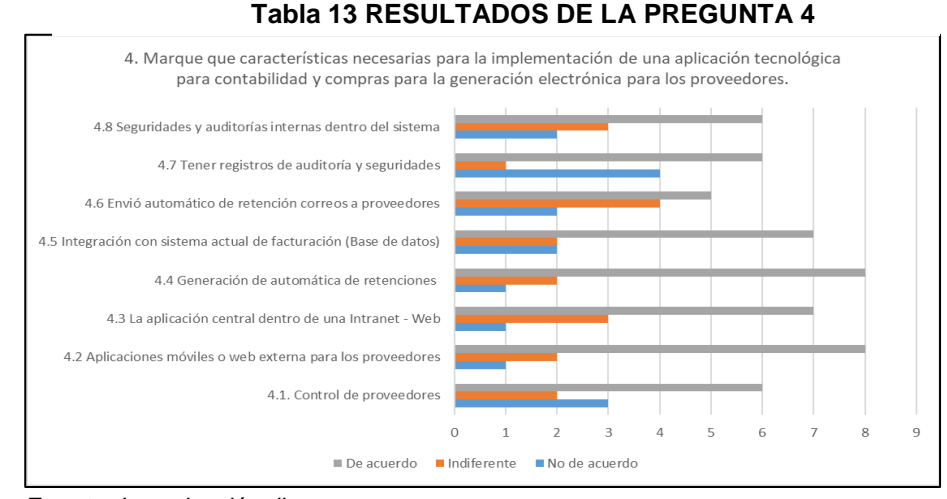

 **Fuente:** Investigación directa  **Elaborado por:** José Rivera

**Análisis en la pregunta cinco. -** En la quinta pregunta, la gran parte de la muestra poblacional presenta el orden de prioridad de los cinco documentos electrónicos a generarse en el sistema: Retenciones (50%), notas de crédito (20%), guías de remisión (20%) y nota de débito (10%). La necesidad de implementar las retenciones electrónicas es de un 50% por solicitud de los proveedores. No disponen de facturas porque ya disponen de un sistema actual de acuerdo a las observaciones realizadas.

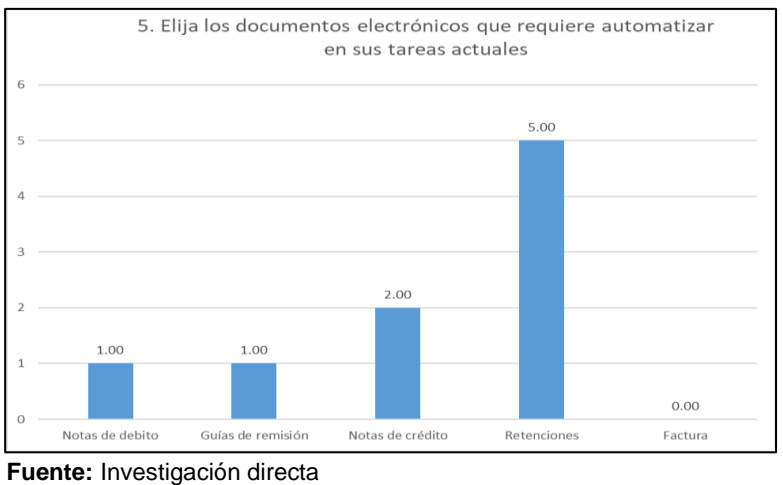

#### **Tabla 14 RESULTADOS DE LA PREGUNTA 5**

.

Análisis en la pregunta seis. - La pregunta seis, es análisis base de este trabajo investigativo, porque especifica la necesidad de implementar una herramienta tecnológica que genere las retenciones electrónicas; con un 73% depositan su confianza que esta implementación ayudará al laboratorio con sus proveedores

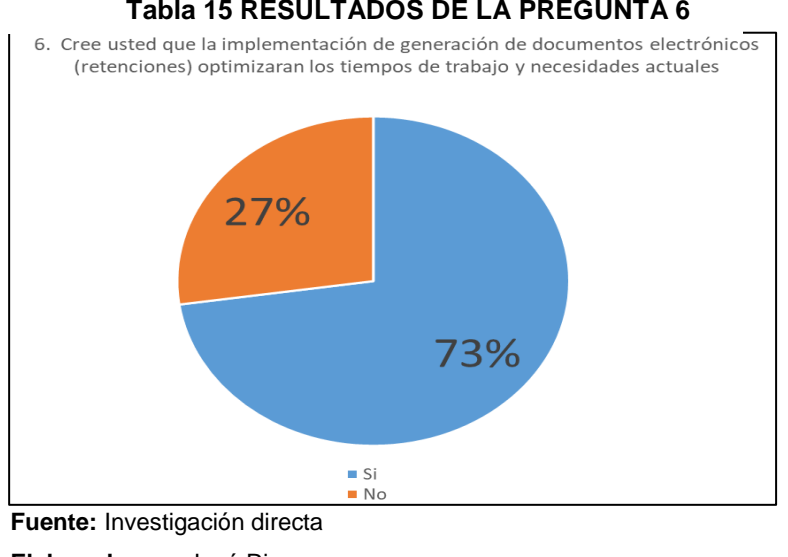

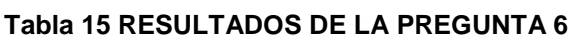

 **Elaborado por:** José Rivera

**Análisis en la pregunta siete. -** En la pregunta número siete, el investigador comprueba que un 73% de la muestra no se encuentra

**Elaborado por:** José Rivera

capacitado para este nuevo cambio de generación de electrónicas de documentos

**Tabla 16 RESULTADOS DE LA PREGUNTA 7**

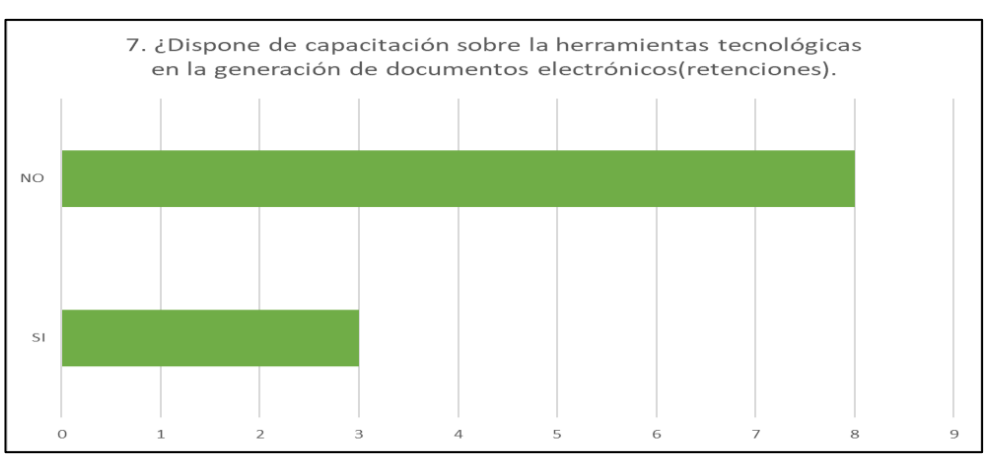

**Fuente:** Investigación directa

 **Elaborado por** José Rivera

**Análisis en la pregunta ocho. -** En la pregunta ocho, la solicitud del tiempo requerido en base a la necesidad de implementar el sistema, se inclina en un 40% a 6 meses, el resto de la cronología solicitada se muestra en la figura continua.

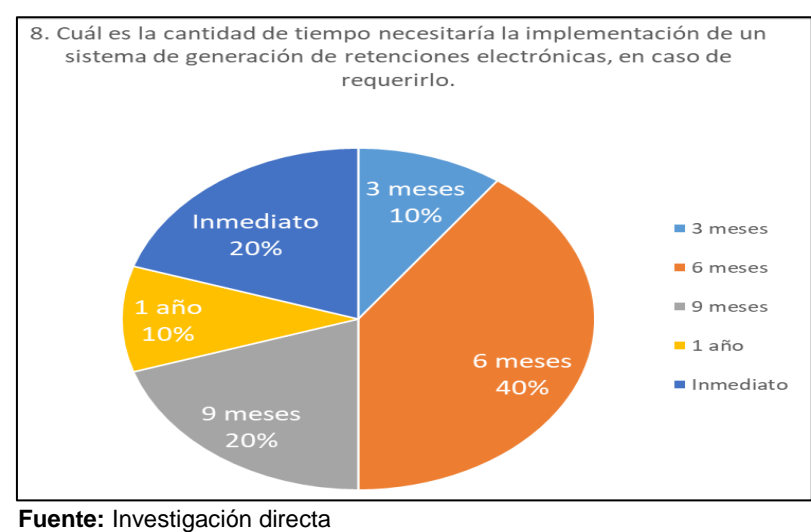

#### **Tabla 17 RESULTADOS DE LA PREGUNTA 8**

 **Elaborado por:** José Rivera

*3.3.1.3 Conclusiones de encuestas y observaciones de la problemática actual.*

El proyecto, está planteado con el análisis de datos producidos de las encuestas y de las observaciones directas, se establece de una forma eficaz la problemática del departamento de contabilidad y compras del laboratorio clínico en el ámbito de retenciones electrónicas, mediante la utilización de herramientas metodológicas, por parte del investigador, como el esquema gráfico de Ishikawa

Esto ayuda al investigador concluir sobre los diferentes requerimientos del laboratorio clínico, como son la falta de herramientas con perfil tecnológico, orientadas a la generación de documentos electrónicos al SRI, control de retenciones y controles auditores.

La mayor parte de los procesos de retenciones a los clientes son llevadas por la empresa de manera manual e incluso sin definiciones de procesos operacionales en el área contable. Conforme a los procesos investigativos ejecutados como la encuesta y observaciones generales, el personal del departamento de contable, opinan que la mayor parte de la problemática de la situación actual es la falta de recursos tecnológicos.

El investigador exhortara como propuesta el desarrollo de software para automatizar y optimizar las necesidades planteadas. La propuesta especificará durante el transcurso de la ejecución del proyecto investigativo el desarrollo del sistema, mediante técnicas y metodologías de análisis y desarrollo del software, como diagramas de UML, patrones de desarrollo, diseño de prototipos de interfaces, diseño del modelo de base de datos (entidad –relación), planificación de las pruebas e implementación del sistema.

# **3.3.2 Definición de la situación actual.**

Por medio de observaciones y encuestas elaboradas, para un mayor entendimiento de la problemática actual sobre los procesos actuales, esta investigación utilizará la herramienta gráfica de análisis de problemas, el diagrama de Ishikawa. Para establecer la problemática de este trabajo con sus respectivas causas y efectos, tiene los siguientes puntos de control: contabilidad, administración y sistemas.

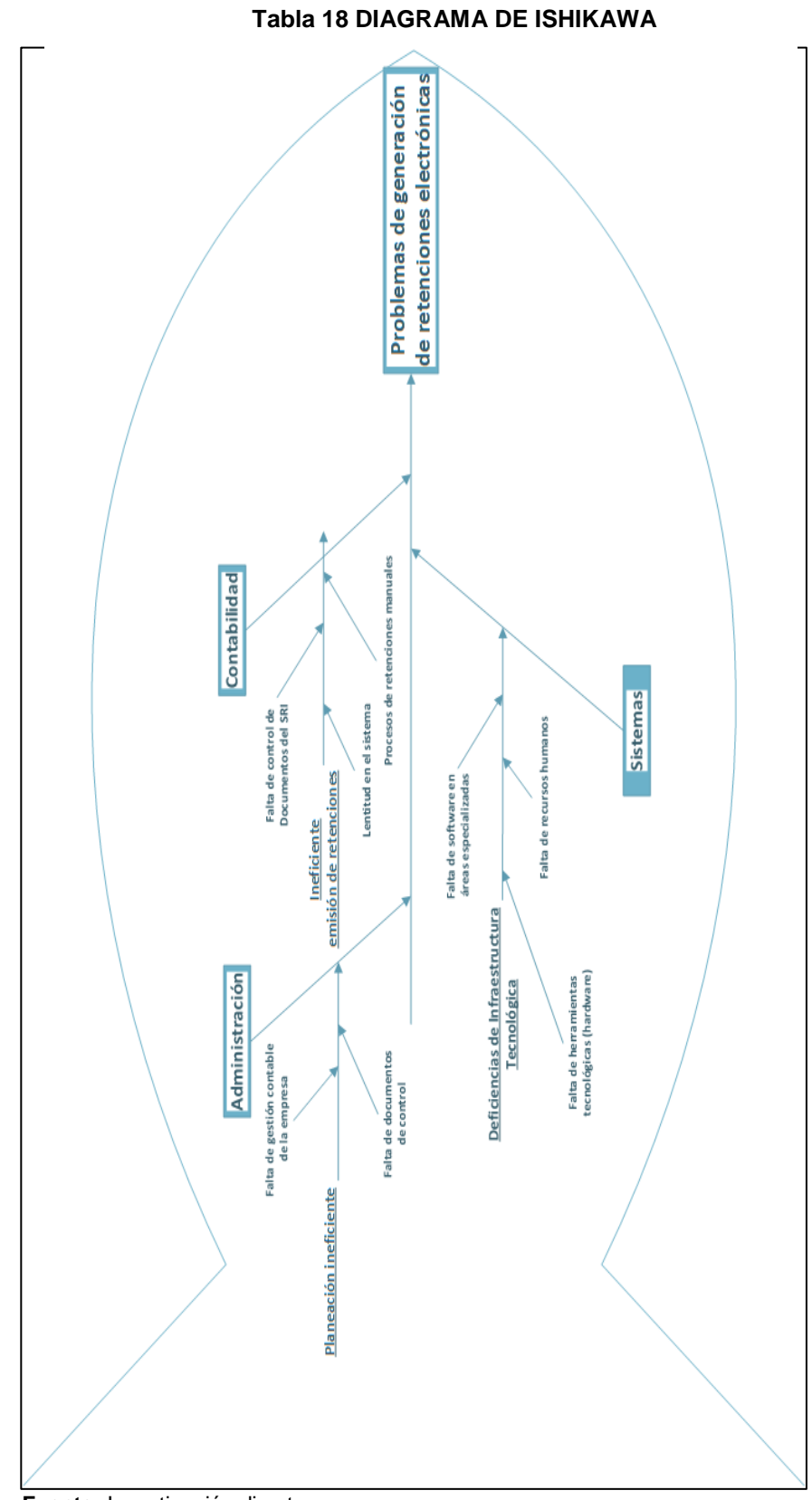

# **Fuente:** Investigación directa

 **Elaborado por** José Rivera

# **3.3.3 Requerimientos funcionales y no funcionales Tabla 19 REQUERIMIENTOS FUNCIONALES**

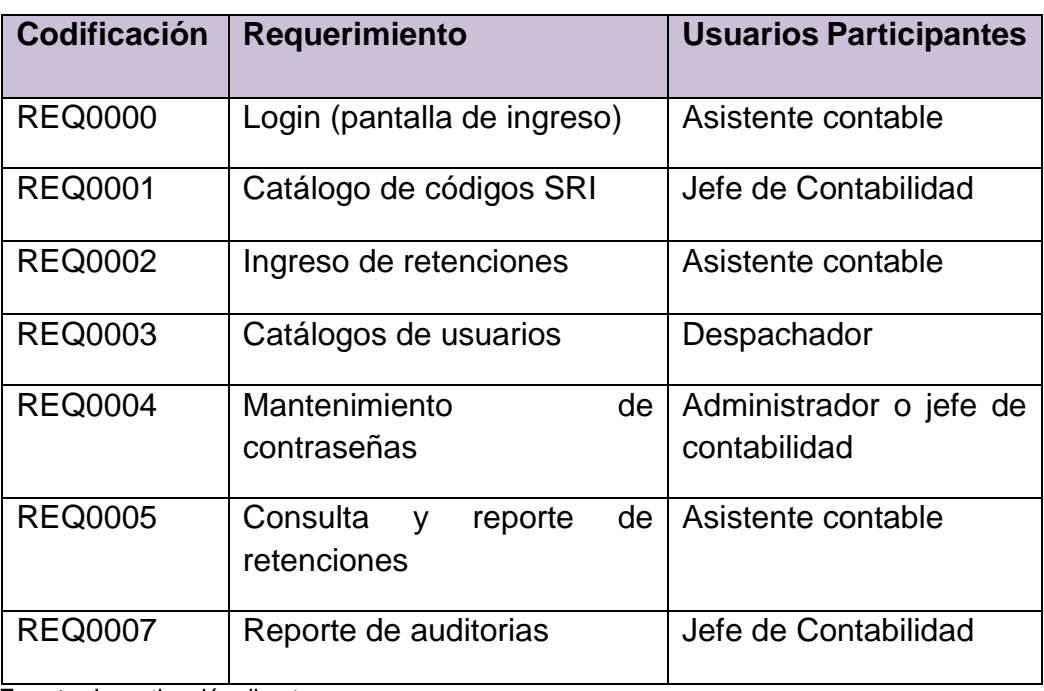

**Fuente:** Investigación directa

**Elaborado por** José Rivera

Los requerimientos no funcionales, abarcan los aspectos de infraestructura, rendimiento e integraciones.

## **Tabla 20 REQUERIMIENTOS NO FUNCIONALES**

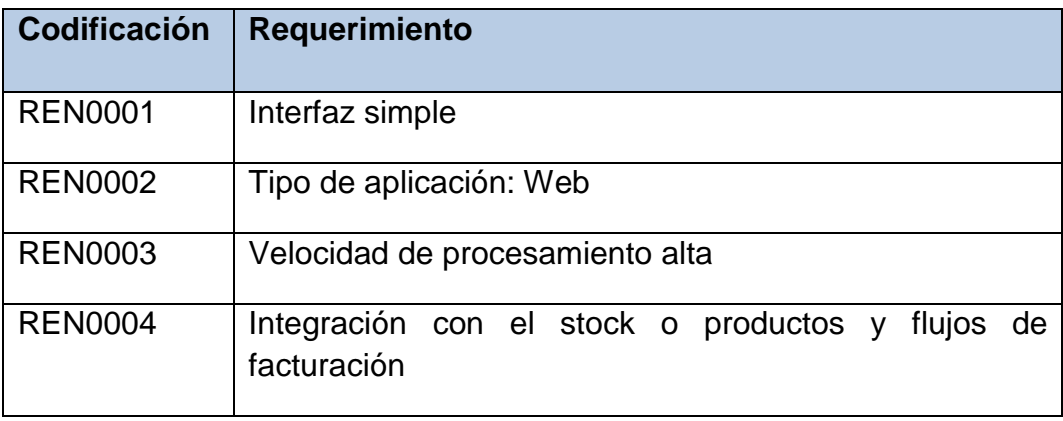

**Fuente:** Investigación directa

**Elaborado por** José Rivera

## **3.4 Investigación Preliminar.**

Esta fase realiza un análisis general de la misión y visión del laboratorio clínico y un estudio minucioso de los procesos que se van automatizar, esto incluye una indagación de la secuencia de procesos operacionales, todo esto basado en el resultado logrado dentro la metodología de la investigación realizada en el capítulo anterior: entrevistas, captura de datos, esquemas gráficos analíticos.

La investigación preliminar para el desarrollo del sistema propuesta, utiliza los diagramas de esquema UML, de esta forma se pude efectuar un análisis y diseño más preciso:

- Diagramas de casos de usos.
- Diagrama de objetos y clases
- Diagrama de secuencias
- Diagrama de componentes.
- Diagrama de estados.

#### **3.5 Arquitectura del sistema**

La arquitectura del sistema web está compuesta de 3 – capas, debido a la factibilidad de soporte de cambios de acuerdo al flujo del negocio, acoplamiento con servicios y api webs.

**Capa de comunicación de datos. -** En esta capa se accede a la base de datos, en este caso se comunica con el servidor de base SQL Server.

**Capa de lógica de operaciones. –** En esta capa se establece la lógica de las actividades y reglas de la empresa, plasmadas en funciones y métodos de código de programación.

**Capas de presentación gráfica. -** Esta capa permite al usuario comunicarse por medio del teclado u otro medio de entrada con el sistema

# **3.5.1 Diagrama de Arquitectura Técnica del Sistema por Capas.**

Después de la determinación de la arquitectura, el investigador debe proceder las interacciones entre las diversas capas propuestas en el diseño del sistema, mediante un diagrama lógico de la arquitectura del sistema.

Estaciones de trabajo -Capa Interface Grafica-Web Entidades DBML-Capa de Entidades POCO Capa Negocio Capa de Entidades **DAO** -Datos-Base de Datos

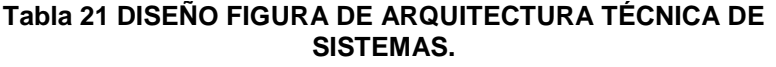

 **Fuente:** Investigación directa  **Elaborado por:** José Rivera

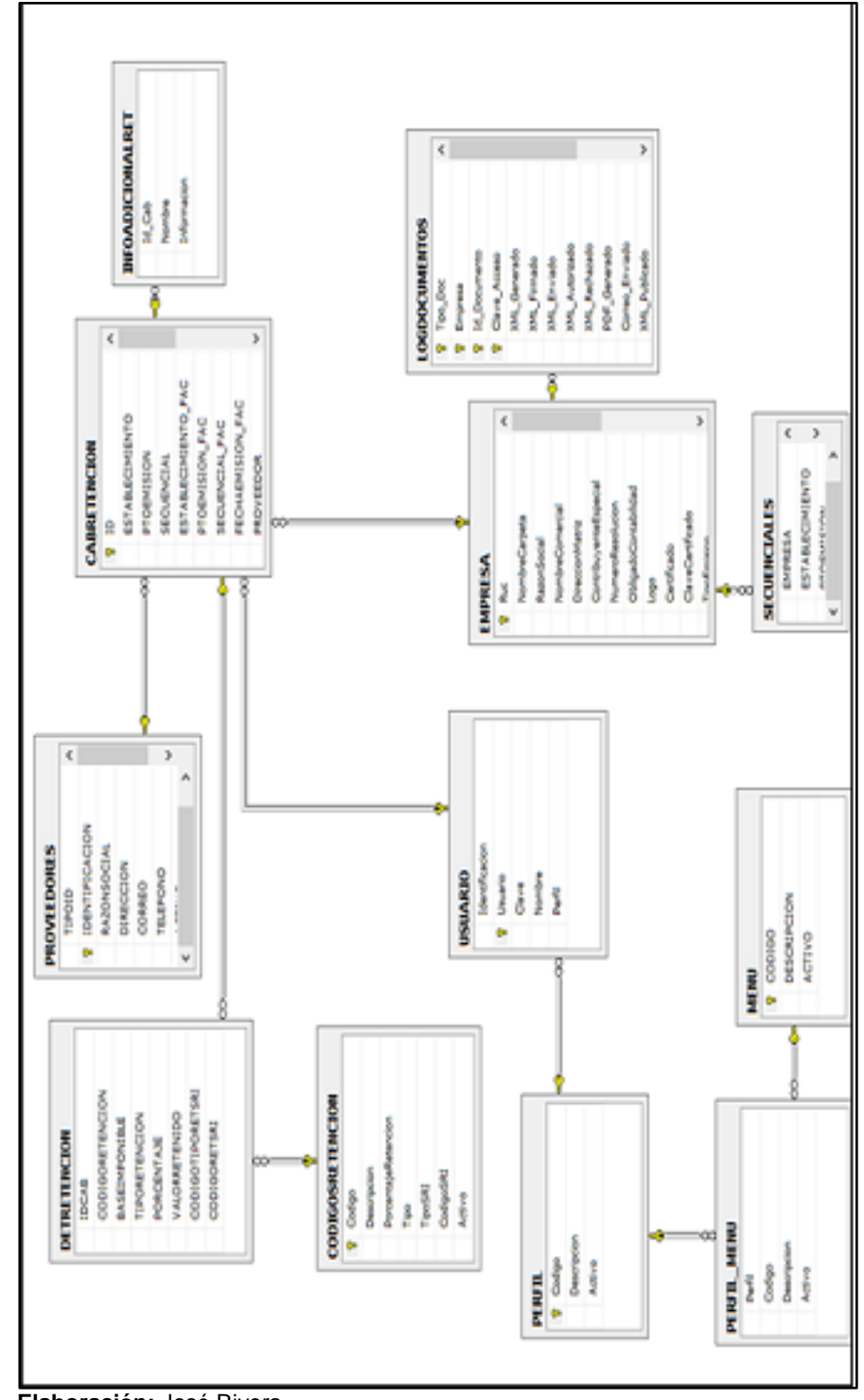

# **3. 5.2 Diagrama Entidad Relación**

**Figura 14 DIAGRAMA ENTIDAD RELACION**

**Elaboración:** José Rivera  **Fuente:** José Rivera

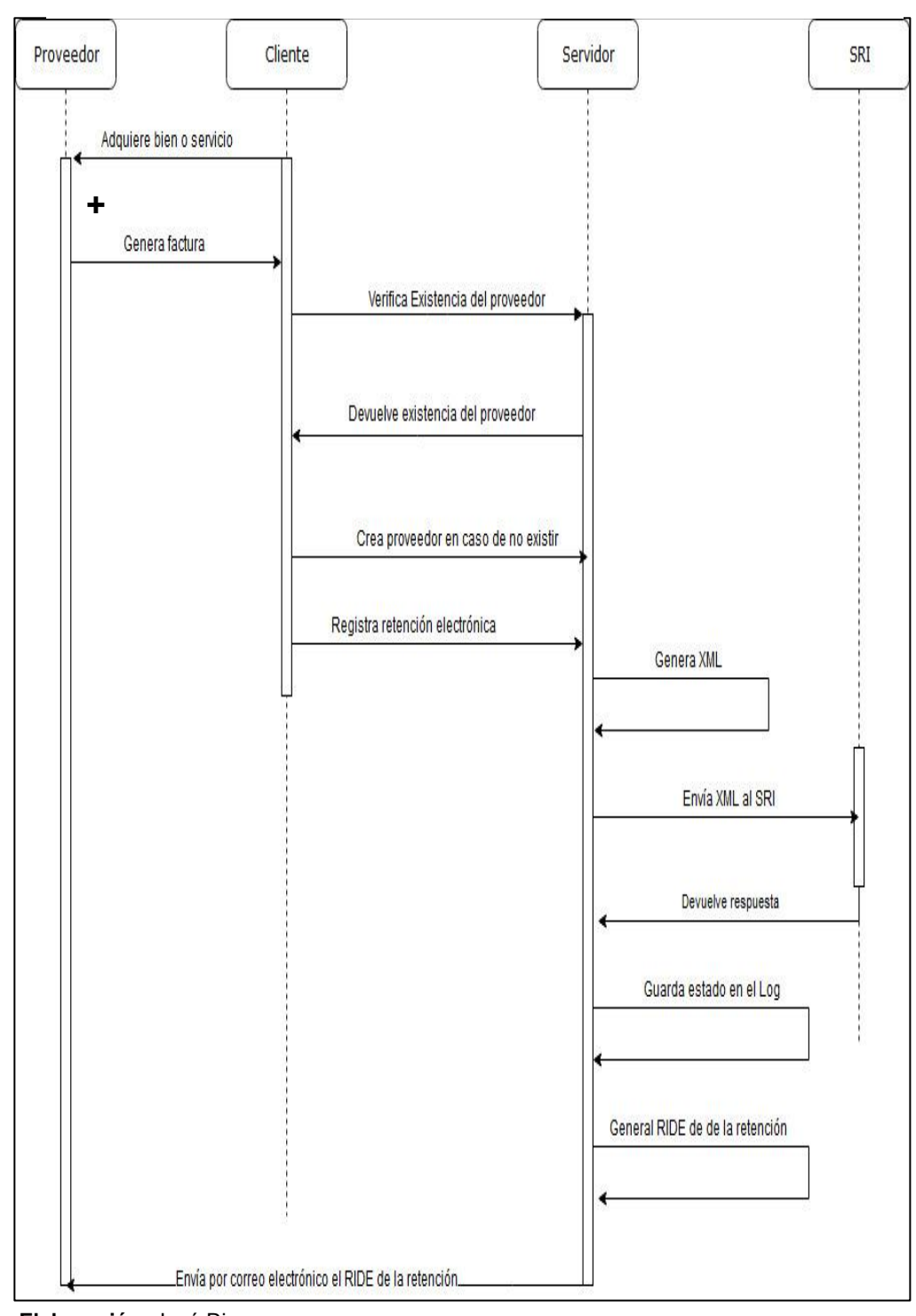

**Tabla 22 DIAGRAMA DE SECUENCIAS**

# **3.5.3 Diagrama de Secuencias**

**Elaboración:** José Rivera

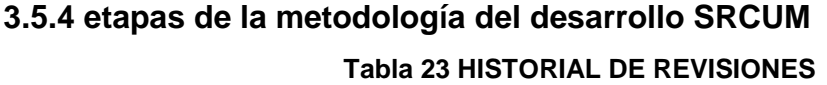

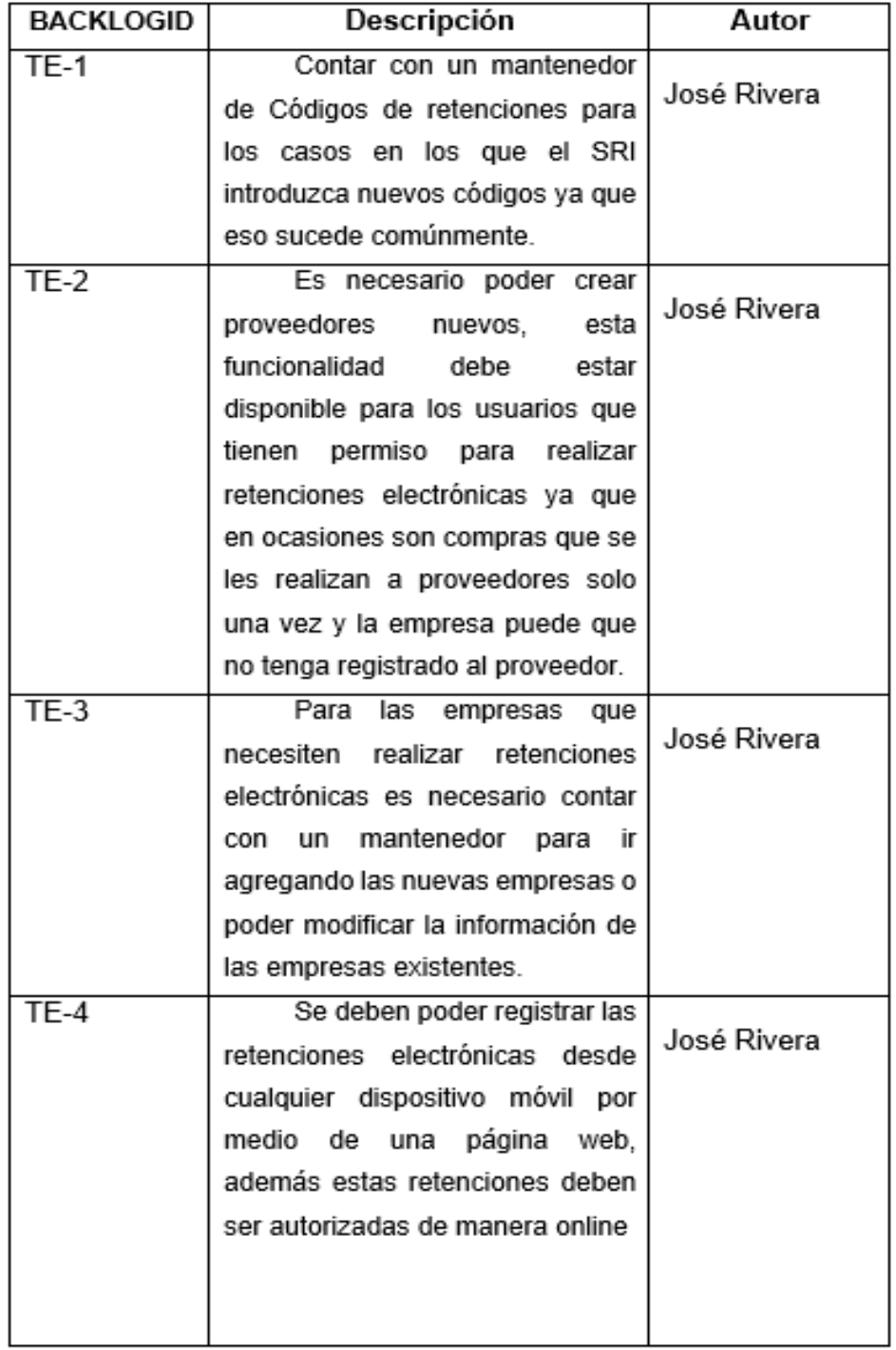

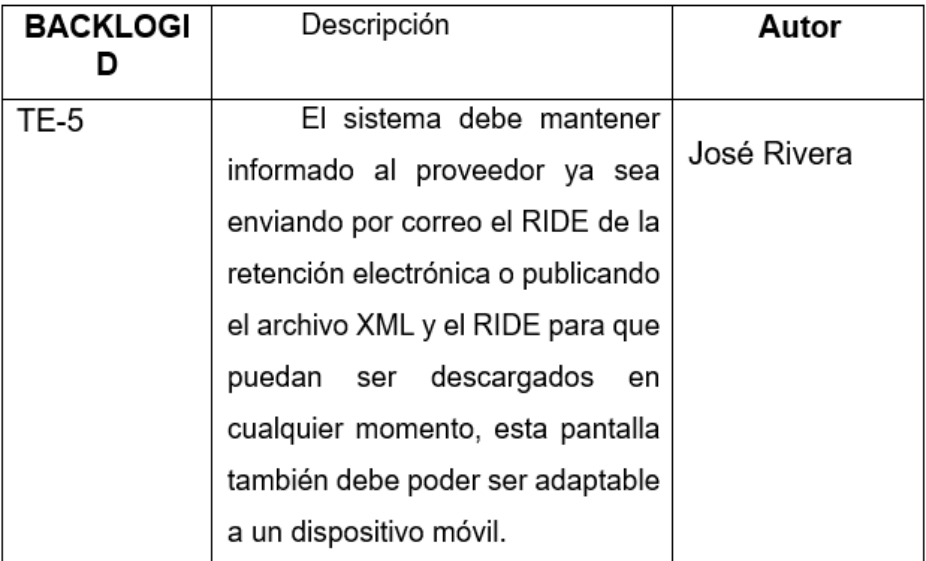

**Elaboración:** José Rivera

**Fuente:** José Rivera

# *3.5.4.1 Personas y Roles del Proyecto*

Para el desarrollo del proyecto se escogió la metodología Scrum por las buenas prácticas ya que todas las metodologías de desarrollo implican un trabajo en equipo, esta metodología tiene como base levantar información de los requerimientos de los usuarios, presentar iteraciones e interactuar con el usuario para estar acorde a sus necesidades.

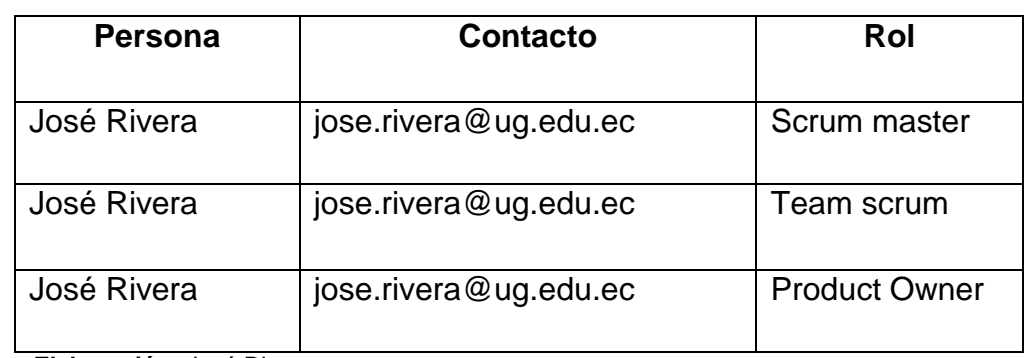

**Tabla 24 PERSONAS Y ROLES DEL PROYECTO**

 **Elaboración:** José Rivera

# *3.5.4.2 Pila de SPRINT*

Aquí encontramos la organización del desarrollo del proyecto a través de los Sprints que se manipularan con la metodología Scrum, el cual nos ayudará a evaluar el tiempo de desarrollo y a manejar el sistema por iteraciones que se percibirán por partes en los resultados del desarrollo del sistema web.

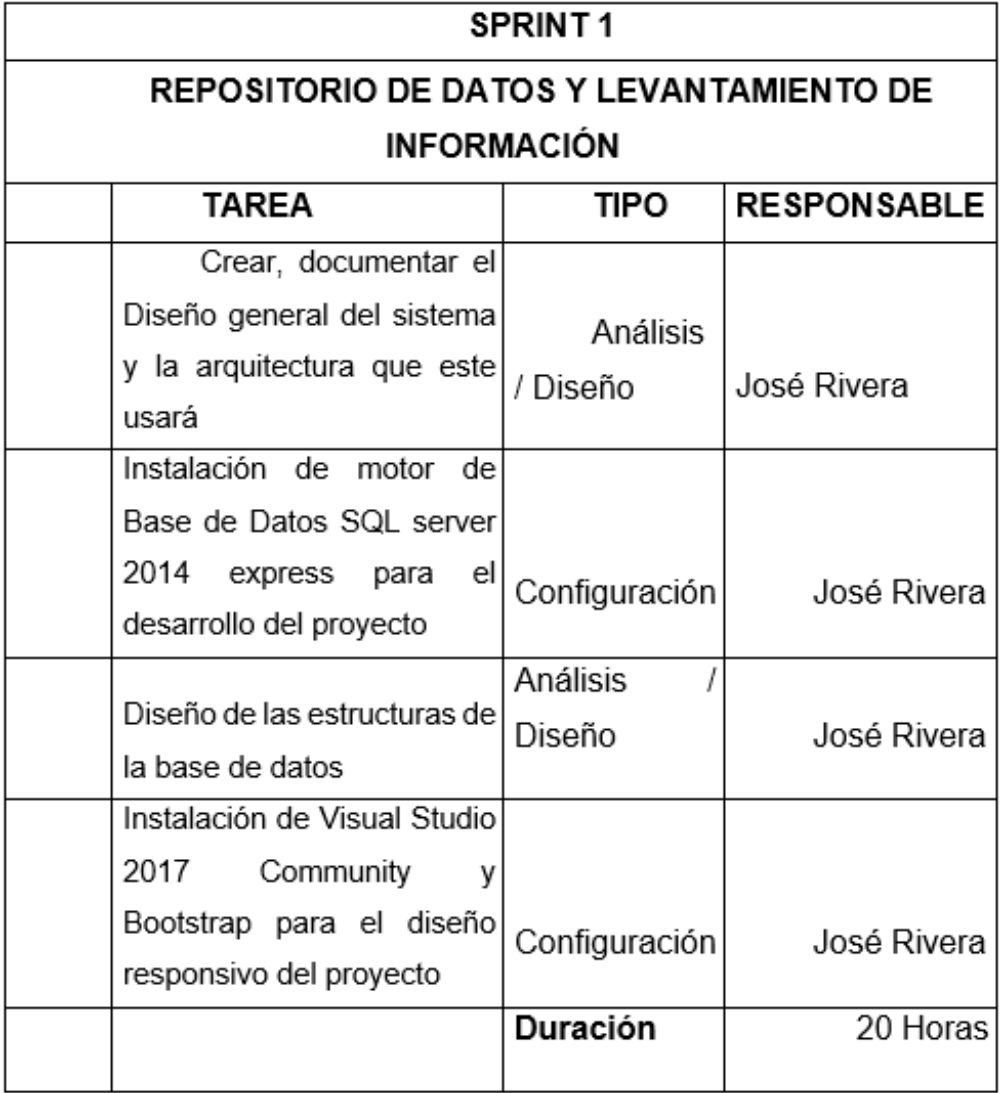

**Tabla 25 REPOSITORIO DE DATOS Y LEVANTAMIENTO DE INFORMACIÓN**

**Elaboración:** José Rivera

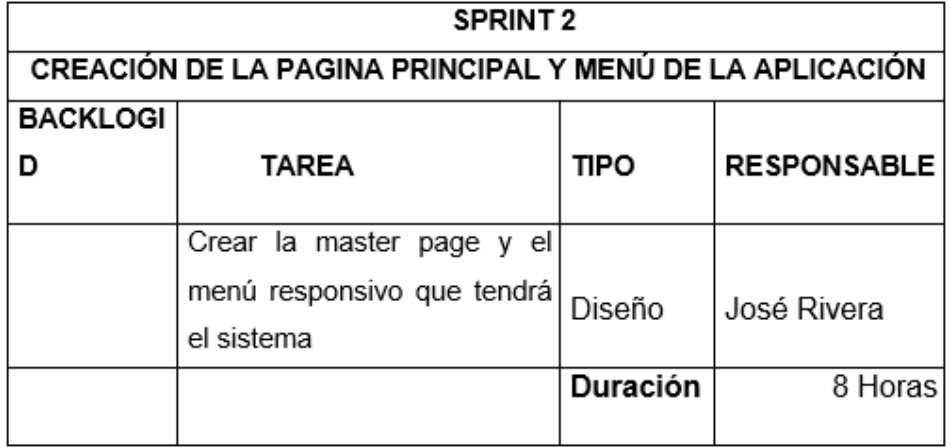

# **Tabla 26 CREACIÓN DE LA PAGINA PRINCIPAL Y MENÚ DE LA APLICACIÓN**

 **Elaboración:** José Rivera

 **Fuente:** José Rivera

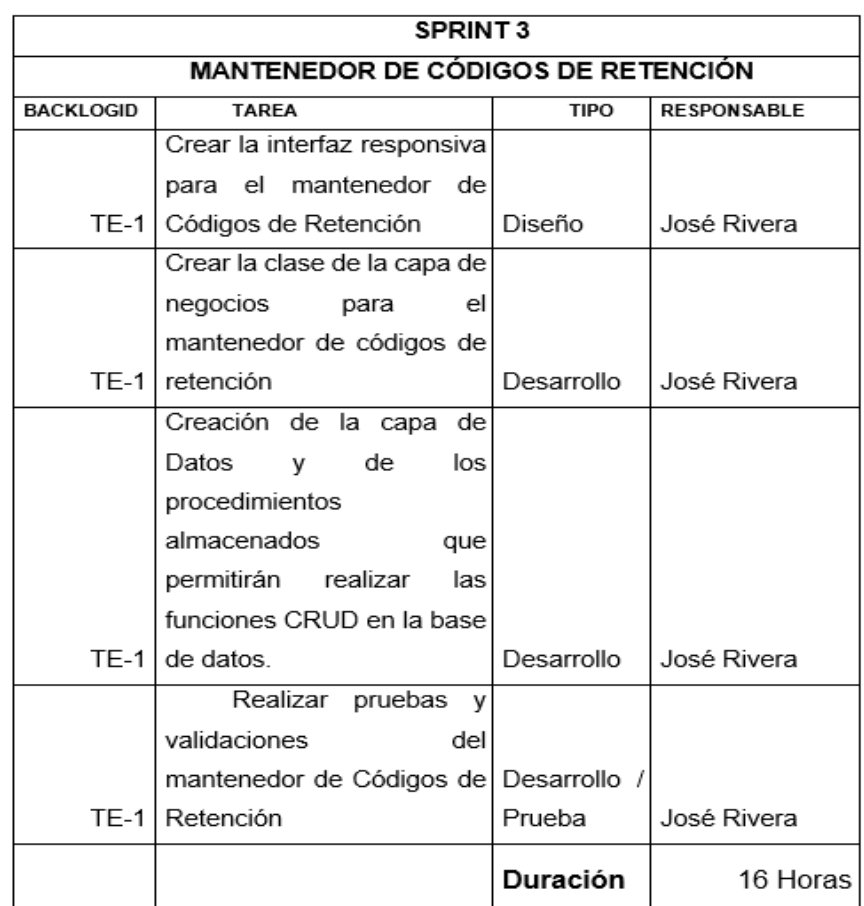

### **Tabla 27 MANTENEDOR DE CÓDIGOS DE RETENCIÓN**

 **Elaboración:** José Rivera

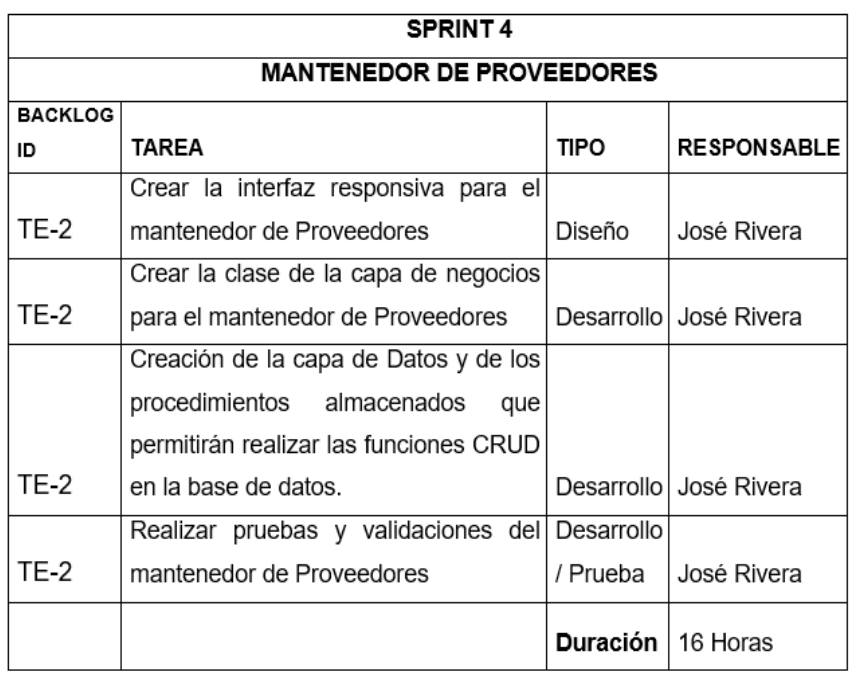

## **Tabla 28 MANTENEDOR DE PROVEEDORES**

 **Elaboración:** José Rivera

 **Fuente:** José Rivera

## **Tabla 29 MANTENEDOR DE EMPRESA**

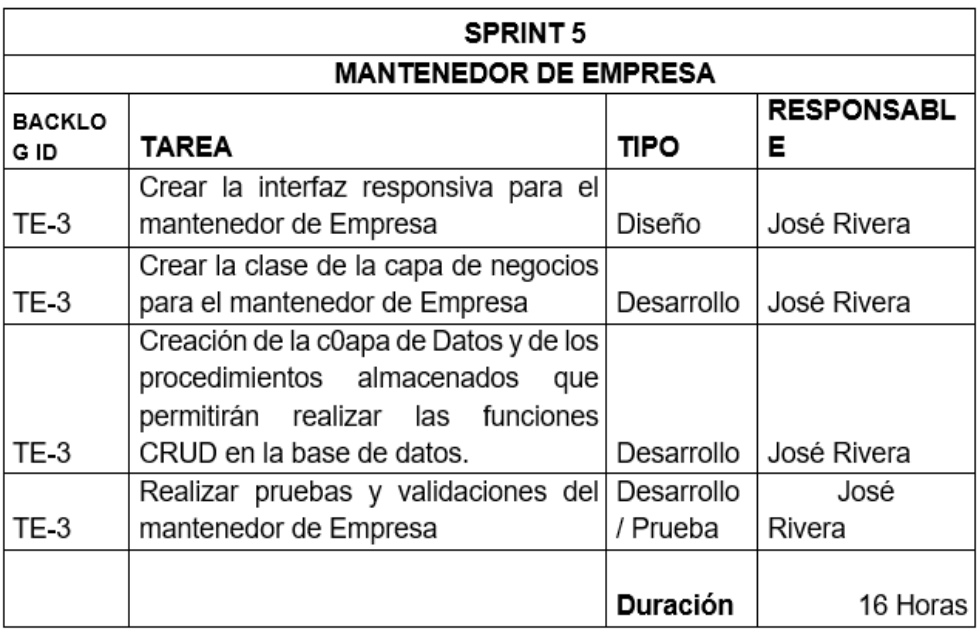

 **Elaboración:** José Rivera  **Fuente:** José Rivera

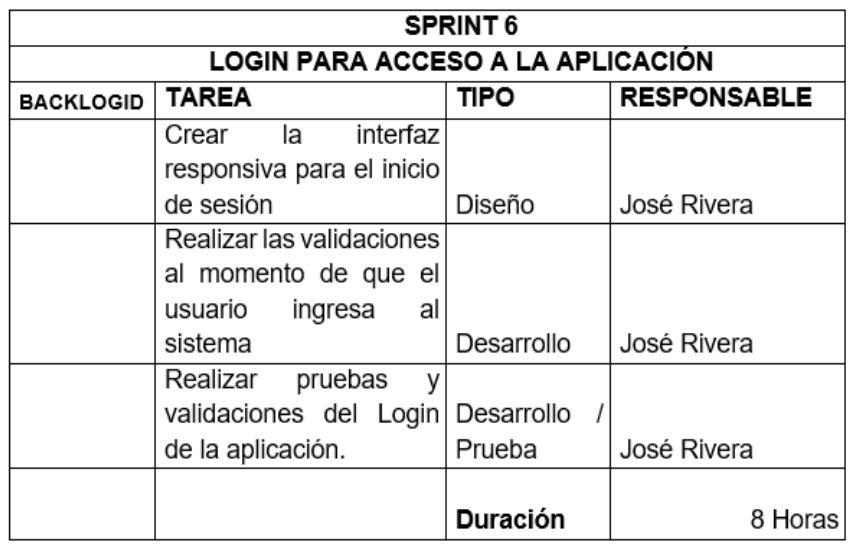

## **Tabla 30 LOGIN PARA ACCESO A LA APLICACIÓN**

 **Elaboración:** José Rivera

 **Fuente:** José Rivera

## **Tabla 31 MANTENEDOR DE USUARIOS PARA ACCESO A LAS OPCIONES**

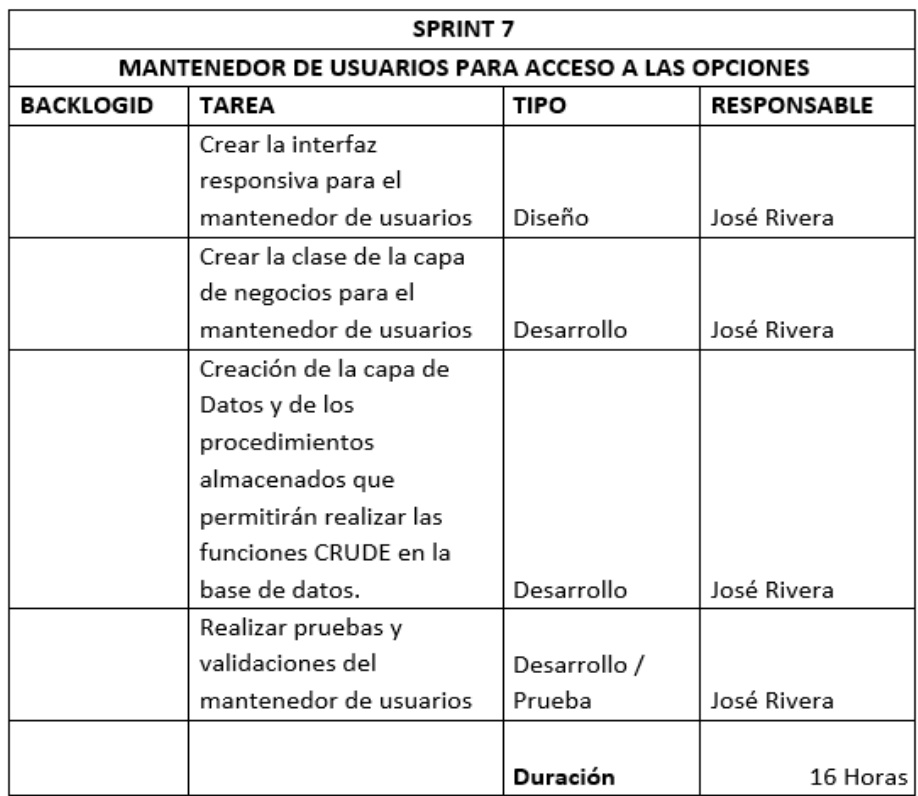

**Elaboración:** José Rivera **Fuente:** José Rivera

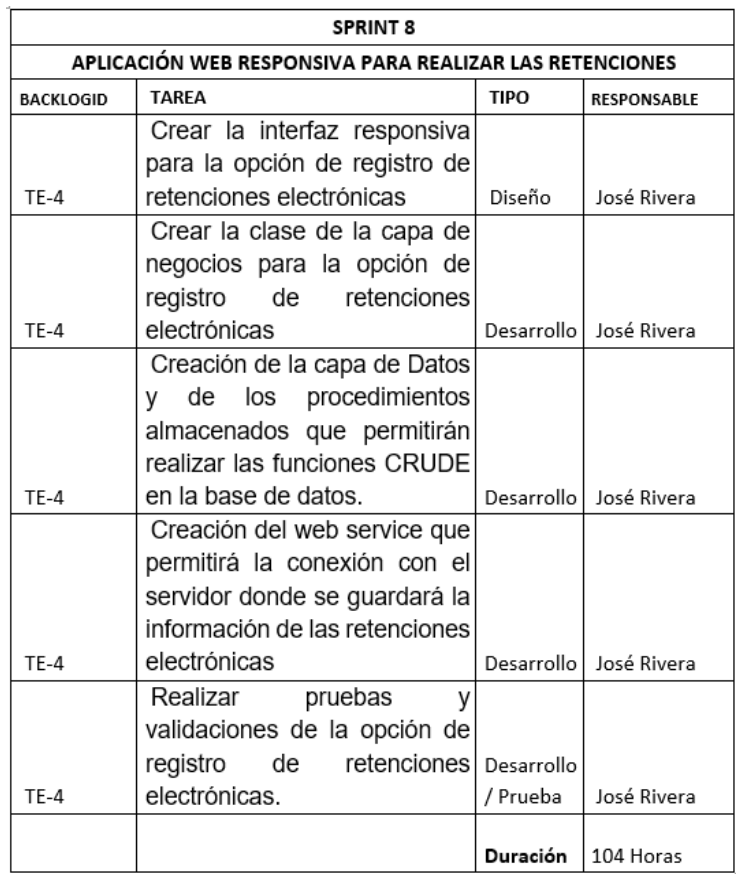

# **Tabla 32 APLICACIÓN WEB RESPONSIVA PARA REALIZAR RETENCIONES**

 **Elaboración:** José Rivera

 **Fuente:** José Rivera

# **Tabla 33 MOTOR DE AUTORIZACIÓN DE COMPROBANTES ELECTRÓNICOS**

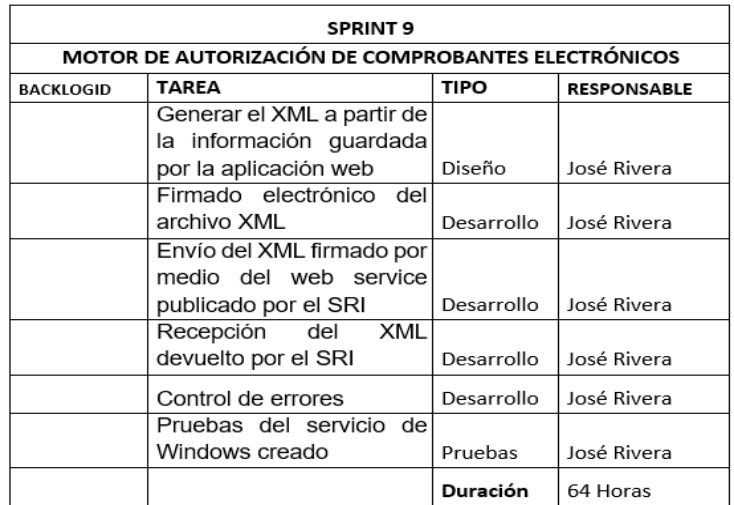

**Elaboración:** José Rivera

### **Tabla 34 APLICACIÓN WEB RESPONSIVA PARA REALIZAR LAS RETENCIONES**

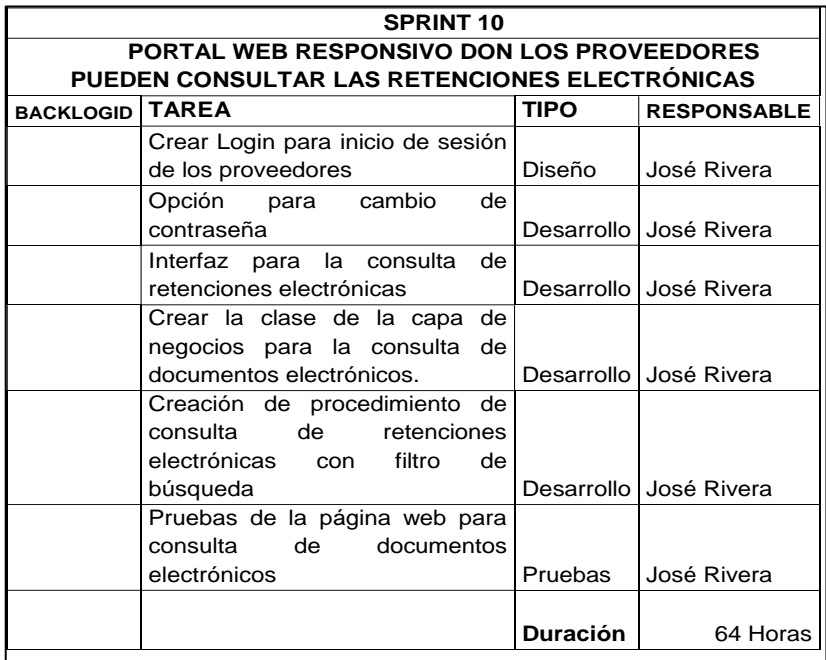

 **Elaboración:** José Rivera

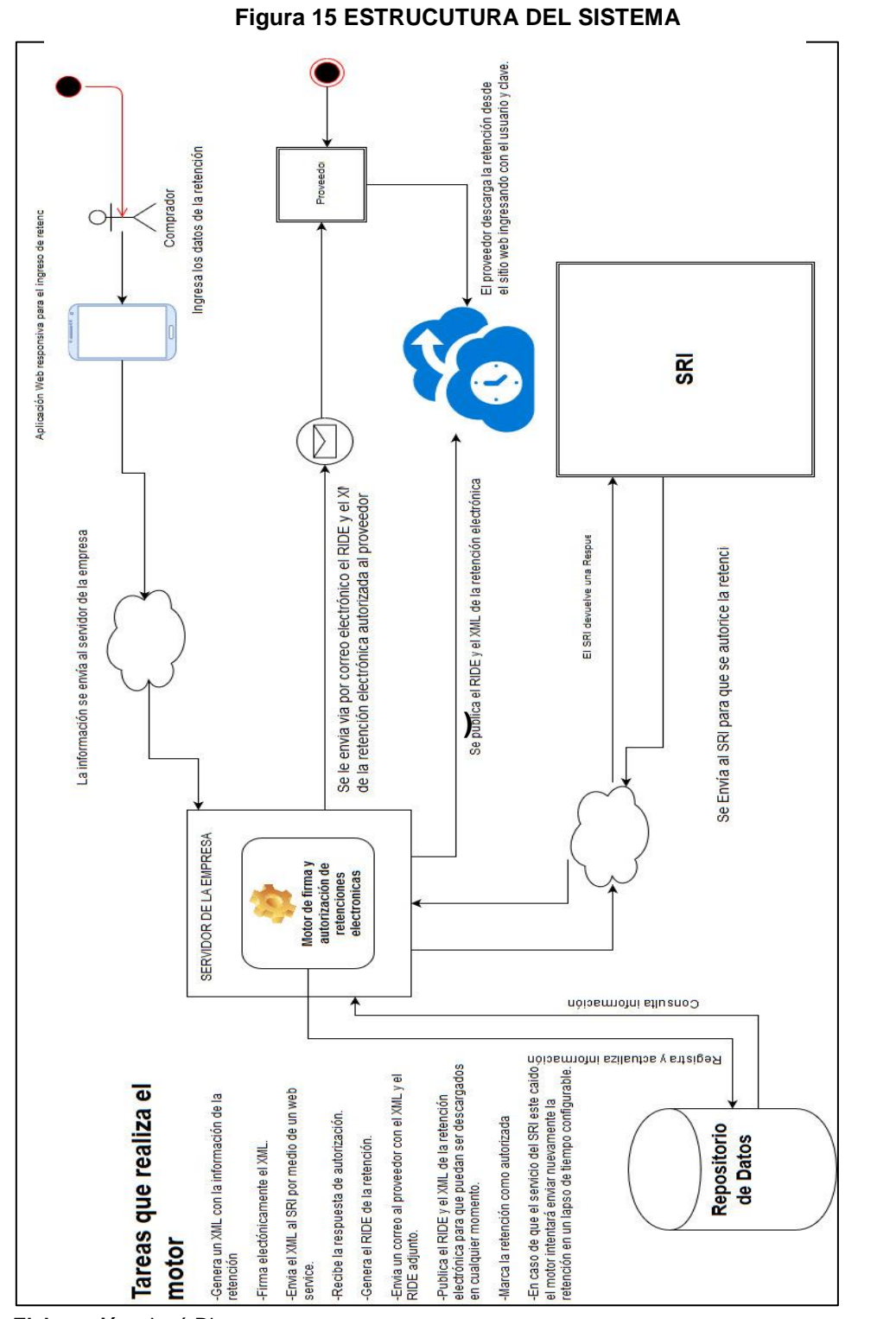

# **3.5.5 Comunicación y flujo de procesos**

 **Elaboración:** José Rivera

# **3.5.6 Casos de uso**

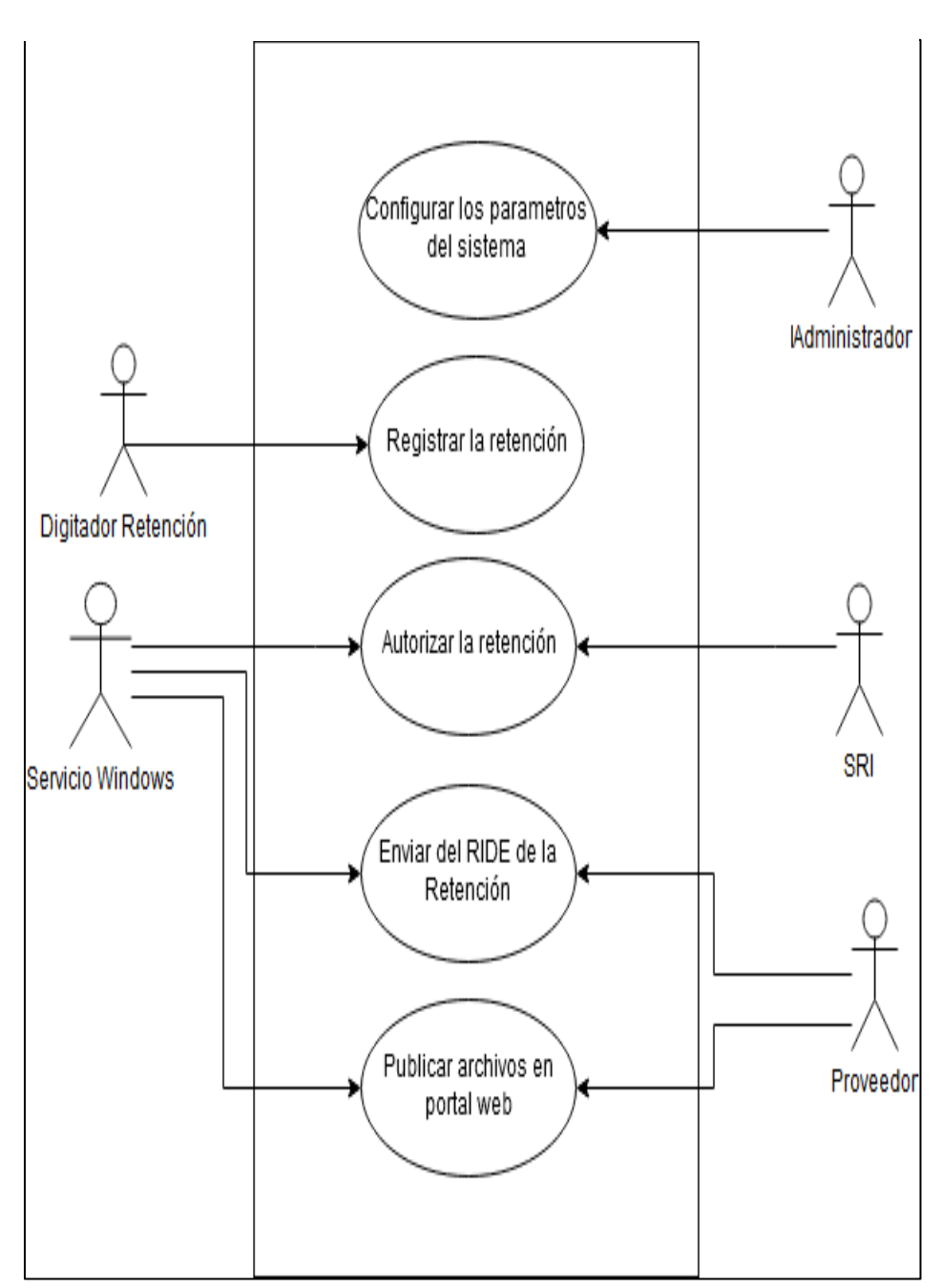

**Figura 16 CASOS DE USO**

**Elaboración:** José Rivera

## **Tabla 35 CASO DE USO CONFIGURAR LOS PARÁMETROS DEL SISTEMA**

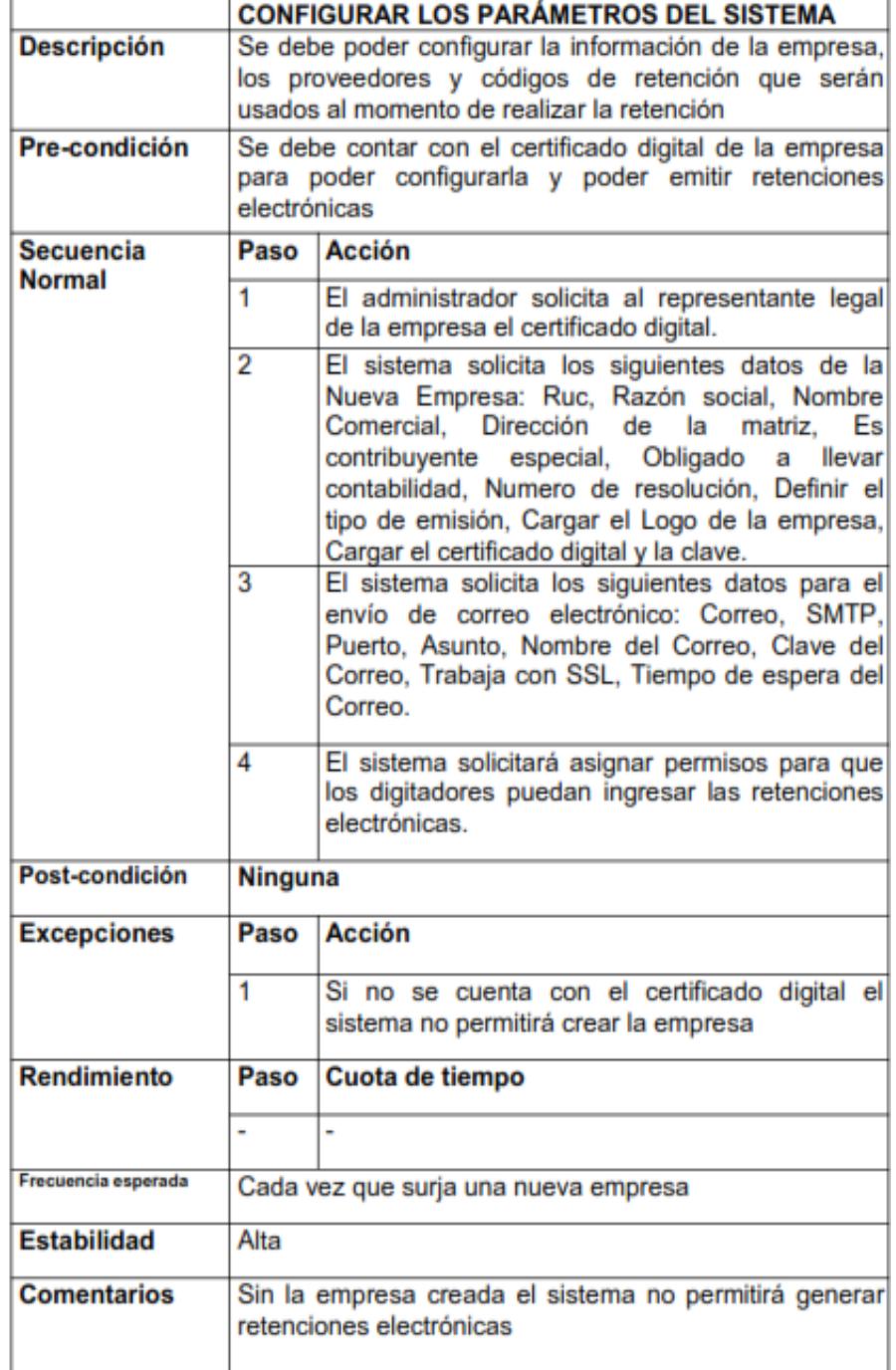

**Elaboración:** José Rivera

**Fuente:** José Rivera **ELECTRÓNICATabla 59 CASO DE USO CONFIGURAR LOS** 

#### Tabla 36 CASO DE USO – REGISTRAR LA RETENCION **ELECTRÓNICA**

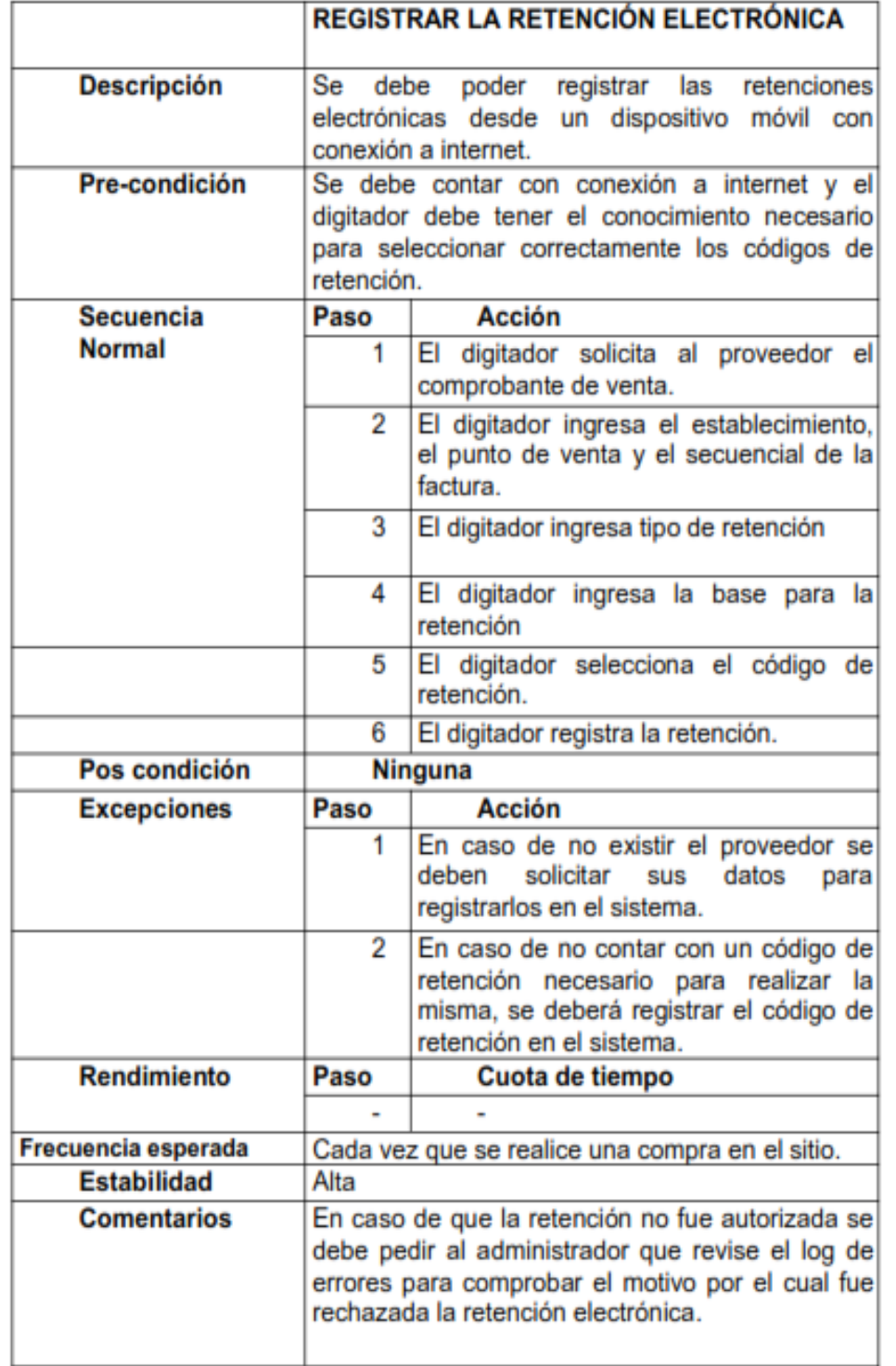

**Flaboración:** José Rivera
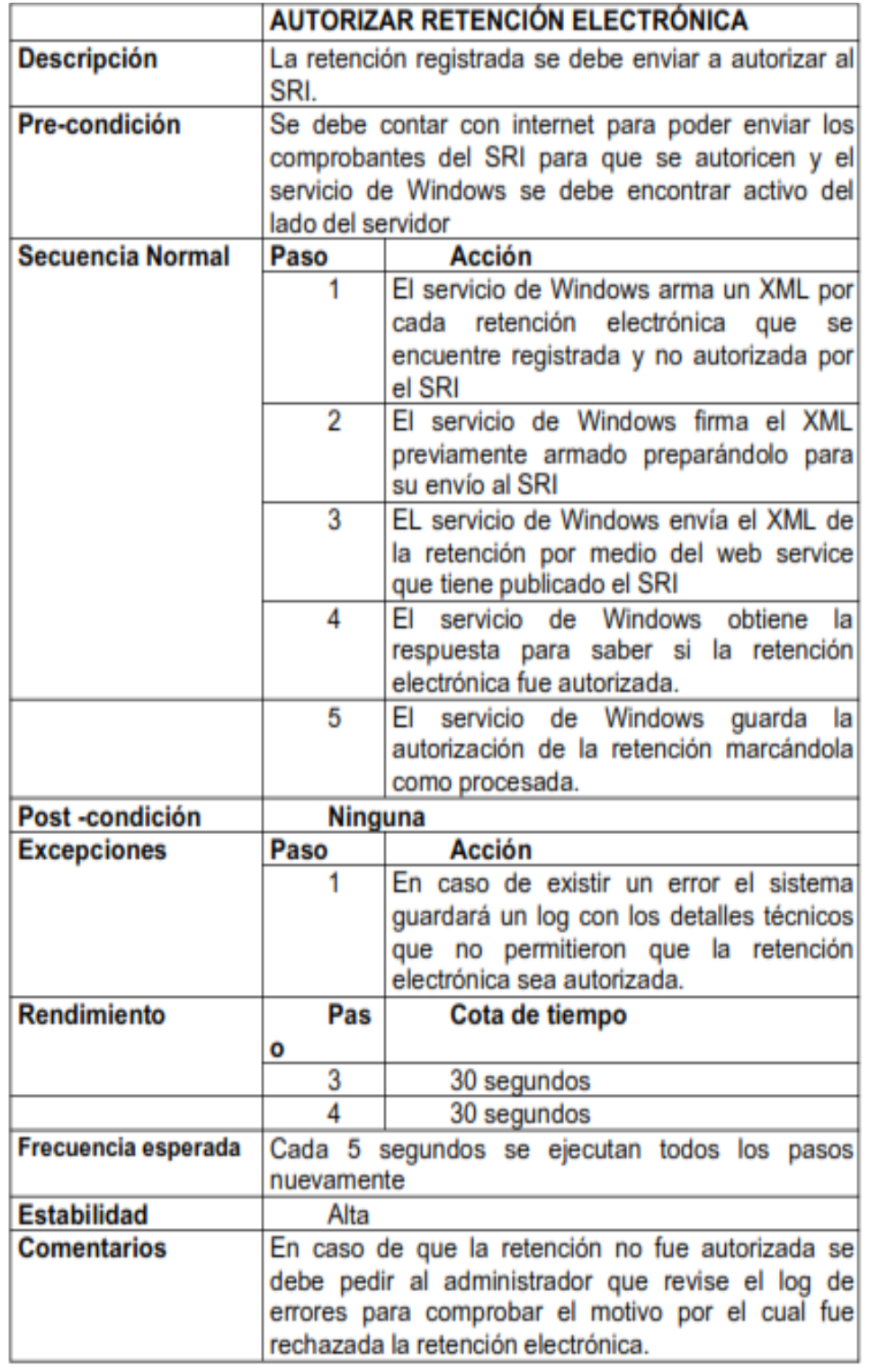

### Tabla 37 CASO DE USO - AUTORIZAR RETENCION ELECTRONICA

**Elaboración:** José Rivera **Fuente:** José Rivera

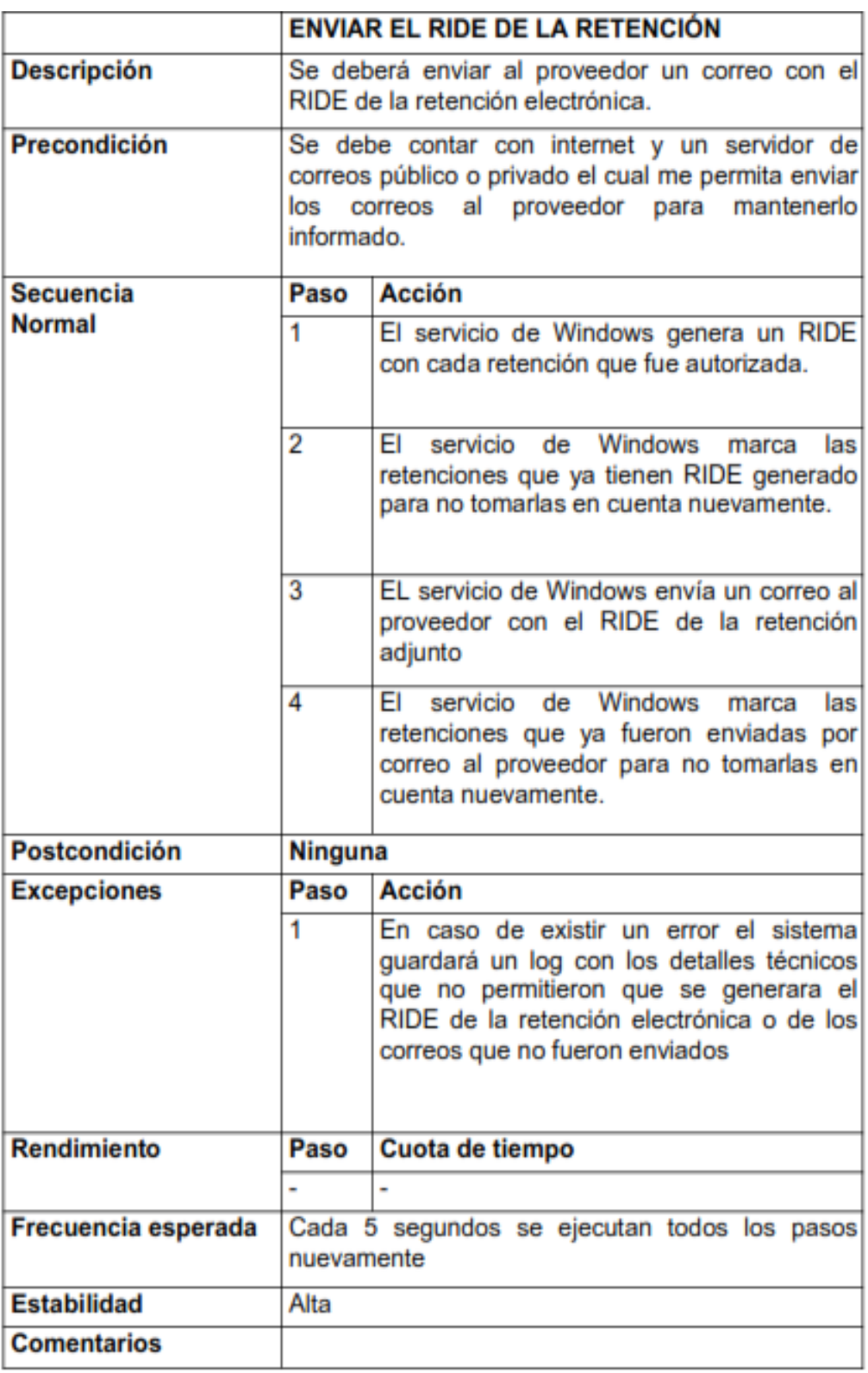

## **Tabla 38 CASO DE USO - ENVIAR EL RIDE DE LA RETENCIÓN**

 **Elaboración:** José Rivera  **Fuente:** José Rivera

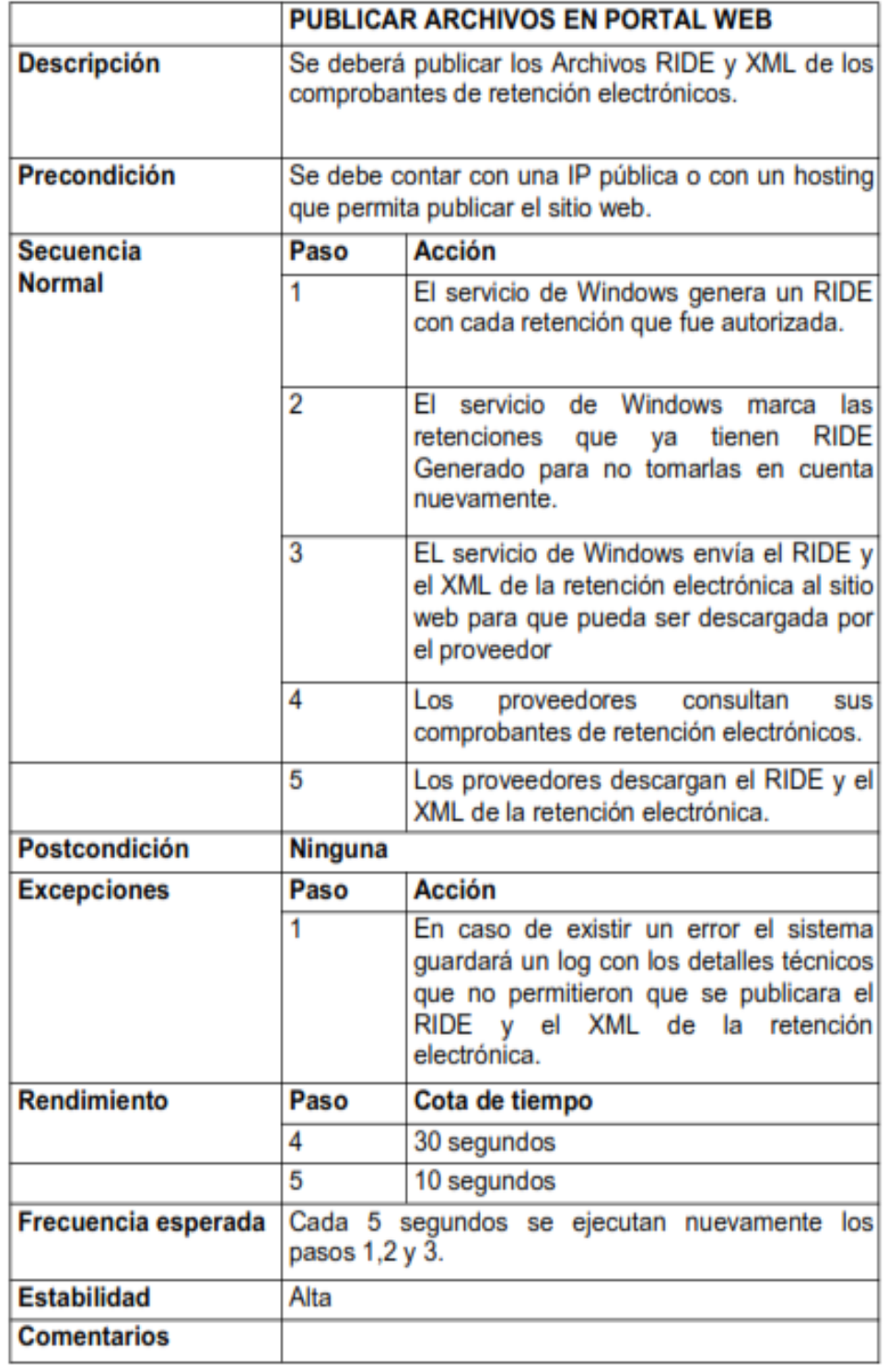

### **Tabla 39 CASO DE USO - PUBLICAR ARCHIVOS EN PORTAL WEB**

**Elaboración:** José Rivera

**Fuente:** José Rivera

#### **3.6 Conclusiones**

En este proyecto logró cumplir con el objetivo principal propuesto a lo largo del desarrollo del sistema web responsivo, porque esta aplicación genere las retenciones electrónicas en una modalidad offline u online, mediante la utilización de celulares inteligentes, tabletas o computadores con la condición de tener internet, de esta forma se logre disminuir los costos ocasionados por las multas por errores operativos, que generalmente suceden al instante de generar la factura de compras hasta las direcciones de las compañías.

Este objetivo se pudo cumplir gracias al uso de herramientas tecnológicas de desarrollo de software de libre costo como lo es SQL Express 2012, VS Community 2017 y de diversas tecnologías open source: BootStrap, Jquery y CSS3.

El diagrama de arquitectura del sistema sirvió para una comprensión general para el funcionamiento de los procesos del sistema logrando conseguir una idea más precisa de la comunicación de la aplicación desde el instante que realiza la retención hasta cuando se logra autorizar en el servicio de rentas interna para que posteriormente se logre enviar al proveedor el RIDE generado.

De acuerdo a la encuesta generada en este proyecto, el 95% de las personas encuestadas estuvieron de acuerdo en que un sistema proveerá la ayuda necesaria para disminuir los gastos innecesarios y tiempo perdido en el instante de generar y enviar el RIDE del documento de la retención electrónica, así el valor monetario retenido pueda ser devuelto nuevamente.

#### **3.7 Recomendaciones**

Esta investigación recomienda el mantenimiento preventivo y correctivo a los valores de los códigos con sus porcentajes de retención para no cometer errores al instante de enviar al SRI la retención digital electrónica. Aunque se debe estar atento a la caducidad en la fecha de expiración del certificado digital, porque el vencimiento del mismo hace que el XML de la retención electrónica poseerá la firma electrónica con caducidad ante el servicio de rentas internas, el cual no podrá autorizar dichas retenciones.

Es de vital importancia lograr tener en constante capacitación al personal encargado de efectuar la retención electrónica desde cualquier tipo de dispositivo digital como los celulares, enseñándoles los códigos de retención a utilizarse con los diversos proveedores al momento de la compra, así se podrá lograr una disminución de errores operativos.

A demás se recomienda la implementación de avisos o indicadores del tiempo de emisión de una factura sin retención, a partir del quinto día de emisión de la mencionada factura a partir de la fecha de generación de la misma.

Esta investigación también recomienda los avisos vía e-mail para avisos de vencimientos de los certificados digitales, con el objetivo de renovarlo con prontitud para continuar con la emisión normal de los documentos electrónicos sin novedades.

Finalmente se debería emplear un punto de emisión diferente al actual en caso de contar una aplicación presente en el laboratorio clínico, para evitar problemas de secuenciales en la emisión de las retenciones electrónicas.

#### **Glosario de Términos**

**3-Layers (capas). -** Es una arquitectura en el desarrollo de aplicaciones informáticas para diferentes plataformas, generalmente va de la mano con la programación orientada a objetos.

**Entidad. –** En la informática, una entidad es la descripción de una tabla o vista proveniente de una base de datos, a través de un modelamiento de datos, se pueden realizar operaciones sobre estas estructuras a través desde una clase de programación.

**IT. –** Conocido en el lenguaje español como TI (significa Tecnología de la Información), se puede definir como el diseño, desarrollo, estudio y soporte de implementación de los sistemas informáticos organizados por una gerencia

**JQuery. -** Framework basado en bibliotecas de JavaScript para desarrollo de aplicaciones de web, permite el manejo práctico de los elementos HTML e interacciones con el servidor de una manera asincrónica.

**LINQ:** Es una tecnología parte del framework Microsoft .NET, que apareció a partir de la versión 3.5 del framework.

**Normativa IEEE (***Guide to Software Requirements Specifications***):** Es una normativa internacional de soporte y ayuda para especificar los requisitos de un software solicitado.

**ORM (***Object-Relational mapping***):** Un acrónimo de origen inglés que se traduce como mapeo de objetos relacionales. Es un método informático que permite modelar una base de datos en una serie de clases de programación denominadas entidades, muy útil para el desarrollo ágil de sistemas.

**Patrones de diseño. -** Son técnicas que tienen como finalidad la búsqueda de soluciones a los posibles problemas presentado en el diseño y desarrollo de software.

**Protocoló TCP/IP:** Es una reunión de reglas que permite la ejecución e implementación de comunicaciones de red y de esta manera los programas de usuario dispongan de un canal de comunicación para intercambiar información.

**SQL:** Lenguaje estándar de programación de características interactiva y estructurado con la finalidad de administrar una base de datos relacionales. A demás SQL cumple con las normas ISO.

**Twiteer Bootstrap. -** Es la reunión de varios frameworks tecnológicos, que incluye JQUERY, CSS3, HTML5 e imágenes que sirven para renderizar el tamaño de un sitio web según el dispositivo donde se visualiza.

**Web. –** Palabra de origen americano, que denota el significado de una red informática. Se puede considerar, en términos generales, la reunión de información ubicada bajo una dirección de internet.

**WebForms:** Palabra de origen inglés que significa formulario web, el objetivo de este tipo interface gráfica es ser parte de una aplicación empresarial y de fácil interactuación con el usuario.

**WebServices:** Es una plataforma tecnológica que provee la funcionalidad de intercambiar datos mediante la utilización de estándares y protocolos de una red. De esta manera es posible la comunicación entre aplicaciones de diversos orígenes.

### **BIBLIOGRAFÍA**

Alvarado, J. F. G. (2014). Tributación de Personas Morales y Personas Físicas. Grupo Editorial Patria.

Cárdenas, E. R. (2006). Manual de derecho de comercio electrónico y de internet. Universidad del Rosario.

Carracao, M. Á. R. (2015). UF1883 - Instalación de sistemas ERP-CRM. Editorial Elearning, S.L.

Dörr, H. A. (1994). Finanzas públicas. Editorial Jurídica de Chile.

Fuentes, J. R. L. (2015). Desarrollo de Software Ágil: Extremme Programming y Scrum. 2<sup>a</sup> Edición. IT Campus Academy.

Gómez, Á. P., Jalca, J. J. R., García, J. G., Sánchez, O. Q., Parrales, K. M., & Merino, J. M. (2017). FUNDAMENTOS SOBRE LA GESTIÓN DE BASE DE DATOS. 3Ciencias.

Luna, F., Millahual, C. P., & Iacono, M. (2018). PROGRAMACION WEB Full Stack 12 - Sitios multiplataforma con Bootstrap: Desarrollo frontend y backend - Curso visual y práctico. RedUsers.

MARTÍNEZ, J. F. (2015). UF1302 - Creación de páginas web con el lenguaje de marcas. Ediciones Paraninfo, S.A.

McQuillan, M. (2015). Introducing SQL Server. Apress.

Navarrete, M. J., & Arguedas, L. (2015). Gestión de la documentación jurídica y empresarial (2015). Editex.

Tinoco, E. E. C., & Solís, I. S. (2014). Programación Web con CSS, JavaScript, PHP y AJAX. Iván Soria Solís.

BIBLIOGRAFIA 68

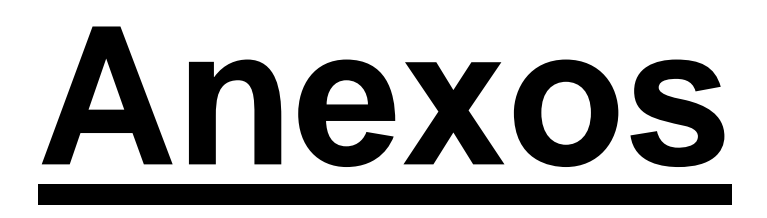

# **MANUAL DE USUARIO**

## **Introducción**

El documento actual el detalle de las pantallas del sistema, las cuales se explican más adelante.

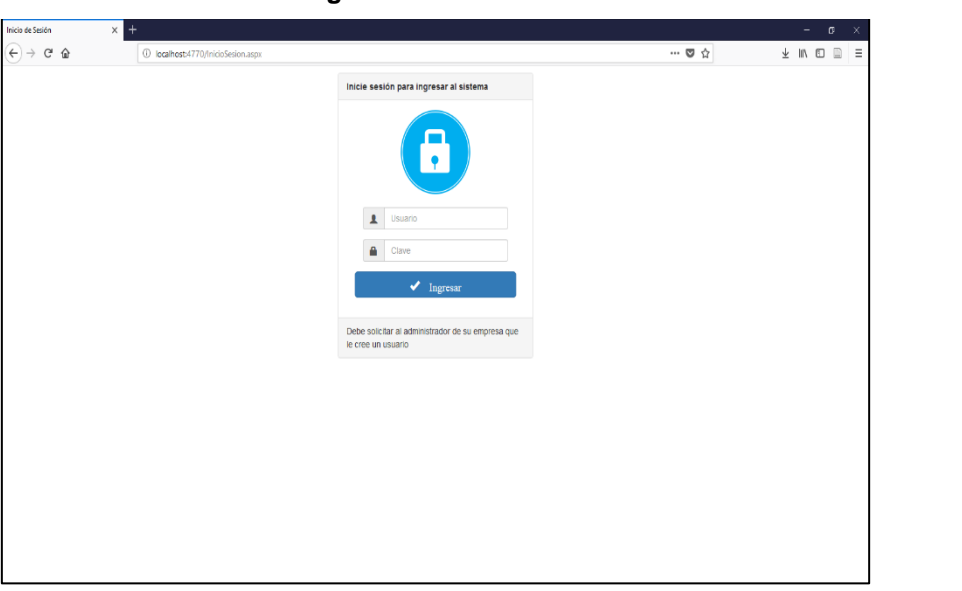

**LOGIN AL SISTEMA**

**Figura 17 LOGIN AL SISTEMA**

**Elaboración:** José Rivera

 **Fuente:** José Rivera

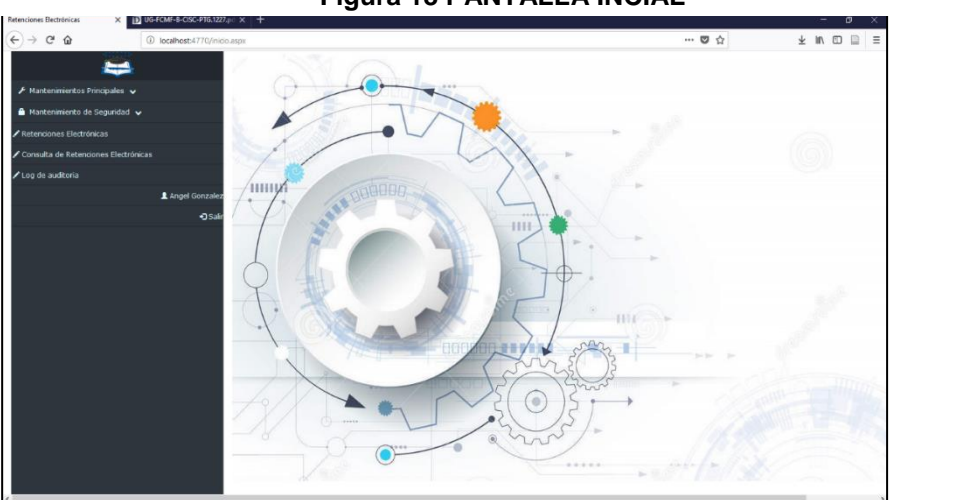

**Figura 53 PANTALLA INCIALFigura 54 LOGIN AL SISTEMA Figura 18 PANTALLA INCIAL**

**Figura 69 CATALOGO EMPRESARIALFigura 70 PANTALLA INCIAL**

**Elaboración:** José Rivera **Fuente:** José Rivera

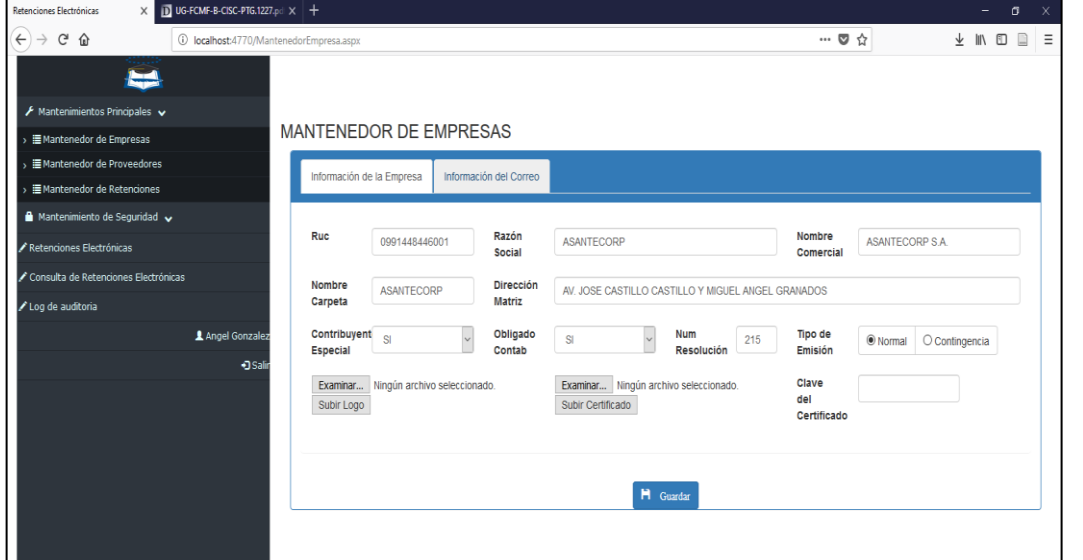

**Figura 19 CATALOGO EMPRESARIAL**

**Figura** 87 **CATÁLOGO DEL PROVEEDO DEL PROVEEDO DEL PROVEEDO DE LA PROVEEDO DEL PROVEEDO DEL PROVEEDO DE LA PROVEE Elaboración:** José Rivera

**Fuente:** José Rivera

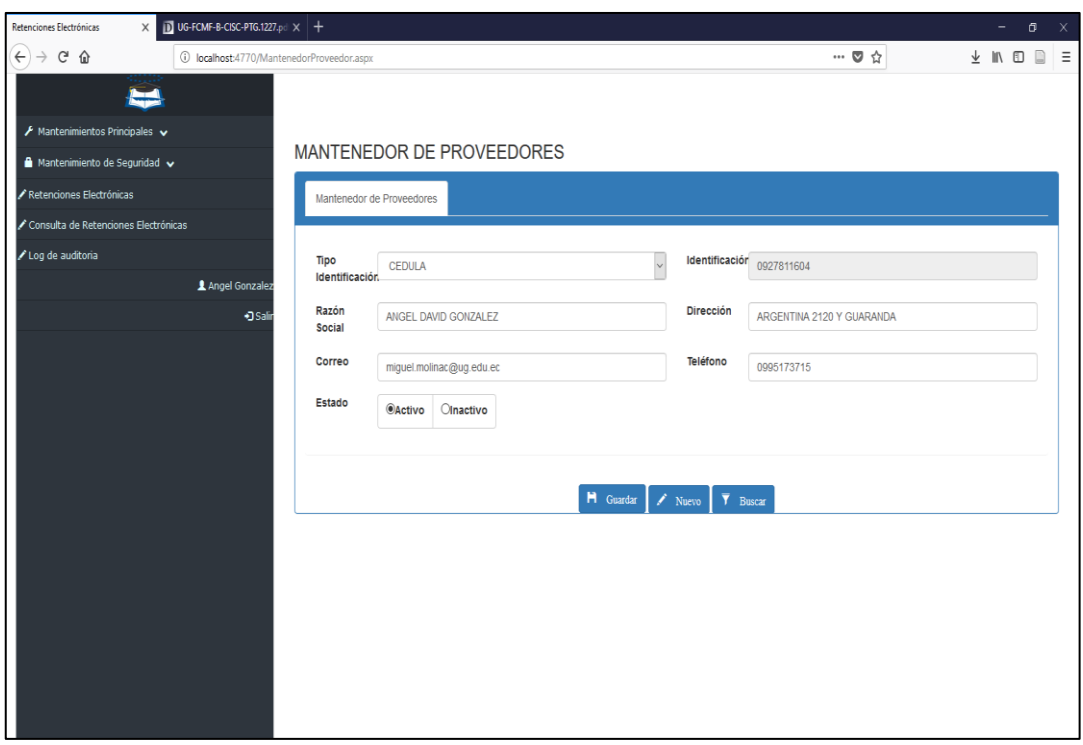

**Figura 20 CATÁLOGO DEL PROVEEDOR**

**Figura 107 CATÁLOGO DEL CODIGO DE RETENCIÓNFigura 108 CATÁLOGO Elaboración:** José Rivera **Fuente:** José Rivera

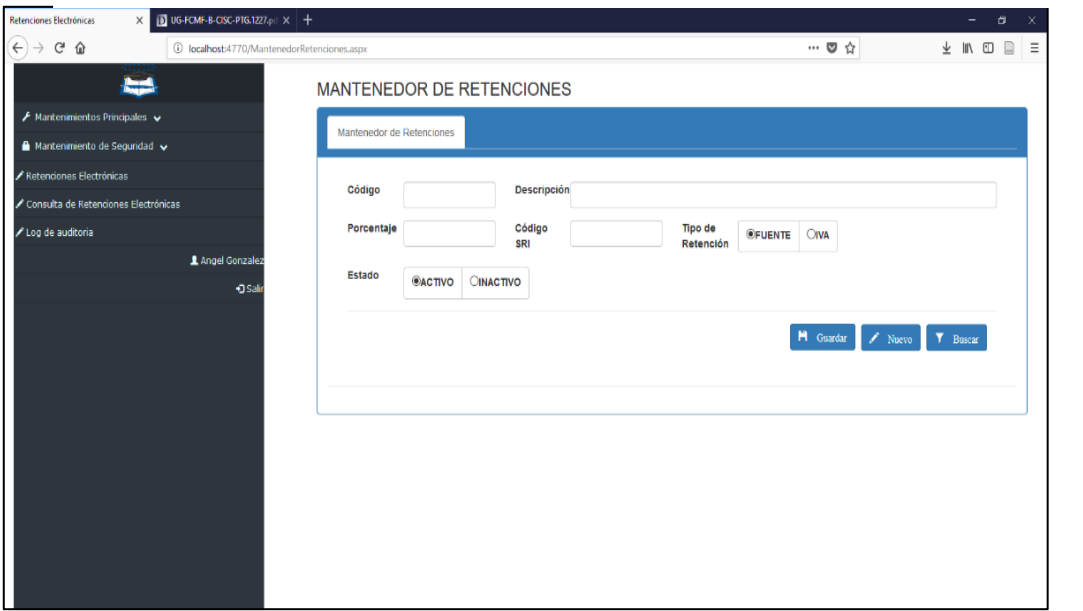

**Figura 21 CATÁLOGO DEL CODIGO DE RETENCIÓN**

**Figura 123 CATÁLGO DE USUARIOFigura 124 CATÁLOGO DEL CODIGO Elaboración:** José Rivera

**Fuente:** José Rivera

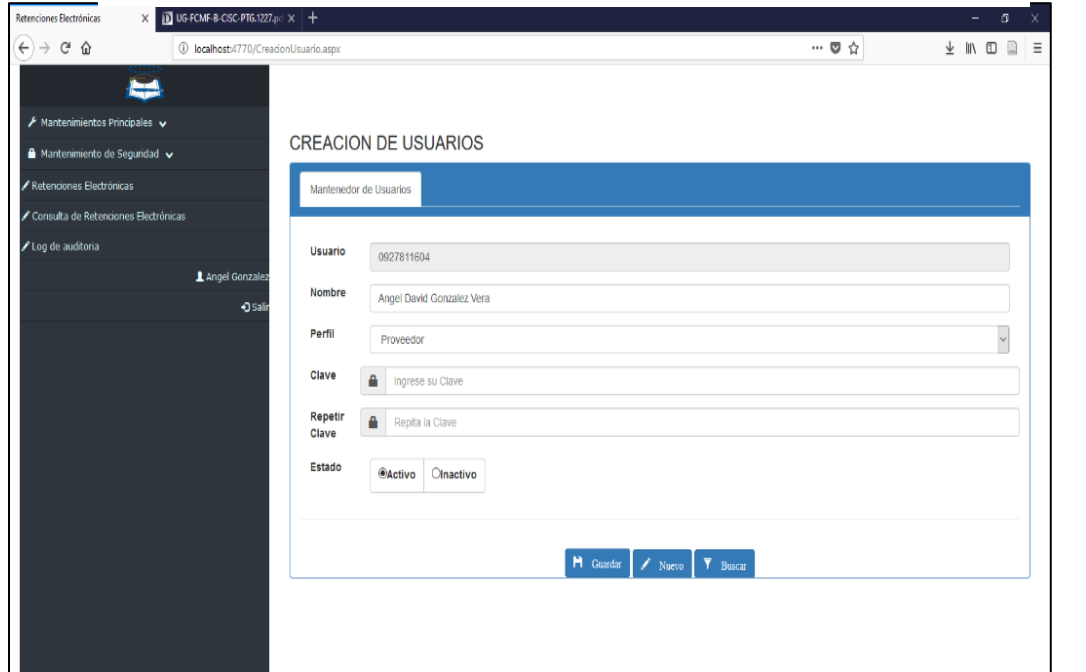

**Figura 22 CATÁLGO DE USUARIO**

**Figura 133 CATÁLGO DE USUARIOFigura 134 CATÁLOGO DEL CODIGO Elaboración:** José Rivera **ELECTRÓNICAFIGURA 142 POLITICAFIGURA 142 POLITICAFIGURA 142 POLITICAFIGURA 142 POLITICAFIGURA 142 POLITICAFIGURA 142 POLITICAFIGURA 142 POLITICAFIGURA 142 POLITICAFIGURA 142 POLITICAFIGURA 142 POLITICAFIGURA 142 POLITICAF** 

**Fuente:** José Rivera

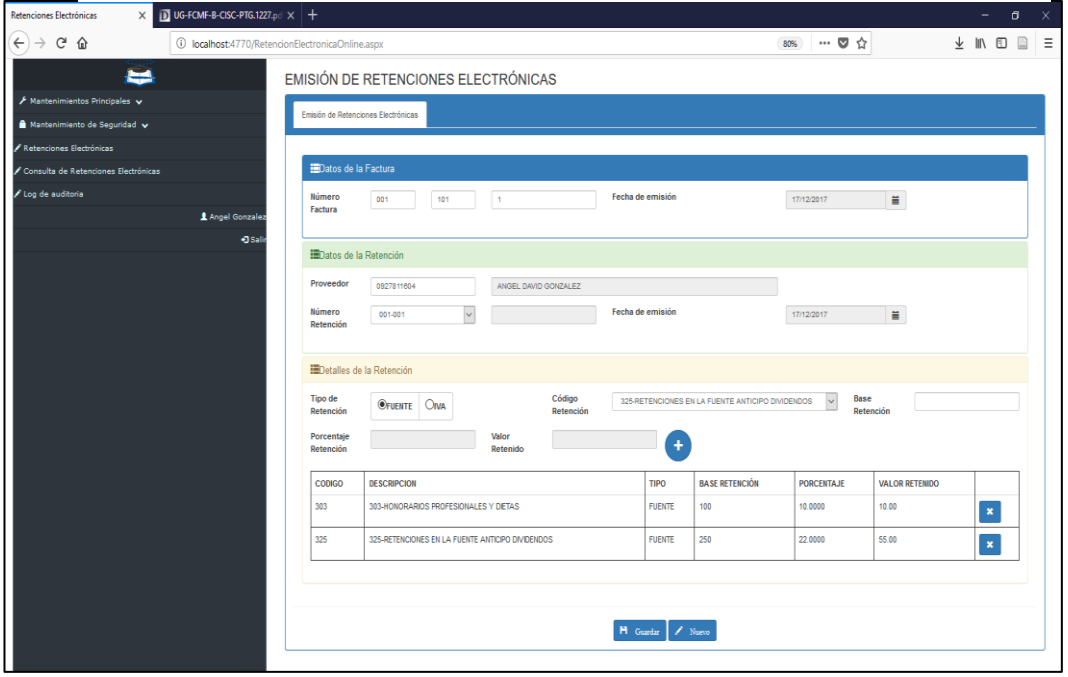

**Figura 23 PANTALLA DE EMISIÓN DE RETENCIÓN ELECTRÓNICA**

**Fuente:** José Rivera

#### **Figura 161 BÚSQUEDA DE DOCUMENTO ELECTRÓNICOFigura 162 PANTALLA DE EMISIÓN DE RETENCIÓN ELECTRÓNICA Figura 24 BÚSQUEDA DE DOCUMENTO ELECTRÓNICO**

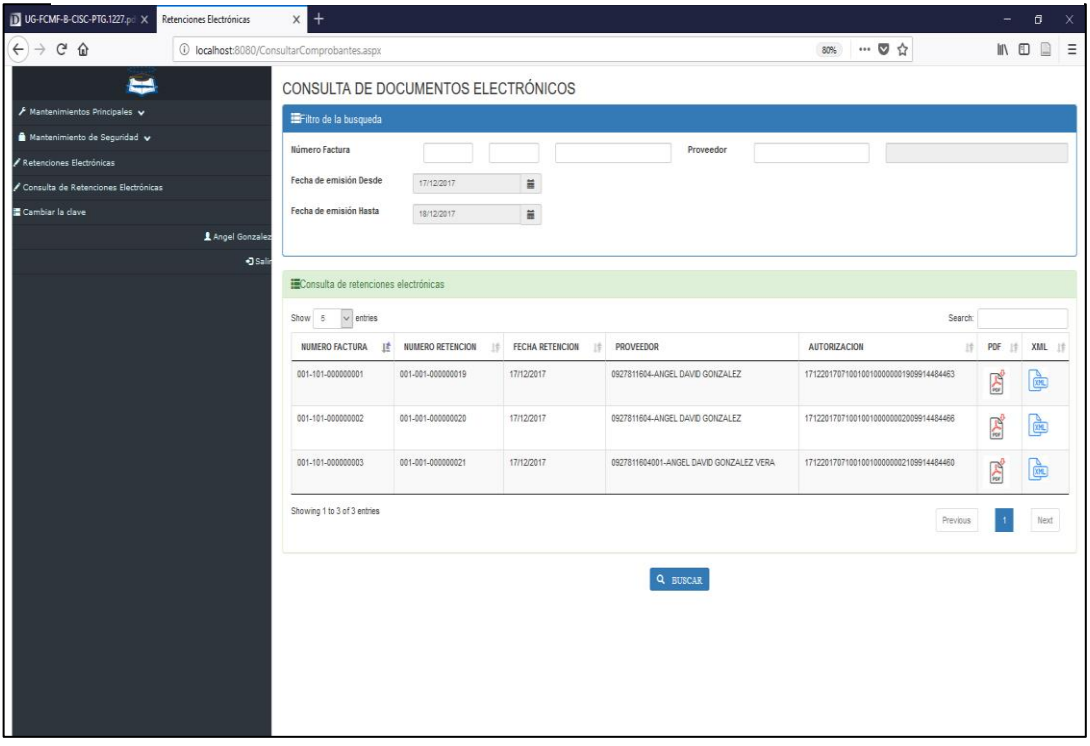

**Figura Figura** 1799 **For MULARIO DE AUDITORIAL DE L'AUDITORIA Elaboración:** José Rivera **Fuente:** José Rivera

**Elaboración:** José Rivera

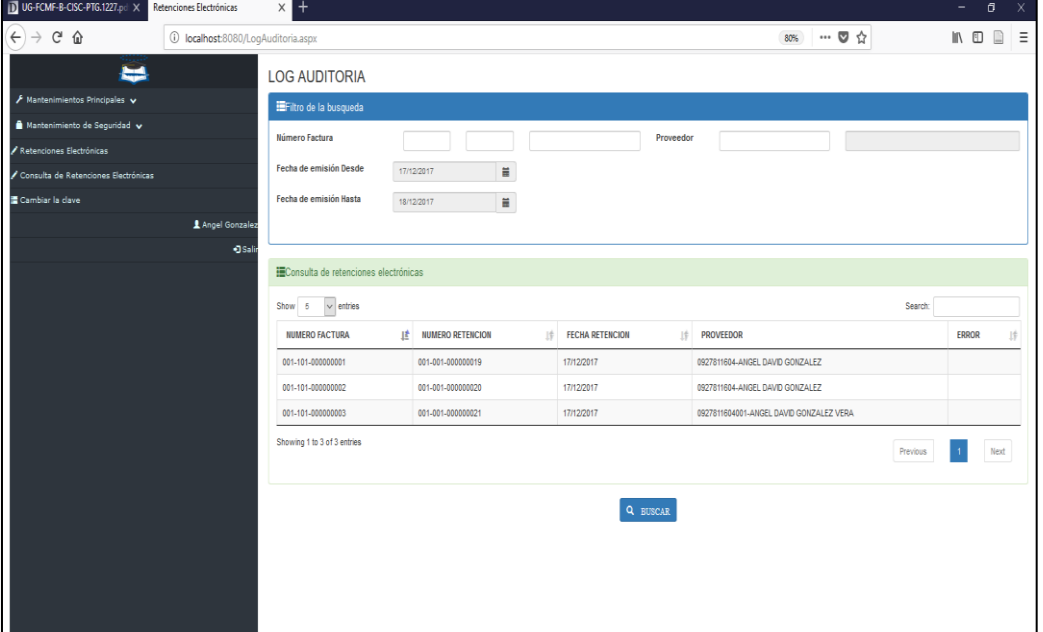

# **Figura 25 FORMULÁRIO DE AUDITORÍA**

 **Elaboración:** José Rivera

 **Fuente:** José Rivera

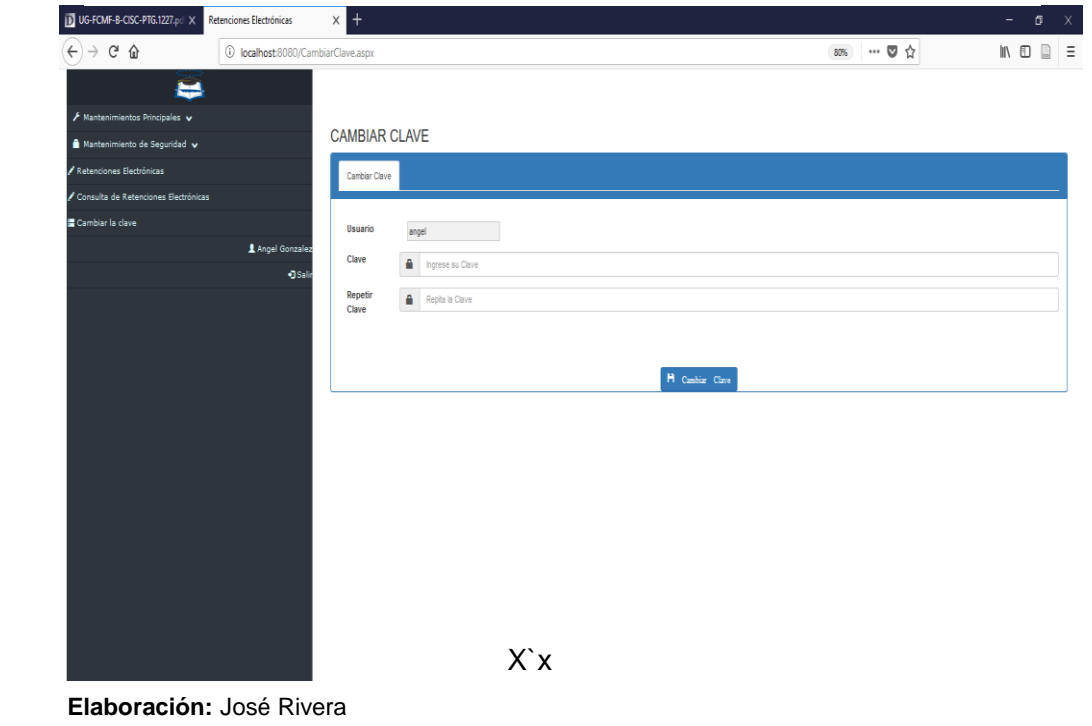

#### **Figura 196 RENOVACIÓN DE CLAVEFigura 197 FORMULARIO DE AUDITORIA Figura 26 RENOVACIÓN DE CLAVE**

 **Fuente:** José Rivera